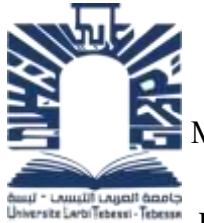

République Algérienne Démocratique et Populaire

Ministère de l'Enseignement Supérieur et de la Recherche Scientifique

Université de LarbiTébessi–Tébessa-Faculté des Sciences Exactes et des Sciences de la Nature et de la Vie Département :Sciences de la matière

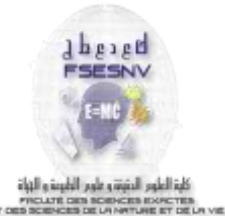

 **N° d'ordre : ……**

 **Série : ……** 

# **Thèse**

Présenté par:

# **Mohammed El Hadi ATTIA**

Présentée en vue de l'obtention du diplôme de

# **Doctorat en Sciences**

**Spécialité** : Physique

**Option** : Physique Énergétique

Thème:

# **Etude de l'Effet d'Injection de H2 sur une Flamme**

# **Non-Prémélangée**

Soutenu le : 19/01/2017

# Devant le jury:

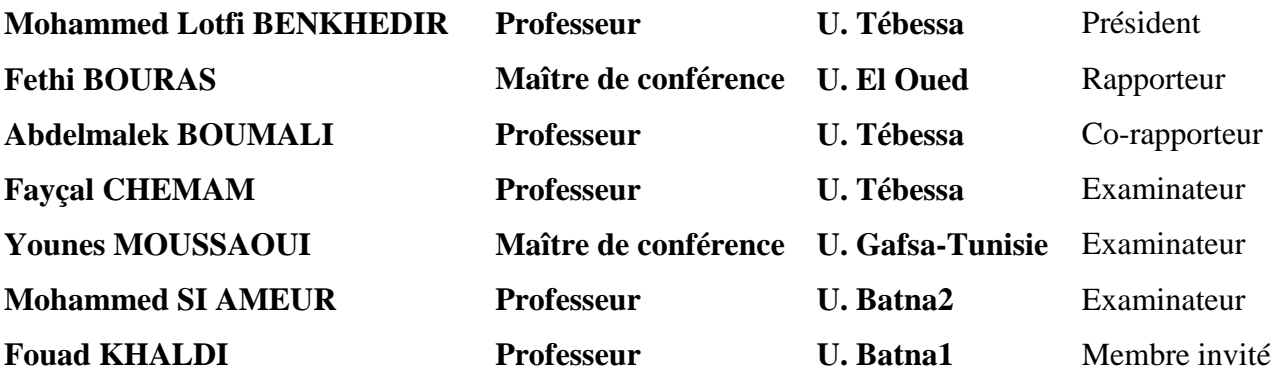

### **ملخص**:

قمنا في هذا العمل بدراسة عددية بإستخدام برنامج CFD-FLUENT لل نتشار املطضرر لهب في غرفة إحتراق أسطوانية الشكل تُغذى بـ ( CH4/ H2 والهواء) وفق قناتين ممركزتين ذو قطر مختلف، وذلك ٍ<br>ٔ لتحسين المزبج المتفاعل و تخفيض أول أكسيد الكربون الذي يعتبر صنف كيميائي ملوث للبيئة، في هذه الدراسة إستعمهنا الازدواج PDF/LES لرفع مشكهة التفاعل إضررا /كيمياء املوجودة في معادالت النقل للنظام، حيث تم إختيار المقادير التالية : حقل السرعة ودرجة الحرارة، الكسر الكتلي لأول أكسيد الكربون، وكسر المزيج ومتغير التقدم بغرض مقارنتهم مع المعطيات التجريبية من جهة أخرى، حيث أن نفس الوسائط المعتبرة سابقا قد تم إستعمالها لدراسة مختلف مكونات الوقود CH4/ H2 ومقارنة النتائج مع المراجع في حالة غاز امليثان. إضافة البيدروجين في املزيج املتفاعل قهل من نسبة أول أكسيد الكربون في نواتج إلاحتراق، بالإضافة إلى ذلك فإن إثراء الوقود بالهيدروجين يحسن إحتراق المتفاعلات.

الكلمات المفتاحية: الاحتراق غير م*س*بق المزج، الاضطراب، لهب الهيدروجين/الميثان، نموذج LES، نموذج .FLUENT-CFD ،PDF

# *Abstract*:

In this work we present a computational study, using the software Fluent, of a coaxial jets  $(CH_4/H_2$  and air) turbulent diffusion flame in a cylindrical burner. The model LES/PDF is used to surmount the turbulence/chemistry interaction in the transport equations of chemical species. Whereas, the results are expressed and analyzed in terms of velocity, temperature, mixture fraction, progress variable, and carbon monoxide mass fraction. These results are compared and validated against experimental reference data. Furthermore, the same parameters considered above are used in the study of different compositions of the fuel  $CH_4/H_2$  to compare the results with the reference case (CH<sub>4</sub>). The hydrogen addition reduces the carbon monoxide fraction in the combustion products and improves the reactants burning.

*Keywords*: Turbulent Non-premixed Combustion; Large Eddy Simulation (LES); Probability Density Function (PDF); Hydrogen/Methane Flame; Computational Fluid Dynamics (CFD).

# *Résumé* :

Dans ce travail nous présentons une étude numérique, réalisée en utilisant le logiciel Fluent, d'une flamme de diffusion turbulente produite par la combustion de deux jets coaxiaux (CH4/H<sup>2</sup> et d'air) confinés dans un bruleur cylindrique. Le couplage des modèles LES/PDF est utilisé pour modéliser l'interaction turbulence/chimie dans les équations de transport du système. Les résultats des calculs sont exprimés et analysés en termes de vitesse, de température, de fraction massique du monoxyde de carbone, de fraction du mélange, et de variable d'avancement. Les résultats sont comparés et validés avec des données expérimentales. En outre, les mêmes paramètres considérés précédemment sont utilisés dans l'étude des différentes compositions du carburant CH4/H<sup>2</sup> pour comparer les résultats avec le cas de référence (CH4). L'addition d'hydrogène dans le mélange réactif réduit le monoxyde de carbone dans les produits de la combustion. En plus, l'enrichissement du carburant par l'hydrogène améliore la combustion des réactifs.

*Mots clés*: Combustion Turbulente non Prémélangée; Simulation des grandes échelles (LES); Fonction de densité de probabilité (PDF); Flamme d'Hydrogène/Méthane; la Dynamique des Fluides Computationnelle (CFD).

Dédicace

*Le plus grand Merci tout d'abord revient à «Dieu» qui, lui seul, nous a guidé dans le bon sens durant notre vie et qui nous a donné le courage, la volonté, et la force pour élaborer ce travail de recherche.*

*je ne voudrai pas conclure ces remerciements sans avoir une pensée affectueuse pour mes chers parents pour m'avoir aidé et encouragé durant tout la durée de mes études,* 

*J'adresse un grand merci à ma petite famille ma femme* F *et mes enfants* I, N, I, T, L*, leur soutien n'a jamais fait défaut. Je leur dédie ce travail. qui j'ai partagé la joie de vivre en famille.*

*J'adresse un grand merci à ma famille mes frères* A, I, O,

*et mes sœurs* C, H, S, A *. qui j'ai partagé la joie de vivre en famille. et mille merci pour ma grande famille.*

*Enfin, je dédie spécialement ce travail à la mémoire J'un grand merci de mon père* Tayeb*. Son départ, nous a laissé triste et perplexe. Que dieu le préserve en son éden*

Remerciements

*Je désire exprimer ma reconnaissance au mon premier directeur de thèse Dr. Fethi BOURAS de L'Université d'El oued qui a bien voulus encadrer ce travail. Je le remercier pour ses intérêts, ses disponibilités et ses patiences. Aussi pour l'aide précieuse, le travail rigoureux et les remarques toujours pertinentes apportés à ce travail du thèse.*

*Je tiens à remercier également mon deuxième directeur de thèse, le professeur Abdelmalek BOUMALI de L'Université de Tébessa, pour ses précieux conseils et sa disponibilité dans la codirection de ce travail de recherche. Sans ses nombreux conseils et ses multiples recommandations, ce travail de recherche n'aurait pu aboutir.*

*J'adresse mes sincères remerciements à Pr Mehammed Lotfi BENKHEDIR pour avoir accepté de présider le jury du mémoire.*

*Je suis honoré par la présence à mon jury de thèse des professeurs Faiçal CHEMAM, Mohamed SI AMEUR et Dr Younes MOUSSAOUI Je les remercie D'avoir accepter d'évaluer mon travail de recherche.*

> *Je souhaite également adresser des remerciements à Pr Fouad KHALDI qui a accepté de relecture cette thèse et de la critiquer, et pour accepter l'invitation.*

 *Je remercie toute personne ayant pu, de prés ou de loin, apporter une aide ou une contribution pour la réalisation de ce travail. Je remercie bien évidement mes chers collègues*

# *Fathi LETAIM et Nadjet GHERAISSA*

*qu'ils m'ont notamment offert la possibilité pour effectuer ce travail.*

 *Enfin, Je transmets toute ma reconnaissance aux membres de l'équipe pédagogique et administrative de L'Université de Tébessa pour leur aide et encouragements*

*ATTIA Mohammed El Hadi* 

# **Table des matières**

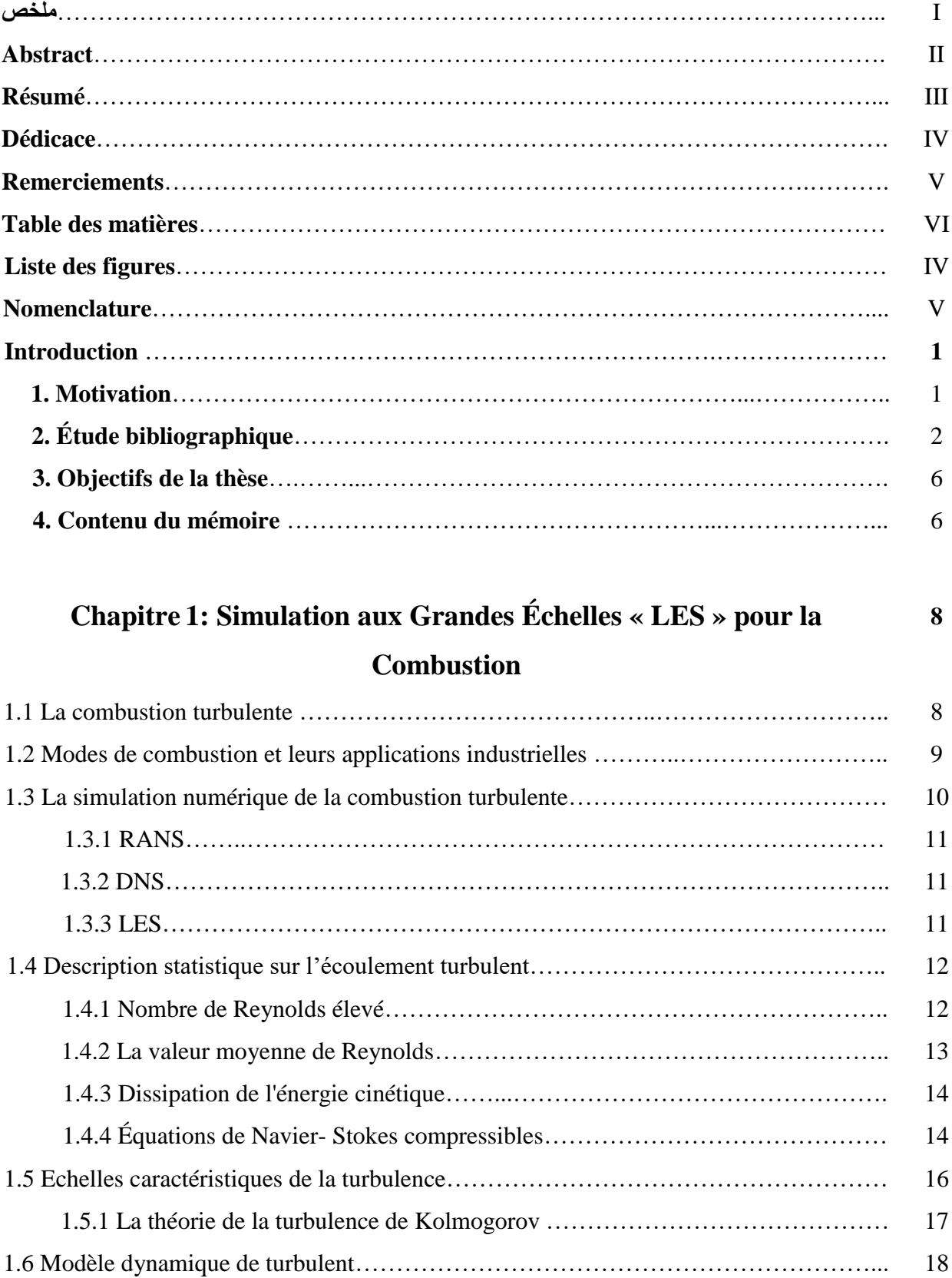

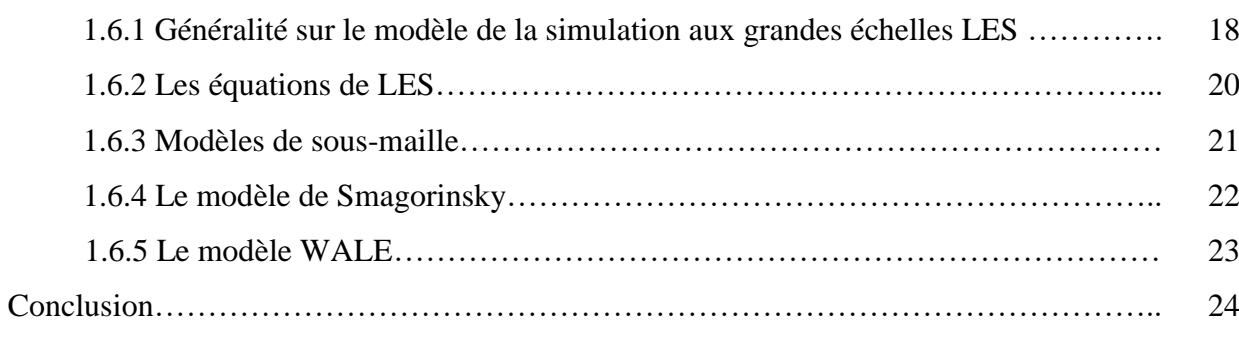

# **Chapitre 2 : Présentation du Modèle de la Combustion « PDF » 26**

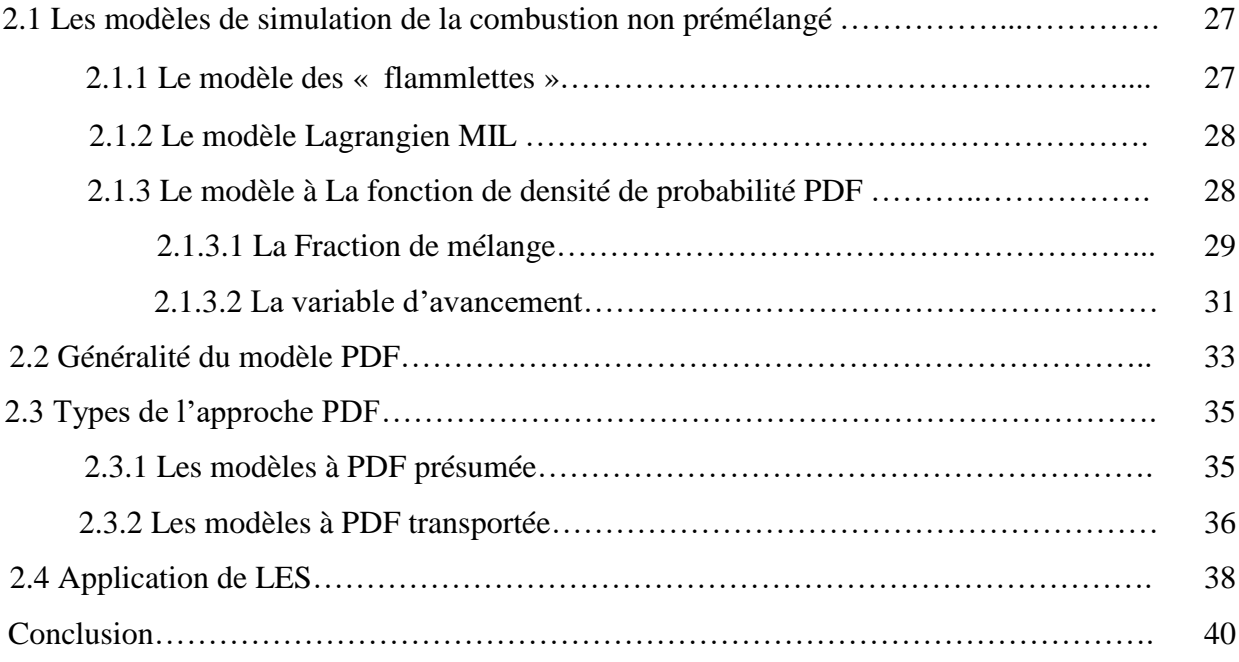

# **Chapitre 3 : Validation Numérique du Couplage LES/PDF 41**

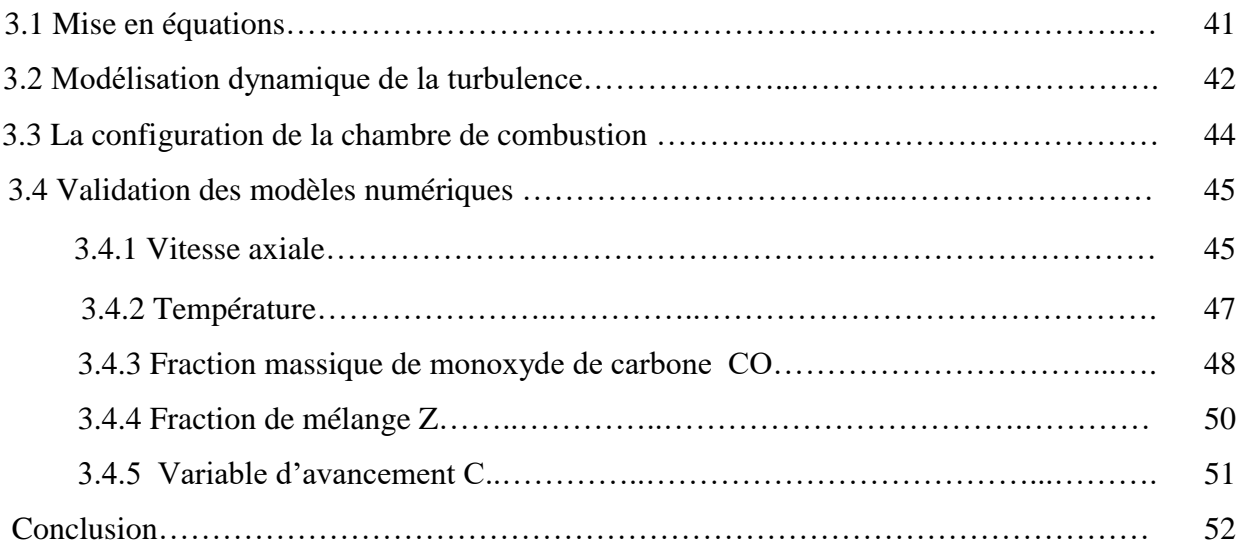

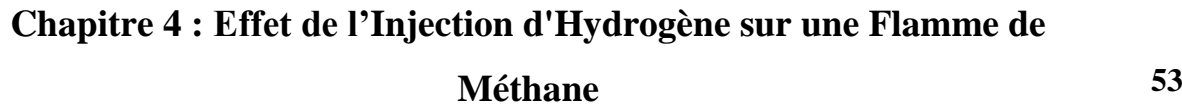

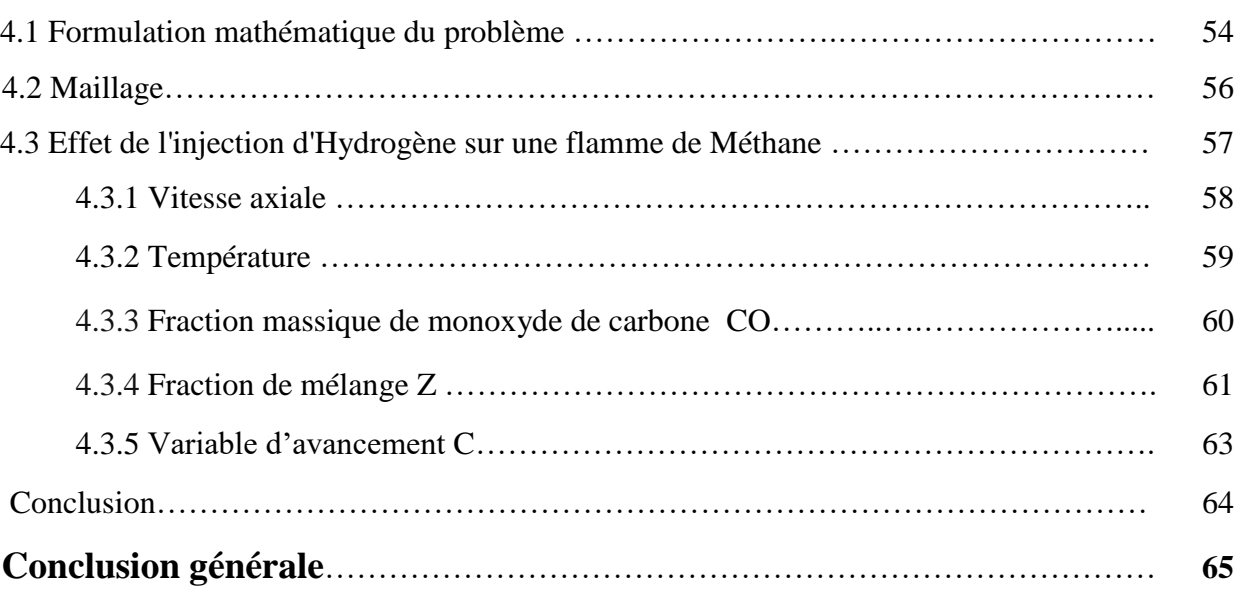

#### **Annexe A : Analyse Paramétrique de la Pile à Combustible: Application au PEMFC et au SOFC 67**

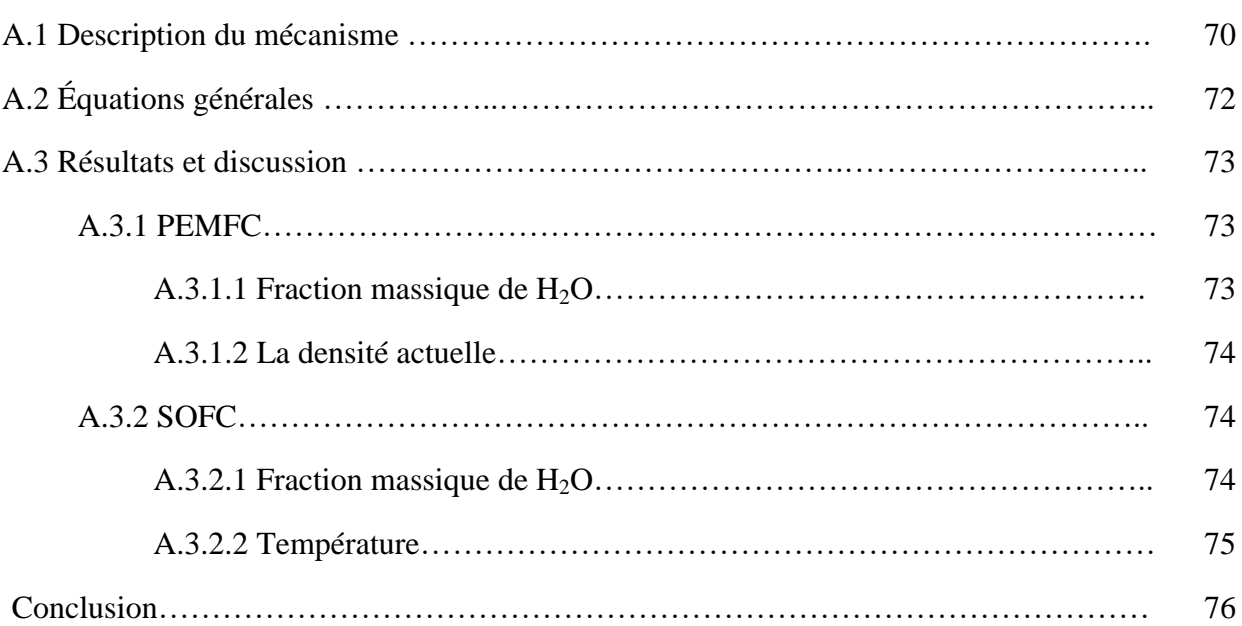

# **Annexe B : Tutorial et Testes en Utilisant FLUENT-CFD 77**

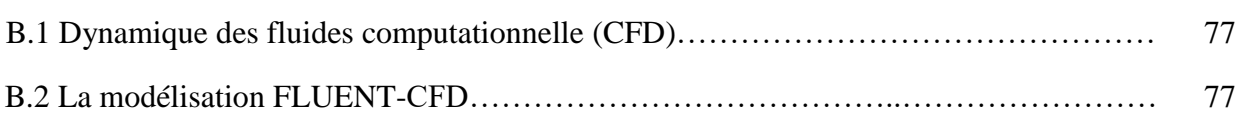

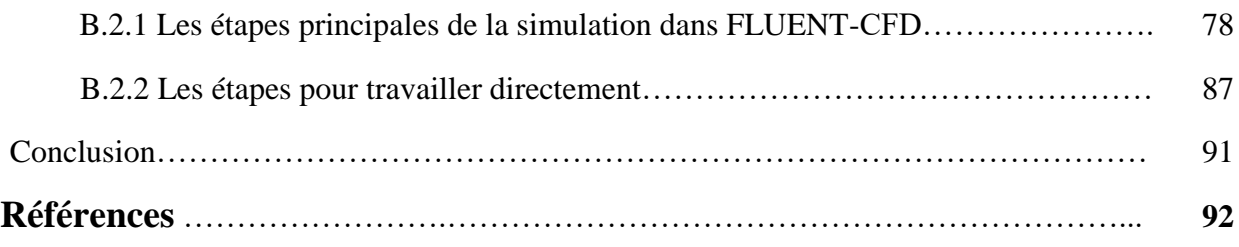

# **Liste des figures**

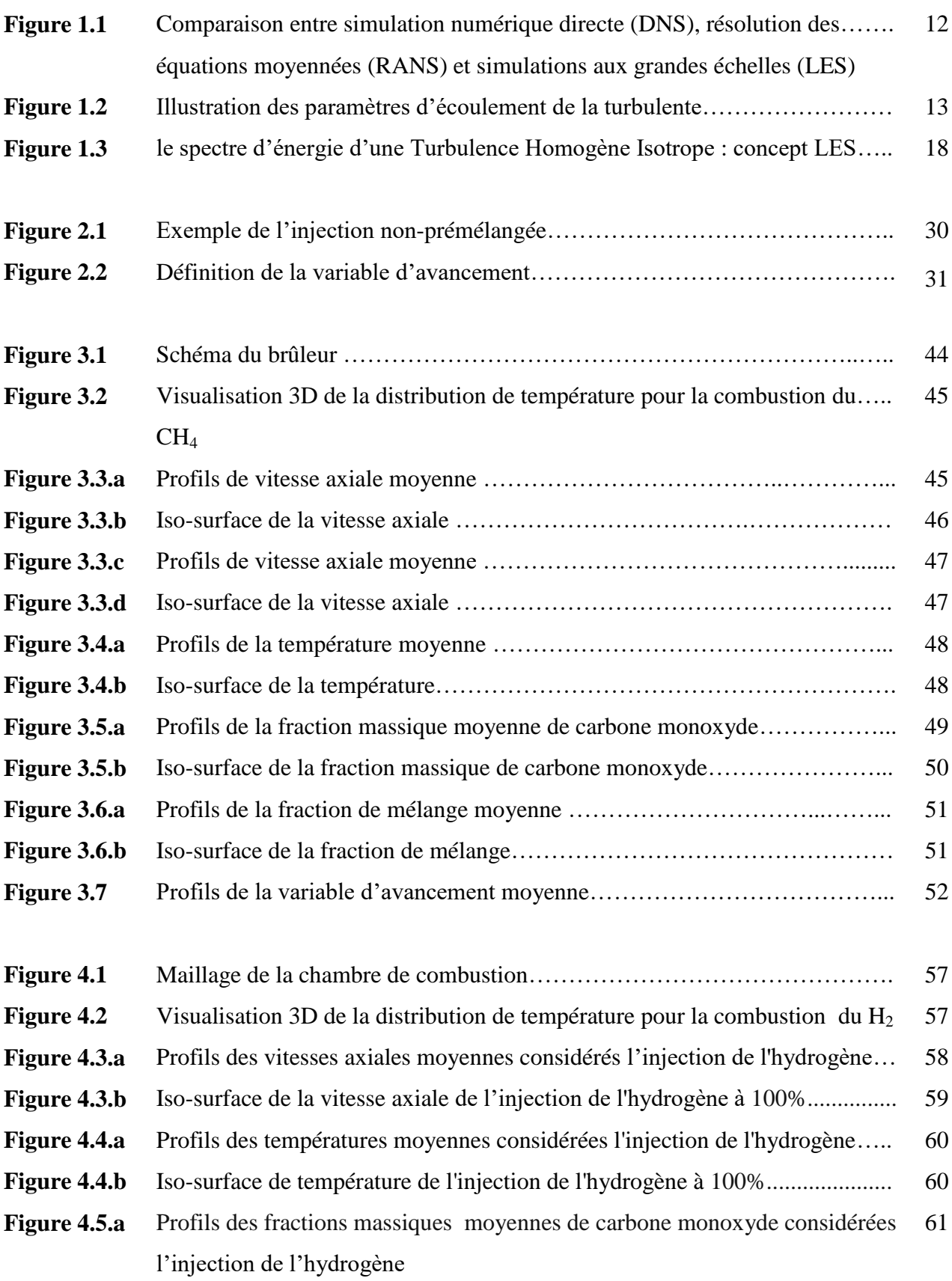

### *Liste des figures*

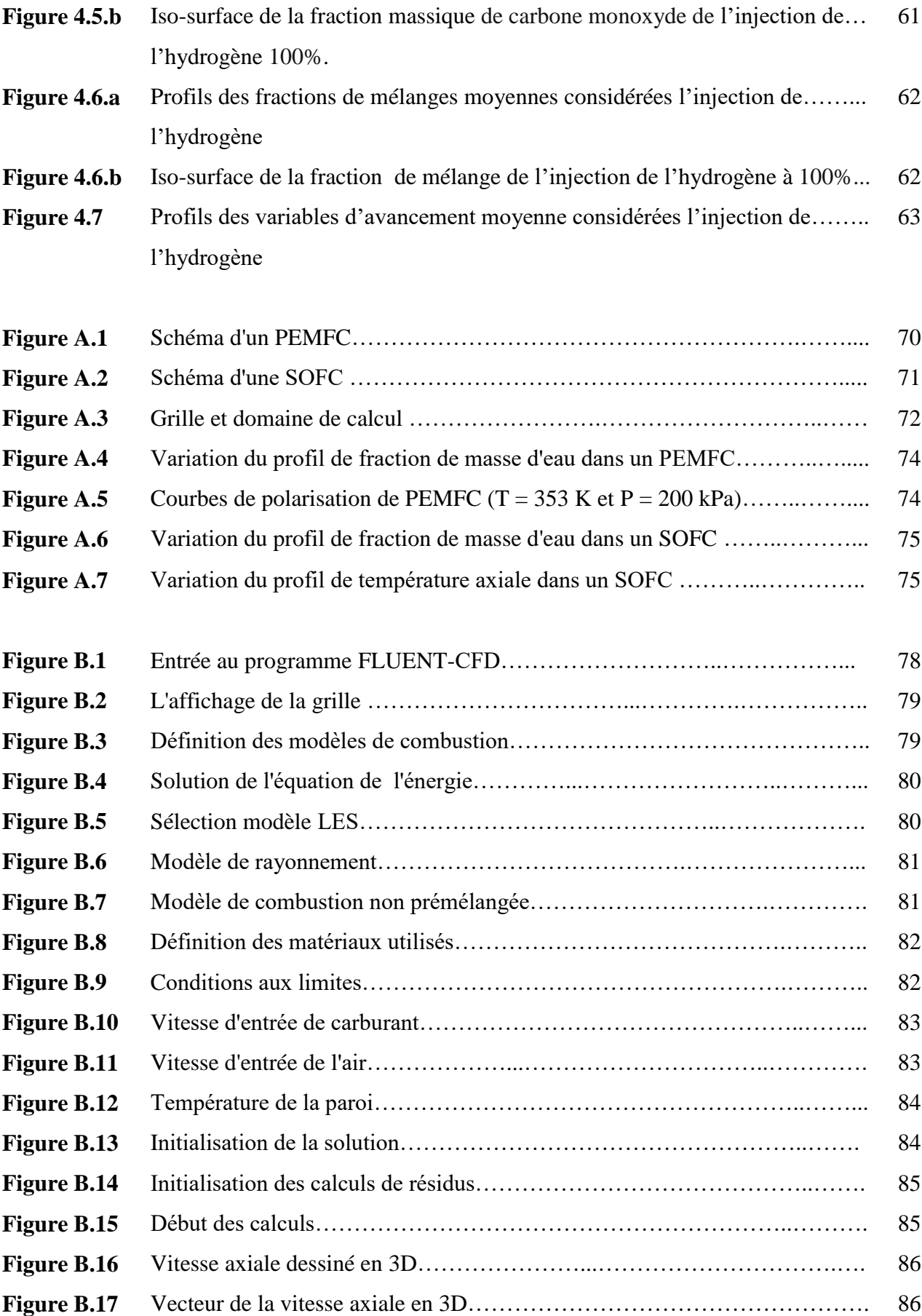

### *Liste des figures*

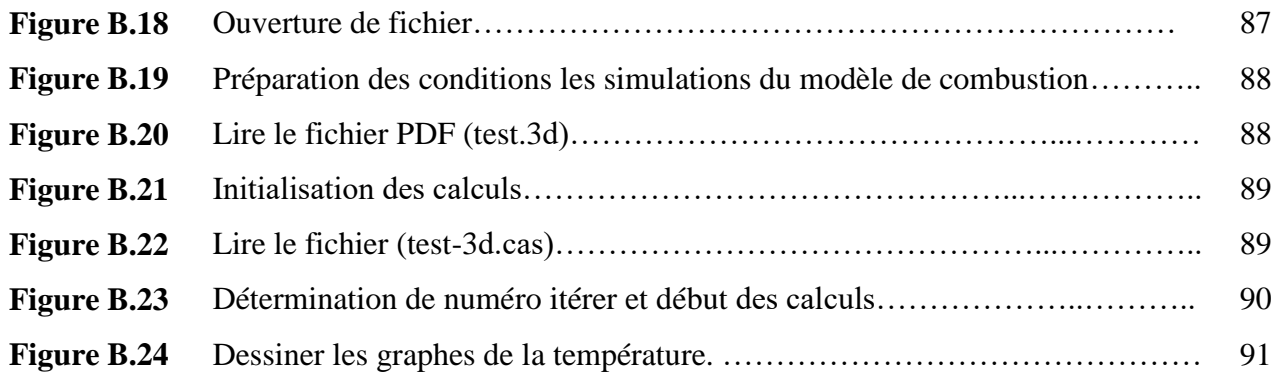

# **Nomenclature**

### *Lettres latines*

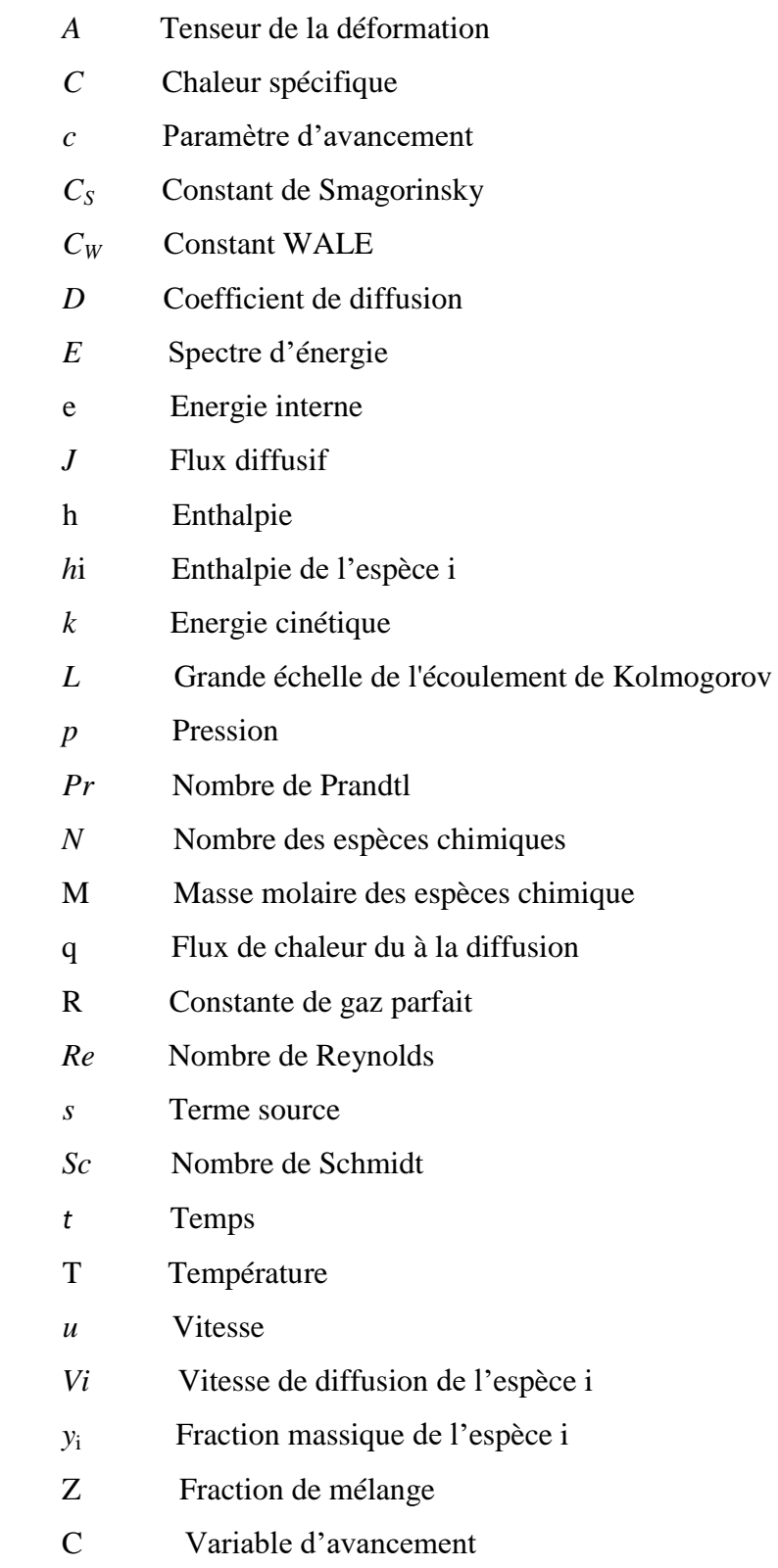

# *Lettres grecques*

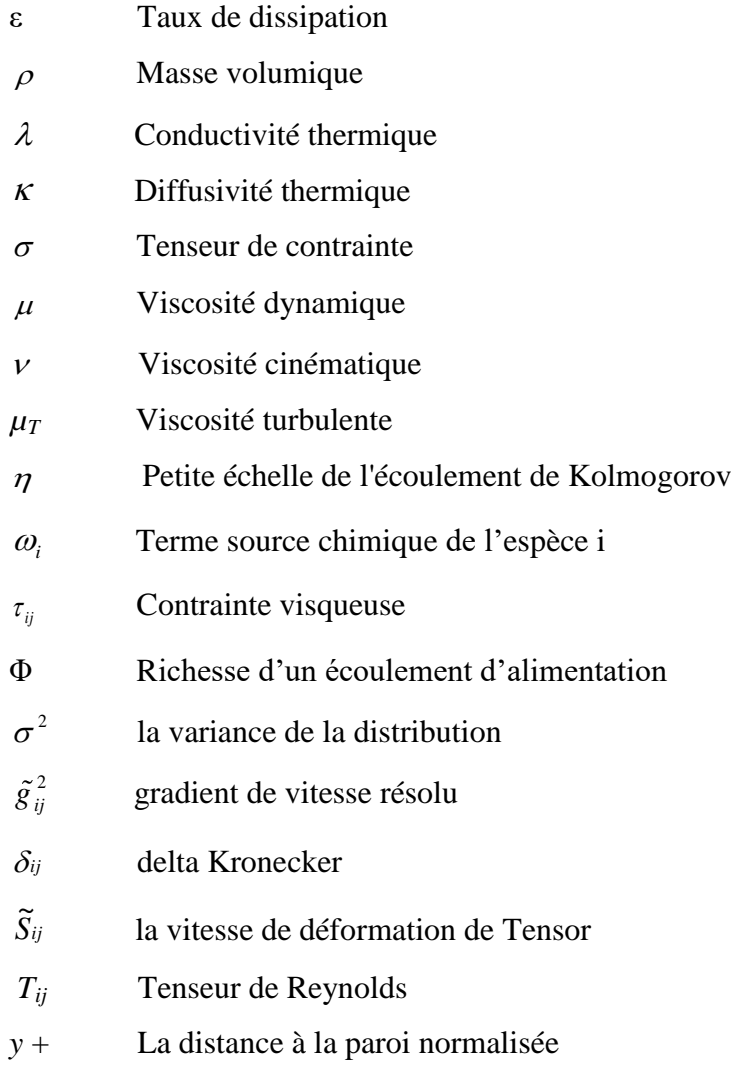

# *Indice*

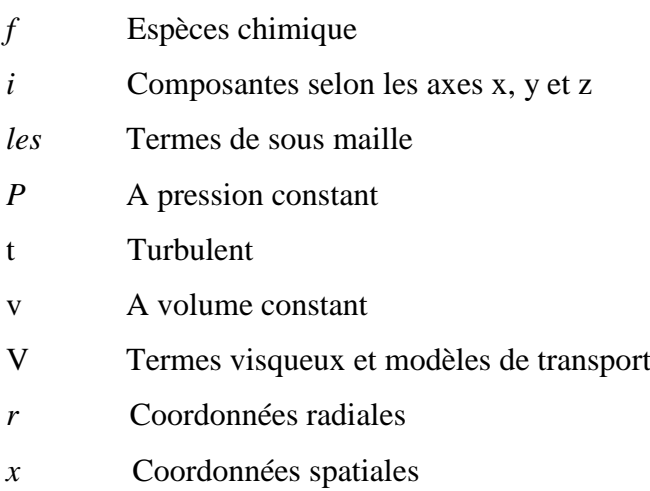

### *Nomenclature*

### *Abréviations*

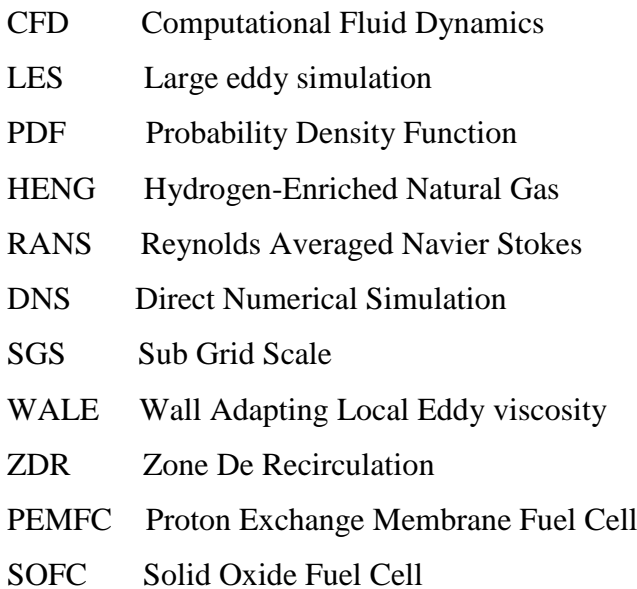

### **1. Motivation**

La combustion est l'un des procédés les plus importants dans la production de l'énergie. Elle permet de convertir l'énergie stockée dans les liaisons moléculaires des carburants en énergie thermique puis en énergie mécanique. Ainsi, la maîtrise de la combustion constitue une capacité vitale dans le développement des nouveaux systèmes industriels, tel que les systèmes de propulsion. L'un des défis que doit affronter aujourd'hui l'industrie afin d'accompagner le développement technologique est de réduire l'impact de la combustion sur l'environnement. Cet impact se manifeste en rejet d'espèces chimiques polluantes, desquelles on trouve, au premier rang, les oxydes d'azote [\(NO](https://translate.google.com/translate?hl=fr&prev=_t&sl=ar&tl=fr&u=http://www.sciencedirect.com/science%3F_ob%3DMathURL%26_method%3Dretrieve%26_udi%3DB6V3F-4NDDSX9-3%26_mathId%3Dmml11%26_pii%3DS0360319907001152%26_rdoc%3D34%26_ArticleListID%3D1790024438%26_issn%3D03603199%26_acct%3DC000050221%26_version%3D1%26_userid%3D10%26md5%3Daafb90e8158ac436ceac3eda607f3453)*x*) et les gaz participant à l'effet de serre tels que les oxydes de carbone, CO et CO2. Cet enjeu oblige les motoristes à proposer des solutions toujours plus innovantes pour atteindre les objectifs fixés.

Plusieurs travaux visent à minimiser ces émissions en introduisant des techniques telles que la combustion pauvre, la combustion des carburants d'origine renouvelable et qui ne contient pas de carbone.

L'hydrogène H<sub>2</sub> et méthane CH<sub>4</sub> sont deux combustibles importants du point de vue énergétique. La description physico-chimique de leur oxydation est l'élément de base pour l'étude de combustibles plus complexes. En pratique  $H_2$  est utilisé principalement comme combustible dans les moteurs-fusées utilisés comme lanceurs spatiaux.  $CH_4$  a une application pratique important dans le secteur énergétique puisqu'il est le constituant major du gaz naturel. L'hydrogène est un combustible propre sans émission de carbone: sa combustion produit seulement de l'eau et une quantité réduite d'oxydes d'azote. L'hydrogène n'est pas une énergie primaire, mais un vecteur énergétique [1].

#### *Introduction*

L'hydrogène comme vecteur d'énergie présente de nombreux avantages: il peut être produit à partir d'un grand nombre d'énergies primaires et être utilisé dans une multitude d'applications mobiles et stationnaires, notamment via la technologie de la pile à combustibles [1,2]. Même si l'hydrogène est vu comme un futur vecteur d'énergie clé, il subsiste plusieurs points de résistance d'aspect technique, et économique quant à son application. Premièrement, les technologies relatives à la production, au stockage et à la distribution doivent être développées afin que l'hydrogène soit utilisé comme un combustible usuel. Deuxièmement, les limites d'inflammabilité de d'hydrogène sont très étendues. Cela nécessitera de redéfinir certains normes de sécurité. Les mélanges méthane/ hydrogène peuvent être une solution de transition vers une 'énergie hydrogène'. La combustion de ces mélanges permettrait une réduction globale des émissions en attendant le développement des nouvelles technologies [2].

La combustion est une phénomène très complexe et son investigation expérimentale pose beaucoup de difficultés. Donc l'approche expérimentale reste couteuse et limitée à certaines conditions opératoires. Cependant, le calcul numérique peut constituer la solution la plus adaptés, compte tenu du progrès réalisé dans le domaine de l'informatique et de la modélisation. Il existe plusieurs modèles de simulation, soit pour simuler uniquement l'écoulement, soit pour le simuler en associant d'autres phénomènes conjoints [3].

Des études récentes ont démontré les avantages de l'utilisation de l'hydrogène comme combustible d'appoint dans des brûleurs à combustible d'hydrocarbures. Cette technique pourrait être une solution prometteuse pour l'amélioration des processus de combustion et à surmonter, en particulier, certaines questions environnementales [4]. Certains travaux ont montré que l'enrichissement du processus de combustion par H<sup>2</sup> a des effets sur l'emplacement de la zone de réactions, sur la concentration des radicaux OH, sur la température maximale et en conséquence sur les émissions de [NO](https://translate.google.com/translate?hl=fr&prev=_t&sl=ar&tl=fr&u=http://www.sciencedirect.com/science%3F_ob%3DMathURL%26_method%3Dretrieve%26_udi%3DB6V3F-4NDDSX9-3%26_mathId%3Dmml11%26_pii%3DS0360319907001152%26_rdoc%3D34%26_ArticleListID%3D1790024438%26_issn%3D03603199%26_acct%3DC000050221%26_version%3D1%26_userid%3D10%26md5%3Daafb90e8158ac436ceac3eda607f3453)*<sup>x</sup>* [5].

# **2. Étude bibliographique**

**Chung-jen Tseng (2002)** [6] a étudié numériquement les effets de l'addition d'hydrogène sur la combustion prémélangée de méthane dans des brûleurs poreux. Le modèle numérique considère la phase solide et gazeuse des équations d'énergie séparément et comprend le transport de rayonnement pour la phase solide. La simulation numérique directe est utilisée par **R. Evatt**  *et al.* (2004) [7] pour étudier les effets de H<sub>2</sub> sur l'enrichissement des flammes de méthane d'air prémélangées pauvre. Les différences entre l'enrichissement des flammes aident à comprendre les effets possibles de l'injection de  $H_2$  sur la stabilité de la flamme et la formation de

polluants. La réduction des émissions de CO observée pour la flamme enrichie est compatible avec les données expérimentales. Les émissions de [NO](https://translate.google.com/translate?hl=fr&prev=_t&sl=ar&tl=fr&u=http://www.sciencedirect.com/science%3F_ob%3DMathURL%26_method%3Dretrieve%26_udi%3DB6V3F-4NDDSX9-3%26_mathId%3Dmml11%26_pii%3DS0360319907001152%26_rdoc%3D34%26_ArticleListID%3D1790024438%26_issn%3D03603199%26_acct%3DC000050221%26_version%3D1%26_userid%3D10%26md5%3Daafb90e8158ac436ceac3eda607f3453) sont augmentées pour la flamme enrichie en raison de la température localement plus élevée et les concentrations des espèces radicales trouvées dans les régions de flamme. Expérimentalement **S. Orhan Akansu** *et al.* **(2007)** [8] ont contrôlé l'effet de mélanger l'hydrogène au méthane sur les performances d'un moteur à allumage par étincelle. Les essais sont réalisés sur un moteur de quatre-cylindres avec des mélanges d'hydrogène en méthane de 0, 10, 20 et 30% par volume. Les résultats montrent qu'avec l'augmentation de pourcentage de l'hydrogène : i) les émissions de [NO](https://translate.google.com/translate?hl=fr&prev=_t&sl=ar&tl=fr&u=http://www.sciencedirect.com/science%3F_ob%3DMathURL%26_method%3Dretrieve%26_udi%3DB6V3F-4NDDSX9-3%26_mathId%3Dmml11%26_pii%3DS0360319907001152%26_rdoc%3D34%26_ArticleListID%3D1790024438%26_issn%3D03603199%26_acct%3DC000050221%26_version%3D1%26_userid%3D10%26md5%3Daafb90e8158ac436ceac3eda607f3453) augmentent, et ii) les valeurs d'émission HC (hydrocarbures imbrûlés),  $CO$  et  $CO<sub>2</sub>$  diminuées.

Le but de l'étude de **K. Zhao** *et al.* (2008) [9] est de connaître l'effet de l'hydrogène sur la caractéristique de la combustion du méthane. Les compositions de gaz de sortie ont été mesurées en ligne par un analyseur de gaz Gasmet DX4000 FTIR. Ils ont montré que l'hydrogène améliore l'activité du méthane pour toute la gamme de concentration en méthane. En plus, **S. Kim** *et al.* **(2009)** [10] ont étudié l'effet de l'addition d'hydrogène en flammes prémélangées méthane/air dans une chambre de combustion de laboratoire fonctionnant à 5.81kW à turbulence stabilisé dans gammes des conditions confinées. La stabilité de la flamme a été examinée par effet d'addition d'hydrogène. L'addition d'hydrogène augmente les émissions de [NO](https://translate.google.com/translate?hl=fr&prev=_t&sl=ar&tl=fr&u=http://www.sciencedirect.com/science%3F_ob%3DMathURL%26_method%3Dretrieve%26_udi%3DB6V3F-4NDDSX9-3%26_mathId%3Dmml11%26_pii%3DS0360319907001152%26_rdoc%3D34%26_ArticleListID%3D1790024438%26_issn%3D03603199%26_acct%3DC000050221%26_version%3D1%26_userid%3D10%26md5%3Daafb90e8158ac436ceac3eda607f3453)*x*. Cependant, cet effet peut être réduit en augmentant soit l'excès d'air ou de l'intensité tourbillonnaire. Les émissions de [NO](https://translate.google.com/translate?hl=fr&prev=_t&sl=ar&tl=fr&u=http://www.sciencedirect.com/science%3F_ob%3DMathURL%26_method%3Dretrieve%26_udi%3DB6V3F-4NDDSX9-3%26_mathId%3Dmml11%26_pii%3DS0360319907001152%26_rdoc%3D34%26_ArticleListID%3D1790024438%26_issn%3D03603199%26_acct%3DC000050221%26_version%3D1%26_userid%3D10%26md5%3Daafb90e8158ac436ceac3eda607f3453) et de CO de la flamme de prémélange ont également été comparés avec une chambre de combustion de type flamme de diffusion. Les émissions de [NO](https://translate.google.com/translate?hl=fr&prev=_t&sl=ar&tl=fr&u=http://www.sciencedirect.com/science%3F_ob%3DMathURL%26_method%3Dretrieve%26_udi%3DB6V3F-4NDDSX9-3%26_mathId%3Dmml11%26_pii%3DS0360319907001152%26_rdoc%3D34%26_ArticleListID%3D1790024438%26_issn%3D03603199%26_acct%3DC000050221%26_version%3D1%26_userid%3D10%26md5%3Daafb90e8158ac436ceac3eda607f3453)*<sup>x</sup>* des flammes de prémélange méthane enrichi en hydrogène est plus dépendante du rapport d'équivalence que pour la flamme de diffusion. L'addition d'hydrogène déplace la zone de réaction en amont des endroits de la flamme pour augmenter la concentration des radicaux OH et l'ajout d'hydrogène augmente l'émission [NO](https://translate.google.com/translate?hl=fr&prev=_t&sl=ar&tl=fr&u=http://www.sciencedirect.com/science%3F_ob%3DMathURL%26_method%3Dretrieve%26_udi%3DB6V3F-4NDDSX9-3%26_mathId%3Dmml11%26_pii%3DS0360319907001152%26_rdoc%3D34%26_ArticleListID%3D1790024438%26_issn%3D03603199%26_acct%3DC000050221%26_version%3D1%26_userid%3D10%26md5%3Daafb90e8158ac436ceac3eda607f3453) même à la même condition d'équilibre du température de flamme adiabatique.

**C.D Rakopoulos, C.N Michos (2009)** [11] ont analysé par simulation un moteur fonctionnant avec un mélange de biogaz-hydrogène de composition variable. Ils s'y sont basés pour l'application de l'analyse de deuxième loi de thermodynamique. L'idée est basée sur l'étude de la distribution spatiale des irréversibilités de la combustion à l'intérieur du gaz brûlé au cours du processus de combustion pour les différentes fractions d'hydrogène examinées. Les résultats montrent l'augmentation de l'efficacité du cycle accompagnée d'une diminution des irréversibilités du processus de la combustion. En même année une étude expérimentale et numérique a été faite par **E. Hu, Z. Huang** *et al.* [12]. Qui ont examiné des flammes de

#### *Introduction*

méthane-hydrogène-air pauvre. Les résultats montrent que les vitesses laminaires de combustion ont augmentés (diminués) avec l'augmentation (diminutions) de la température initiale (pression) et la fraction d'hydrogène. En 2009 **Zheng Chen** [13] a étudié les effets de l'addition d'hydrogène sur les caractéristiques fondamentales de la propagation des flammes de méthane/air sphériques dans des conditions différentes. Il a constaté que la vitesse de la flamme laminaire augmente de façon monotone avec l'addition d'hydrogène. Une année après, **Amir Mardani** *et al.* [14] ont étudié l'effet de l'hydrogène sur le régime turbulent méthane-hydrogène dans la combustion non prémélangée. En général, la modélisation est effectuée en utilisant le modèle EDC, pour décrire l'interaction chimie/turbulence et le mécanisme réduit de DRM-22 et un mécanisme plein GRI2.11. Ils ont trouvé que l'addition d'hydrogène en méthane dans ce cas conduit à améliorer le mélange, l'augmentation de la décroissance de l'énergie cinétique turbulente le long de l'axe de la flamme, augmentation de la l'activité de la flamme, des intensités de réaction élevés et l'augmentation l'allumage de mélange et le taux de dégagement de la chaleur.

En 2011, **S. Bougrine** *et al.* [15] ont appliqué une approche numérique pour évaluer les propriétés de flamme prémélangée CH4-H<sup>2</sup> diluée. Ils ont utilisé une chimie complexe. Afin d'examiner les effets de H<sub>2</sub>O<sub>2</sub> sur la mise en valeur des flammes de méthane prémélangées G.B. **Chen** *et al.* **(2011)** [16] ont étudié les caractéristiques de la vitesse laminaire de combustion, la température de la flamme adiabatique, et la concentration de l'espèce. Ils ont utilisé des méthodes numériques et le code de PREMIX avec le mécanisme chimique GRI-Mech 3.0. Les résultats montrent que la vitesse laminaire de combustion et la température de flamme adiabatique de la flamme de méthane sont renforcées par l'addition de  $H_2O_2$ , qui augmente la consommation de  $CH_4$  et le taux de production de CO réduit la production de  $CO_2$  pour réduire la formation de monoxyde de carbone. La concentration en OH est augmentée avec l'augmentation de l'addition de  $H_2O_2$ .

**C.D Pierce** *et al.* **(2001)** [17], et **J. Demuynck** *et al.* **(2011)** [18] ont mesuré le transfert de chaleur à l'intérieur d'un moteur à allumage commandé pour analyser le processus de transfert de chaleur de l'hydrogène et de trouver la différence avec un combustible fossile. Le coefficient de flux de chaleur et la convection augmente avec l'addition de H2.

**Y. Zhang** *et al***. (2012)** [19] ont examiné dans l'étude la cinétique de l'allumage de soudure des mélanges de méthane-hydrogène-oxygène-argon avec des fractions molaires d'hydrogène variables. **M. Ayoub** *et al.* **(2012)** [20] ont contrôlé l'effet de la composition du mélange méthane/ hydrogène sur la combustion sans flamme sur une installation à l'échelle de laboratoire, avec ou sans préchauffage de l'air. Les résultats montrent qu'un régime de combustion sans flamme est obtenu à partir de la quantité du méthane ou de l'hydrogène dans le mélange réactif ou le carburant. L'exploitation du modèle turbulent LES est faite en 2012 par **X. Wen** *et al.* [21]*,* et **F. Bouras** *et al.* [22] où les études se sont portées sur le calcul par simulation numérique de la combustion méthane-air dans un brûleur dont la configuration est représentative d'un système de combustion d'une turbines à gaz. Ils ont utilisé les modèles de combustion basés sur le modèle sous-maille. Ces résultats ont démontré que les niveaux de turbulence plus élevés améliorer le mélange de carburant et de comburant.

Trois études intéressantes sont réalisées en 2013, la première est celle de **Lotfi Ziani et**  *al***.** [23]. Où on a étudié la combustion turbulente non prémélangée avec l'approche PDF en utilisant trois modèles de turbulence: le modèle κ-ε, le modèle κ-ε modifié et le modèle RSM. Un mécanisme cinétique détaillé est utilisé dans les simulations numériques. Les trois modèles de la turbulence sont comparés et évalués avec les données expérimentales et les résultats numériques de la littérature. L'évaluation conclut que le κ-ε modifié est le plus approprié pour simuler ce type de flamme. Une étude de l'effet de l'addition d'hydrogène sur la combustion du méthane est réalisée. L'addition d'hydrogène provoque l'élévation de la température de combustion et la diminution des fractions massiques de  $CO$  et de  $CO<sub>2</sub>$  mais conduit à l'augmentation de la fraction de masse de NO Bien que **Majid Emadi et** *al***.** [24] ont étudié le comportement thermoacoustique d'une chambre de combustion à faible tourbillonnement prémélangé et pauvre.

De plus, **V. Di Sarli, A. Di Benedetto** [25] ont développé un modèle de simulation des grands échelles (LES) pour simuler la propagation irrégulière des flammes prémélangées méthane/air enrichies en hydrogène autour des tourbillons toroïdaux, ce qui donne de bonnes prédictions des données expérimentales précédemment obtenues. Pour les mélanges pauvres avec une fraction molaire d'hydrogène dans le mélange hydrogène/méthane variant de 0 à 0,5. Pour chaque composition de combustible, la taille et la vitesse du tourbillon toroïdal généré avant le front de flamme de propagation sont bien reproduits avec l'évolution de la forme et structure de la flamme résultant de l'interaction avec le vortex. Le rôle négligeable joué par les effets non diffusifs a été attribué au fait qu'aux conditions étudiées le temps caractéristique de diffusion de l'hydrogène est d'un ordre de grandeur plus élevé que le temps caractéristique de la flamme enroulée autour du vortex.

## **3. Objectifs de la thèse**

Le but de cette thèse est d'étudier numériquement les écoulements réactifs nonprémélangés dans une chambre de combustion, et de valider le modèle de couplage de la simulation aux grandes échelles LES et la fonction de densité de probabilité PDF. La première étape de la thèse est consacrée à la simulation de deux jets coaxiaux CH4/air confiné par une chambre de combustion cylindrique dotée de parois isothermes et soumise à une pression de 3,8 atm. Ce genre de combustion est dénommé la combustion non-premélangée turbulente. La confirmation du couplage LES-WALE/bêta-PDF est basée sur la comparaison des résultats expérimentaux de Charles David Pierce et *al*. [26-28], en termes des paramètres de combustion: le champ de vitesse et de température, la fraction massique de monoxyde de carbone, la fraction du mélange et la variable d'avancement. Les calculs dans ce travail sont effectués en utilisant le code de calcul FLUENT.

L'objectif principal de ce travail est de présenter une étude numérique 3D dans une chambre de combustion non-prémélangée alimentée par différents pourcentages de mélanges des combustibles de  $CH_4$  et de  $H_2$ . Les effets des enrichissements d'hydrogène sur les cinq paramètres de combustion sont testés. Une attention particulière est donnée à l'effet du  $H_2$  sur l'émission du CO.

### **4. Contenu du mémoire:**

Ce mémoire comprend quatre chapitres et deux annexes qui sont organisés de la façon suivante:

*Chapitre 1 :* Ce chapitre rappelle dans un premier temps des notions de phénoménologie de la combustion non prémélangée en écoulement turbulent. Dans un second temps, sont introduits les fondements du modèle LES et les filtrages des paramètres selon l'échelle caractéristique après l'utilisation de la moyenne pondéré par la masse (moyenne de Favre). Puis, on passe à une illustration des modèles de la viscosité de sous-maille, avant d'arriver au finale au choix du modèle le plus performant dans le calcul.

*Chapitre 2 :* Ce chapitre est consacré à la présentation du modèle de la combustion PDF. Le principe pour calculer les paramètres scalaires comme la fraction de mélange *Z*, la fraction massique de monoxyde de carbone CO et la variable d'avancement *C.*

#### *Introduction*

*Chapitre 3 :* Ce chapitre présente l'application des modèles à une configuration industrielle tridimensionnelle: deux jets coaxiaux qui injectent l'air et le méthane dans une chambre de combustion cylindrique. Les calculs réalisés permettent de tester la faisabilité d'un calcul «LES/PDF » sur une géométrie complexe par le code de calcul « Fluent », et voir l'accord avec les résultats expérimentaux [27].

*Chapitre 4* : Les modèles mathématiques décrits précédemment seraient utilisé dans ce chapitre. Aussi que l'amélioration des caractéristiques de combustion par l'enrichissement de l'hydrogène pour différents pourcentages de mélangé  $CH_4/H_2$  a été étudiée. Pour cela cinq paramètres sont considère: la vitesse axiale, la température, la fraction de mélange *Z*, la fraction massique de monoxyde de carbone CO et la variable d'avancement *C*. Le choix de ces paramètres est basé sur l'aspect de la flamme.

Après la conclusion générale, nous présenterons en annexes quelques détails sur l'analyse paramétriques des piles à combustible fonctionnant à base d'hydrogène, et les démarches suivies lors de l'application du code utilisé « FLUENT ».

*Annexe A:*Le pile de combustible est l'un des applications utilise l'hydrogène comme combustible pour produire l'énergie électrique, donc on a présenté dans la première annexe une étude numérique sur la pile à combustible à membrane échangeuse de protons PEMFC, et la pile à combustible à oxyde solide SOFC, en utilisant les équations aérothermiques et électrochimiques pour décrire tous les phénomènes inclus dans les deux types de piles à combustible. A la fin nous montrons que la simulation est capable d'évaluer les paramètres physiques et chimiques pour expliquer les principaux phénomènes dans les piles à combustible.

*Annexe B:* Cette annexe montre les méthodes et les démarches suivies sous le code utilisé «FLUENT » pour arriver aux résultats numériques (Chapitre 3 et 4).

# **Simulation aux Grandes Échelles « LES » pour la Combustion**

Ce chapitre rappelle des notions élémentaires de phénoménologie et les diagrammes de combustion turbulente qui sont nécessaires pour comprendre le phénomène, mais ils ne donnent aucune base mathématique pour la simulation numérique. Le système d'équations réactives de Navier-stokes avec un mécanisme réactionnel élémentaire décrivent le fondement physique et chimique de la combustion turbulente non prémélangée. D'une part, les échelles de temps des réactions chimiques sont généralement inférieures aux petites échelles de temps de la turbulence, donnant ainsi un système d'équations différentielles très complexe, non-linéaire et couplé. Par comparaison avec les calculs DNS, RANS, LES des écoulements turbulents non réactifs, et les efforts de calcul pour un écoulement réactif dépassent largement les ressources de calcul disponibles aujourd'hui et dans un futur moyen. Le calcul DNS pour les écoulements réactifs non prémélangés se limitent à des cas isolés avec des mécanismes réactionnels réduits [21,29].

On a fait une étude phénoménologique de l'interaction chimique dans la combustion turbulente instationnaire non prémélangée, nous utilisons les méthodes de simulation directe consistant à résoudre les équations du mouvement (Navier-Stokes), continuité, quantité de mouvement, énergie et les réactions avec des modèles.

L'objectif de ce chapitre est de contribuer aux développements des méthodes mathématiques pour les écoulements réactifs et en particulier de développer et valider des modèles de combustion de simulations suivent: la simulation aux grandes échelles «LES», et la fonction de densité de probabilité «PDF» cette dernière est détaillée dans le chapitre suivent.

### **1.1 La combustion turbulente**

La combustion est une réaction chimique, globalement exothermique, au début lente mais pouvant devenir ensuite rapide et même violent, avec émission de rayonnement et élévation de température qui traduit par un dégagement de chaleur [3,28].

On défini l'écoulement turbulent par la variation aléatoire dans le temps et l'espace de nombreuses grandeurs caractéristiques de cet écoulement. Les quantités peuvent être décrites d'un point de vue statistique. La turbulence apparait comme le résultat de la superposition de "tourbillons" aux mouvements aléatoires de trois dimensions caractérisés par une large gamme d'échelles temporelles et spatiales. Lorsque la turbulence est présente, elle domine en général tous les phénomènes d'écoulement: augmente l'énergie de dissipation, le mélange et le transfert de chaleur. Deux problèmes doit être traité afin de comprendre le phénomène de turbulence : Un problème de mécanique des fluides qui s'attache à la cinétique de l'écoulement, il exprime des bilans de conservation, tient compte de la géométrie et des conditions aux limites, pour dégager un comportement global; un comportement à grande échelle [30,31]. Il s'agit alors de déterminer la perte de charge dans une conduite, l'efficacité de la dispersion d'un polluant ou les contraintes mécaniques exercées par l'écoulement sur un obstacle. Un problème de physique statistique qui s'intéresse aux processus stochastiques élémentaires de l'agitation du fluide, il veut comprendre le comportement du système dans son détail ; à petite échelle. Il s'agit de mettre en évidence des propriétés statistiques universelles des fluctuations turbulentes. La difficulté du problème de la turbulence réside principalement dans le fait qu'il n'y a pas de séparation entre les grandes et les petites échelles: on ne peut pas traiter le comportement à grande échelle sans tenir compte explicitement des mécanismes mis en jeu aux petites échelles, et inversement. Les deux attitudes, mécanique et physique (statistique), sont donc fortement liées l'une à l'autre [28].

### **1.2 Modes de combustion et leurs applications industrielles**

La combustion a été la première réaction chimique contrôlée découverte par les humains et continue la principale source pour produire de l'énergie pour l'humanité. Différents modes ou régimes de combustion sont identifiés. Traditionnellement, deux régimes ont été reconnus: le régime de combustion non-prémélangé et le régime prémélangé. Au cours des deux dernières décennies, un troisième régime, considéré comme un hybride des deux anciens. Il a été nommé régime partiellement prémélangé [32].

**– La combustion non prémélangée :** Ce régime est certainement le plus facile à comprendre, où la réaction de combustion est l'oxydation du carburant. Cette configuration est la plus sûre car le combustible et l'oxydant sont en contact uniquement dans une zone limitée, mais sont séparées par ailleurs (en particulier dans le système d'alimentation). La diffusion d'oxydant et de carburant doit se produire simultanément à la réaction pour soutenir la combustion, la flamme étant une surface de séparation des flux de combustible et d'oxydant. Ce mode de combustion utilisé dans

le cas des turbines aéronautiques et le carburant, mais a le désavantage de former plus de polluants, du fait des hautes températures atteintes dans le front de flamme.

– **La combustion prémélangée** Le mode prémélangée est en contraire au mode nonprémélangée, les réactifs sont bien mélangés avant d'entrer dans la chambre de combustion. Ce mode est souvent utilisé dans le cas où le carburant est en quantité inférieure aux conditions stœchiométriques, Dans ce mode de combustion le rendement du système de combustion est augment et la production de [NO](https://translate.google.com/translate?hl=fr&prev=_t&sl=ar&tl=fr&u=http://www.sciencedirect.com/science%3F_ob%3DMathURL%26_method%3Dretrieve%26_udi%3DB6V3F-4NDDSX9-3%26_mathId%3Dmml11%26_pii%3DS0360319907001152%26_rdoc%3D34%26_ArticleListID%3D1790024438%26_issn%3D03603199%26_acct%3DC000050221%26_version%3D1%26_userid%3D10%26md5%3Daafb90e8158ac436ceac3eda607f3453)*<sup>x</sup>* se réduit. La réaction chimique peut se produire partout et cette flamme peut se propager en amont dans le système. Cela pose beaucoup de problèmes de sécurité. Ce type de combustion est utilisé dans le cas des turbines de production d'énergie**.**

**– La combustion partiellement prémélangée** Ce régime est un hybride du mode prémélange et le mode non-prémélangée, On sépare entre le comburant et le combustible au dehors de la chambre de combustion, puis sont injectés par deux flux différents, en amont du front de flamme, et sont supposés se mélanger avant d'atteindre le front de flamme. La flamme partiellement prémélangée n'est pas encore bien compris.

Dans le cas des moteurs à combustion interne de type "Diesel", le combustible est souvent injecté sous forme de spray, menant à des régimes de combustion de type prémélange partiel.

### **1.3 La simulation numérique de la combustion turbulente**

La combustion est un phénomène très compliqué qui met en jeu plusieurs aspects (chimiques, physiques, mécaniques, …). Afin de déterminer les différents paramètres caractéristiques dans n'importe quel point de volume de contrôle, on procède à la résolution des équations du bilan aérothermochimie, associées au système étudié. La solution analytique est presque impossible surtout dans le cas turbulent et non adiabatique, où les équations sont nonlinéaires. On opte donc pour les solutions numériques et ceci nécessite des modèles pour surmonter le problème de fermeture du système [3].

Mais la simulation numérique n'apporte pas toujours les réponses aux problèmes des constructeurs. Lorsqu'on s'intéresse aux écoulements turbulents et réactifs dont la complexité mène aux instabilités qui ont été évoquées, il faut considérer un large spectre d'échelles à la fois en espace et en temps et autoriser de nombreux phénomènes physiques [33,34].

Il existe trois principales approches de résolution numérique des phénomènes physiques.

### **1.3.1 RANS**

La résolution des équations de transport moyennées (ou RANS pour Reynolds Average Navier-Stokes) [35-37] se contente de décrire le comportement moyen de l'écoulement turbulents est souvent utilisé pour réduire les échelles, tous les effets instationnaires doit être modélisés et adaptés avec les dimensions de la chambre de combustion, Une pratique courante consiste à utiliser l'hypothèse de diffusion de gradient.

#### **1.3.2 DNS**

La Simulation Numérique Directe (ou DNS pour Direct Numerical Simulation). LES résolues les équations instantanées de Navier-Stokes, et l'ensemble du spectre spatial et temporel des échelles de la turbulence. Le nombre de points de discrétisation est alors de l'ordre de  $Re_L^{9/4}$ . Elle consiste à calculer toutes les structures de l'écoulement sans modélisation autre que le choix d'un schéma cinétique et la description du transport moléculaire [38].Dans la mesure où cette approche est très coûteuse en temps de calcul et en occupation mémoire, elle reste utilisée sur des configurations à faible Reynolds et de dimensions réduites. Néanmoins, l'amélioration constante de la puissance de calcul permet de considérer désormais des configurations plus "pratiques" par exemple le calcul de la stabilisation d'une flamme non-prémélangée détachée, à nombre de Reynolds modéré. Cette approche est donc restreinte à des situations académiques simples, malgré la puissance des machines de calcul disponibles aujourd'hui, mais constitue un outil irremplaçable pour étudier précisément certains phénomènes fondamentaux [38-40] et aider au développement de modèles [41,42]. Il est hors de question de simuler un foyer aéronautique ou industriel avec une telle méthode.

#### **1.3.3 LES**

La simulation aux grandes échelles (ou LES pour Large Eddy Simulation), intermédiaire entre la DNS et les méthodes RANS [43-45]. Les structures turbulentes sont résolues, d'un point de vue spectral, des plus grandes échelles jusqu'à une échelle de coupure  $k_c$  est simulé comme en DNS tandis que seul l'effet des plus petites structures est modélisé comme en RANS. Nettement plus coûteuse que la RANS, cette approche est beaucoup moins limitée que la simulation directe et donne accès à une précision jamais égalée avec la RANS [46-50]. L'échelle de coupure  $k_c$  est en principe choisie dans la zone inertielle du spectre de turbulence en raison des hypothèses faites pour développer les modèles. L'impact des modèles sur le résultat final est logiquement inférieur qu'en les modèles RANS. Enfin, il faut sur tout retenir que couplée à des études résonances. Cela fait que la LES peut résoudre des problèmes d'ingénierie à prix logique. [51-54].

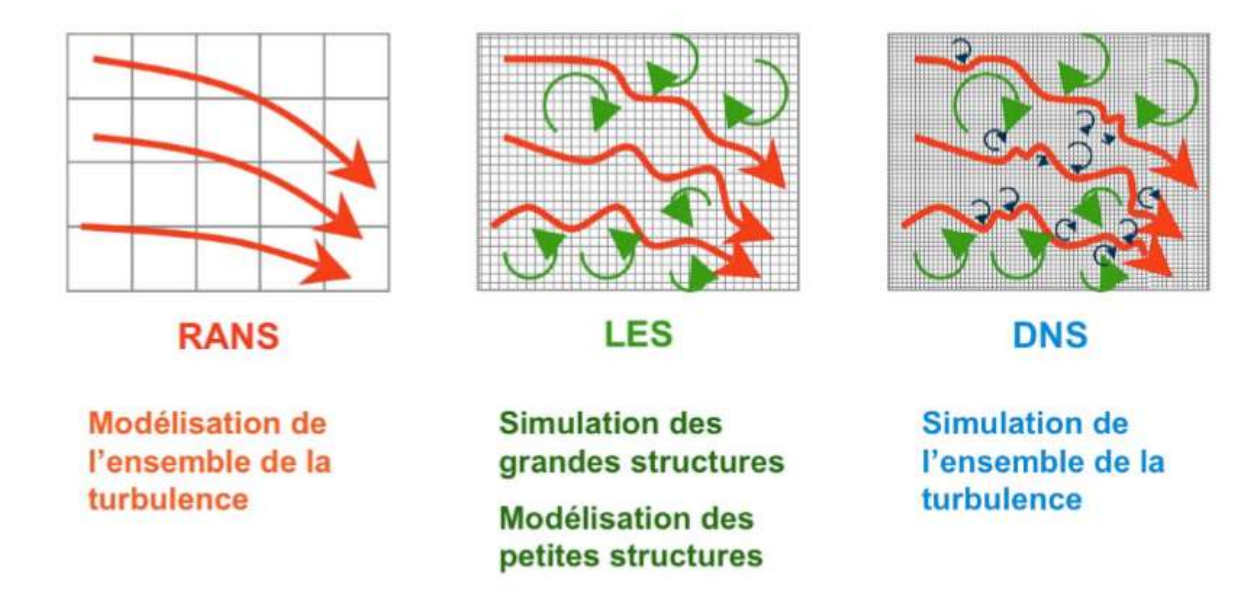

**Figure 1.1** *Comparaison entre simulation numérique directe (DNS), résolution des équations moyennées (RANS) et simulations aux grandes échelles (LES) [32].*

### **1.4 Description statistique sur l'écoulement turbulent**

Dans ce chapitre, nous rappelons brièvement les grandeurs de base nécessaires à l'étude des écoulements turbulents. Nous présenterons ensuite les outils servant au traitement statistique. Pour modéliser la combustion turbulente, Il est nécessaire de connaitre les caractéristiques de la turbulence et de la combustion. Ceci nous permettra de décrire l'interaction entre ces deux phénomènes complexes. Dans ce qui suit, on fera une description phénoménologique de la turbulence avec une introduction de ces échelles caractéristiques et de celles de la combustion: échelles de turbulence, cascade de Kolmogorov, les structures cohérentes dans les écoulements cisaillés, la production de turbulence et la dissipation d'énergie.

### **1.4.1 Nombre de Reynolds élevé**

La turbulence est une caractéristique de l'écoulement, elle apparaît lorsque les forces d'inertie sont importantes devant celles de la viscosité. Ces écoulements sont irréguliers et fortement instationnaire. Les écoulements turbulents sont caractérisés par l'existence d'une multitude de tourbillons de tailles différentes. Cela est dû au fait qu'aux grands nombres de Reynolds. Elle a souvent pour origine le développement d'une instabilité d'un écoulement laminaire. Lorsque le

nombre de Reynolds dépasse une certaine valeur critique, les petites perturbations de l'écoulement deviennent instables et leur croissance rapide produit la transition vers la turbulence. C'est ainsi que la couche limite laminaire sur une plaque plane devient turbulente lorsque le nombre de Reynolds Re dépasse 5.10<sup>5</sup>. De même, la transition apparaît dans un écoulement en conduit cylindrique pour un nombre de Reynolds 2500.

### **1.4.2 La valeur moyenne de Reynolds**

Un écoulement turbulent n'est pas prévisible dans l'espace et dans le temps. Cependant, on peut décrire cet écoulement de manière statistique, pour obtenir des valeurs moyennes, fluctuantes et des échelles caractéristiques spatiales et temporelles. Reynolds a considéré le concept de la valeur moyenne en 1895 [55]. Toutes les quantités fluctuantes sont divisées en une partie moyenne  $\bar{u}$  et fluctuante u' voir (figure 1.2), où la barre montre que la quantité est moyennée, la prime indique la fluctuation. La moyenne de Reynolds est définie comme suit [56]:

$$
u = u + u'.
$$
 (1.1)

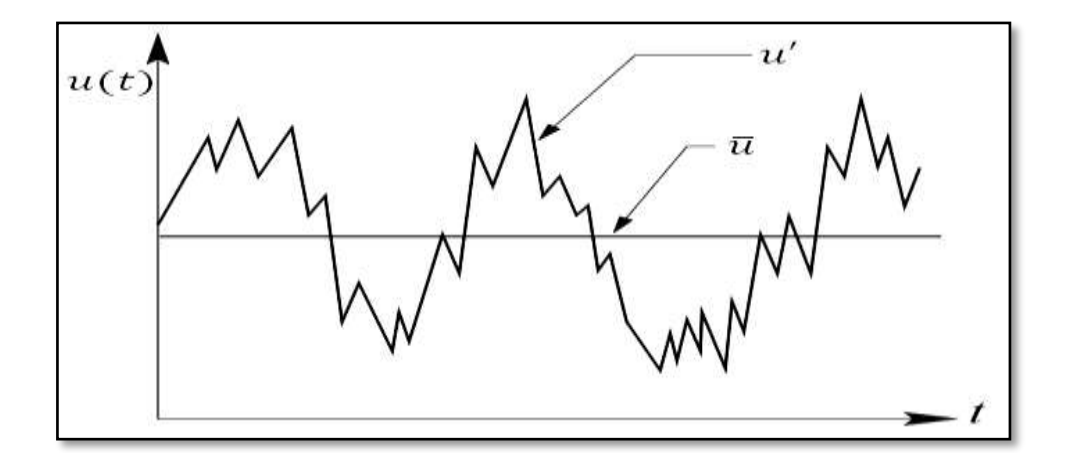

**Figure 1.2** *Illustration des paramètres d'écoulement de la turbulente [57].*

Les quantités moyennes sont calculées par une moyenne d'ensemble sur toutes les réalisations de cette quantité à un point fixe de l'espace et du temps.

$$
\overline{u} = \lim_{T \to \infty} \frac{1}{T} \int_{0}^{T} u dt.
$$
\n(1.2)

La valeur fluctuante moyenne de Reynolds est zéro:

$$
\overline{u} = 0. \tag{1.3}
$$

### **1.4.3 Dissipation de l'énergie cinétique**

La turbulence est une caractéristique de l'écoulement, elle apparaît lorsque les forces d'inertie sont importantes devant celles de la viscosité. Ces écoulements sont irréguliers et fortement instationnaire. Les écoulements turbulents sont caractérisés par l'existence d'une multitude de tourbillons de tailles différentes. Cela est dû au fait qu'aux grands nombres de Reynolds, les grands tourbillons se divisent en petits tourbillons qui se divisent à leurs tours en plus petits tourbillons. Ce procédé continue jusqu'à la prépondérance des forces visqueuses qui dissipent les plus petits tourbillons. Cette cascade de tourbillons est introduite par la théorie de Kolmogorov pour la turbulence homogène et isotrope [58]. Elle suppose que le transfert stationnaire d'énergie des plus grands tourbillons aux plus petits se fait dans la zone dite inertielle de turbulence. Ce transfert d'énergie est local dans le sens où l'énergie d'un tourbillon est seulement transférée au tourbillon de plus petite taille. Cela implique que le taux de transfert d'énergie, i.e. l'énergie cinétique divisée par le temps de retournement du tourbillon, est indépendant de l'échelle de longueur des tourbillons. Il est constant dans la zone inertielle. Cette invariance est l'hypothèse la plus importante pour les régimes à grands nombres de Reynolds, elle est intégrée dans tous les modèles de turbulence standards.

### **1.4.4 Équations de Navier- Stokes compressibles**

En coordonnées cartésiennes, les équations du bilan aérothermique peuvent être exprimées sous la forme de flux suivant [32, 59,60]:

$$
\frac{\partial Q}{\partial t} + \frac{\partial F_1}{\partial x_1} + \frac{\partial F_2}{\partial x_2} + \frac{\partial F_3}{\partial x_3} = s,
$$
\n(1.4)

où:

S : terme de Source.

- F : le flux descriptif des variables Conservatives.
- Q: variables Conservatives

où

$$
Q = \begin{pmatrix} \rho \\ \rho u_1 \\ \rho u_2 \\ \rho u_3 \\ \rho e \end{pmatrix},
$$
 (1.5)

c'est la matrice de la densité, quantité de mouvement et l'énergie totale définie ici pour les gaz parfait:

$$
\rho e = \rho C_v T + \frac{1}{2} \rho \left( u_1^2 + u_2^2 + u_3^2 \right).
$$
 (1.6)

Si on néglige l'effet de la gravité, le flux *Fi* s'écrit ∀i ∈ {3, 2,1}.

$$
F i \text{ s} \text{ e} \text{ c} \text{ r} \text{ i } \text{ v} \text{ i } \in \{3, 2, 1\}.
$$
\n
$$
F_i = \begin{pmatrix} \rho u_i \\ \rho u_i u_1 - \sigma_{i1} \\ \rho u_i u_2 - \sigma_{i2} \\ \rho u_i u_3 - \sigma_{i3} \\ \rho e u_i - u_j \sigma_{i1} - \lambda \frac{\partial T}{\partial x_i} \end{pmatrix}, \tag{1.7}
$$

avec:

 $\lambda = \rho C_p / \kappa$  Conductivité thermique

#### $\kappa$ : Diffusivité thermique.

La composante  $\sigma_{ii}$  du tenseur de contrainte présenté à l'Eq (1.7), peut s'écrire pour un fluide newtonien sous la forme [59,60].

$$
\sigma_{i1} = -p\delta_{ij} + 2\mu A_{ij},\qquad(1.8)
$$

tel que:

$$
A_{ij} = \frac{1}{2} \left[ \frac{\partial u_j}{\partial x_i} + \frac{\partial u_i}{\partial x_j} - \frac{2}{3} (\nabla u) \delta_{ij} \right].
$$
 (1.9)

Désigne maintenant le tenseur de la déformation. On obtient ainsi:

$$
F_i = \begin{pmatrix} \rho u_i & \rho u_i u_1 + p \delta_{ii} - 2\mu A_{ii} \\ \rho u_i u_2 + p \delta_{i2} - 2\mu A_{i2} \\ \rho u_i u_3 + p \delta_{i3} - 2\mu A_{i3} \\ (\rho e + p) u_i - 2\mu u_i A_{ij} - \lambda \frac{\partial T}{\partial x_i} \end{pmatrix}
$$
(1.10)  
on empirique de Sutherland afin de présenter la viscosité.  
(T) =  $\mu$ (273,15) $\left(\frac{T}{273,15}\right)^{1/2} \frac{1 + T_0 / 273.15}{1 + T_0 / T}$ , (1.11)  
et  $T_0 = 110,4K$   
e une extension de la loi précédente.  
 $\mu(T) = \mu(120) \left(\frac{T}{120}\right)$ , (1.12)  
ermique sont reliées par le nombre de Prandtl  
 $Pr = \frac{v}{\kappa} = \frac{C_p \mu(T)}{\lambda}$ , (1.13)  
de l'air à température ambiante. L'équation de l'état  
r.  
r.  
 $p = \rho RT$ , (1.14)  
ions avec,  $R = C_p - C_v = 287.06J.Kg^{-1}K^{-1}$  pour l'air à  
lé que  $\gamma = C_p / C_v$ .  
**iques de la turbulence**  
s peuvent être caractérisées par un temps ou par une longueur. Si  
constate qu'elles sont de taille très variable et qu'elles évoluent  
Pour un écoulement donné, les dimensions des tourbillons son  
orrespond aux échelles intégrales de longueur, au-delà de cette  
trouve nové dans l'écoulement général. La borne inférieure  
16

Pour le départ en utilise la relation empirique de Sutherland afin de présenter la viscosité.  
\n
$$
\mu(T) = \mu(273,15) \left(\frac{T}{273,15}\right)^{1/2} \frac{1+T_0/273.15}{1+T_0/T},
$$
\n(1.11)

avec:  $\mu$ (273,15) = 1,711.10<sup>-5</sup> Pl et T<sub>0</sub> = 110,4K

Dans le cas où T<120K on utilise une extension de la loi précédente.

$$
\mu(T) = \mu(120) \left(\frac{T}{120}\right).
$$
 (1.12)

La viscosité et la conductivité thermique sont reliées par le nombre de Prandtl<br>  $Pr = \frac{V}{r} = \frac{C_p \mu(T)}{r}$ 

$$
Pr = \frac{V}{\kappa} = \frac{C_p \mu(T)}{\lambda},
$$
\n(1.13)

ce dernier égal à 0,7 dans le cas de l'air à température ambiante. L'équation de l'état

thermodynamique est donnée par.

$$
p = \rho RT,\tag{1.14}
$$

on fermant le système des équations avec,  $R = C_p - C_v = 287.06 J.Kg^{-1}K^{-1}$  pour l'air à température ambiante. On rappelé que  $\gamma = C_p / C_v$ .

# **1.5 Échelles caractéristiques de la turbulence**

Les structures turbulentes peuvent être caractérisées par un temps ou par une longueur. Si l'on s'intéresse à leur taille, on constate qu'elles sont de taille très variable et qu'elles évoluent en permanence dans le temps. Pour un écoulement donné, les dimensions des tourbillons sont bornées. La borne supérieure correspond aux échelles intégrales de longueur, au-delà de cette dimension, le tourbillon se retrouve noyé dans l'écoulement général. La borne inférieure

correspond à la taille minimale avant la disparition de la structure par viscosité ; c'est l'échelle spatiale de Kolmogorov [28].

### **1.5.1 La théorie de la turbulence de Kolmogorov**

Les structures vont évoluer de la limite haute vers la limite basse ; c'est la théorie de la cascade, développée par Kolmogorov en 1941. Les grandes structures réalisent l'essentiel du transport turbulent des grandeurs physiques, alors que les petites structures dissipent l'énergie. Elle repose sur une vision "statistique" de la turbulence. Selon cette théorie les tourbillons dans l'écoulement ont une taille comprise entre les deux tailles limites suivantes [59,61]:

 La plus grande échelle de l'écoulement L (imposée par la géométrie de l'écoulement, par exemple typiquement le diamètre d'un cylindre, le diamètre d'une cheminée, ou encore la hauteur d'une voiture).

 La plus petite échelle de l'écoulement η: imposée par la viscosité du fluide; cette échelle est appelée échelle de Kolmogorov, ou échelle de dissipation visqueuse.

L'ordre de grandeur entre L et η est le suivant :

$$
\frac{L}{\eta} \approx \text{Re}^{9/4} \,. \tag{1.15}
$$

La théorie de la "cascade" énergétique prédit que les tourbillons reçoivent de l'énergie des échelles plus grandes qu'eux, et la transmettent ensuite aux échelles plus petites qu'eux, et ainsi de suite jusqu'à la plus petite échelle existant dans l'écoulement, l'échelle η. On parle de production d'énergie lorsque les grosses structures sont générées - par un décollement par exemple - et de dissipation d'énergie lorsque les tourbillons disparaissent complètement en aval de l'obstacle. Lorsque la production d'énergie est égale à la dissipation d'énergie, on parle de turbulence "en équilibre".

L'idée fondatrice de la théorie de la turbulence de Kolmogorov montre que pour un nombre de Reynolds suffisamment grand, il y a une séparation d'échelle entre les structures énergétiques de l'écoulement et les structures qui dissipent cette énergie. De plus, le spectre d'énergie a une structure générique [62,63].

$$
E(k) = Re^{-5/3},
$$
 (1.16)

avec E(k) l'énergie cinétique turbulente et K le nombre d'onde.

Le spectre d'énergie représente la densité d'énergie cinétique par nombre d'onde K (ou par taille de structure de l'écoulement). Entre ces deux fréquences (L et η) (figure 1.3), l'idée de la LES consiste à appliquer un filtre sur les équations dans l'espace. Les structures qui sont plus grandes que la fréquence de coupure du filtre sont explicitement représentées par les équations tandis que les petites structures sont modélisées figure (1.3).

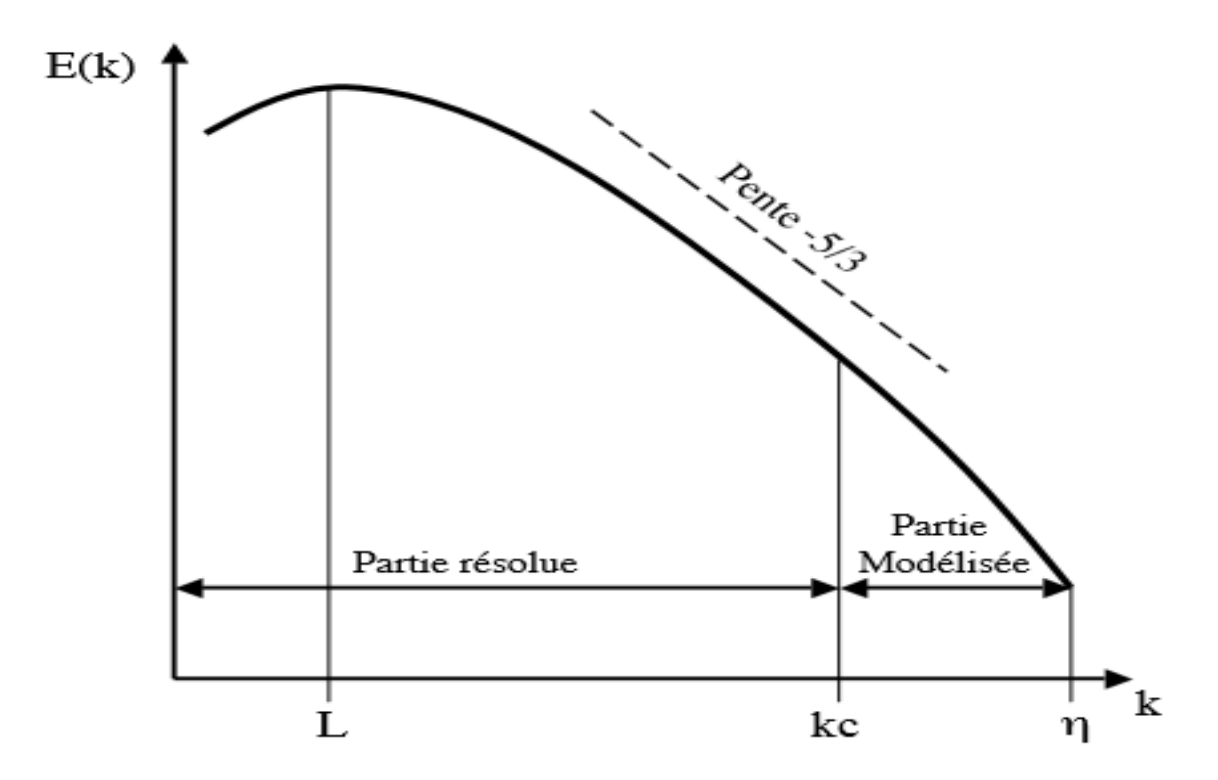

**Figure 1.3** *le spectre d'énergie d'une Turbulence Homogène Isotrope : concept LES [64].*

### **1.6 Modèle dynamique de turbulent**

#### **1.6.1 Généralité sur le modèle de la simulation aux grandes échelles LES**

La simulation des grandes échelles (LES) des écoulements turbulents est une technique extrêmement puissante qui consiste à surmonter un problème théorique très difficile, liée à la modélisation du comportement dynamique à petite échelle dans les équations de mouvement à grande échelle. LES est un outil précieux pour filtrer la structure tourbillonnaire de l'écoulement, car il permet de capturer d'une manière déterministe la formation et l'évolution ultérieure de tourbillons cohérents et de structures. Il permet aussi la prédiction de nombreux paramètres

statistiques liés à la turbulence et le mélange induit. Ces LES appliques aux écoulements turbulents pour remédier au problème de fermeture [65,66].

Le modèle LES est maintenant mieux connu dans la communauté scientifique. L'idée fondatrice vient de la théorie de la turbulence de Kolmogorov [65]. Pour faire une LES de bonne qualité, il faut que toutes les structures résolues sur le maillage soient correctement, tandis que la contribution des petites structures, sous-maille, est modélisée. Il faut donc éviter au maximum les artefacts numériques tels que la dissipation ou la dispersion. L'idée est de calculer la contribution des grandes échelles énergétiques, responsables du transfert de la quantité de mouvement et d'énergie, et de modéliser l'effet des petites structures qui ne sont pas résolues par le schéma numérique. Ainsi, le manque de robustesse des méthodes numériques faiblement dissipatives est un problème central pour le calcul des écoulements à fort nombre de Reynolds.

On considère un champ *f* quelconque, on note *f* ce champ après filtrage LES. Alors dans le modèle (LES), les paramètres sont traités par l'utilisation de la décomposition de Reynolds,  $f^{-1} = f^{-1}$ , afin de faciliter l'arrangement des termes de sous-maille pour les modéliser. Dans le cas des équations de Navier-Stokes compressibles, pour simplifier la modélisation des termes filtrés, on ne va pas écrire les équations pour la variable filtrée *f* , mais pour le cas d'un écoulement turbulent compressible une quantité pondérée par la densité appelée "moyenne de Favre" notée *f* ~ , définie par [63,67-70]:

où bien:

$$
\overline{\rho}\tilde{f} = \overline{\rho f},\tag{1.17}
$$

$$
\tilde{f} = \frac{\overline{\rho f}}{\overline{\rho}},\tag{1.18}
$$

Le système des équations définies au dessus Eq (1.2)-Eq (1.7) devient.

$$
\overline{Q} = (\overline{\rho}_f, \overline{\rho}\tilde{u}_1, \overline{\rho}\tilde{u}_2, \overline{\rho}\tilde{u}_3, \overline{\rho}\tilde{e})^T.
$$
\n(1.19)

L'énergie totale filtrée peut s'écrit sous la forme.

$$
\overline{\rho e} = \overline{\rho e} = \overline{\rho} C_v \tilde{T} + \frac{1}{2} \overline{\rho (u_1^2 + u_2^2 + u_3^2)}.
$$
 (1.20)

Le flux filtré  $F_i$  est donc.

$$
\overline{F}_{i} = \begin{pmatrix} \overline{\rho u_{i}} & \overline{\rho u_{i}} \\ \frac{\overline{\rho u_{i} u_{1}} + \overline{p} \delta_{i1} - 2\mu A_{i1}}{\overline{\rho u_{i} u_{2}} + \overline{p} \delta_{i2} - 2\mu A_{i2}} \\ \frac{\overline{\rho u_{i} u_{3}} + \overline{p} \delta_{i3} - 2\mu A_{i3}}{(\rho e + p) u_{i} - 2\mu u_{j} A_{ij} - \lambda \frac{\partial T}{\partial x_{i}}} \end{pmatrix},
$$
\n(1.21)

avec:  $i=1, 2, 3$  et  $j=1, 2, 3$ .

### **1.6.2 Les équations de LES**

Les équations LES pour le volume résolu sont formellement dérivées en substituant les décompositions ci-dessus dans les équations régissantes. Où les équations sont écrites comme [27,62,71].

Continuité

$$
\frac{\partial \overline{\rho}}{\partial t} + \frac{\partial}{\partial x_i} (\overline{\rho} \tilde{u}_i) = 0.
$$
 (1.22)

Quantité de mouvement

$$
\frac{\partial \overline{\rho} \tilde{u}_i}{\partial t} + \frac{\partial}{\partial x_i} (\overline{\rho} \tilde{u}_i \tilde{u}_j) = -\frac{\partial}{\partial x_i} [\overline{\rho} (\overline{u_i u_j} - \tilde{u}_i \tilde{u}_j)] - \frac{\partial \overline{p}}{\partial x_j} + \frac{\partial \overline{\tau}_{ij}}{\partial x_i}.
$$
(1.23)

Energie

$$
\frac{\partial}{\partial t}\overline{\rho}\tilde{h} + \frac{\partial}{\partial x_i}(\overline{\rho}\tilde{u}_i\tilde{h}) = -\frac{\partial}{\partial x_i}[\overline{\rho}(\overline{u_i}\overline{h} - \tilde{u}_i\tilde{h})] + \frac{\partial \overline{p}}{\partial t} + \frac{\partial}{\partial x_i}\overline{u_j}\overline{t_{ij}}.
$$
(1.24)

Espèces

$$
\frac{\partial}{\partial t} \overline{\rho} \tilde{Y}_f + \frac{\partial}{\partial x_i} (\overline{\rho} u_i \tilde{Y}_f) = -\frac{\partial}{\partial x_i} [\overline{\rho} (\overline{u_i Y_f} - \tilde{u}_i \tilde{Y}_f)] + \overline{\dot{\omega}}_f.
$$
(1.25)

avec:  $i=1, 2, 3$  et  $i=1, 2, 3$ .

De même pour l'équation d'état thermodynamique

$$
\overline{p} = \overline{\rho}R\tilde{T}.
$$
 (1.26)
$(u_i Y_f - \tilde{u}_i Y_f)$  et  $(u_i h - \tilde{u}_i h)$ : La diffusion des espèces et le flux de chaleur en soue-maille.

 $\dot{\omega}_f$ : Le taux de production massique de l'espèce  $f$ .

On trouve que les fermetures apparaissent dans les équations ce qui nécessite de modéliser les termes sources et faire intervenir des modèles pour enlever cette fermeture et résoudre ces équations.

L'énergie totale non-chimique E et la somme des énergies cinétique *c e* et l'énergie interne (sensible)  $e_s$  du mélange:

$$
E = \overline{\rho} \Big[ \tilde{e}_c + \tilde{e}_s \Big] = \overline{\rho} \Bigg[ \frac{1}{2} \overline{\overline{(u_1^2 + u_2^2 + u_3^2)}} + \sum_{f=1}^N \tilde{Y}_f \tilde{e}_{sf} \Bigg].
$$
 (1.27)

L'énergie sensible  $\tilde{e}_{s,f}$  de l'espèce *f* est calculée à partir de la loi thermodynamiques [28], elle est définie par:

$$
\tilde{e}_{sf}(T) = \int_{0}^{T} C_{v,f}(T)dT.
$$
\n(1.28)

Le tenseur des contraintes visqueuses filtré est défini par [60,61]:

$$
\overline{\tau}_{ij} = 2 \overline{\rho} v(\tilde{S}_{ij} - \frac{1}{3} \delta_{ij} \tilde{S}_{il}) , \quad i,j=1,2,3,
$$
 (1.29)

et:

$$
\tilde{S}_{ij} = \frac{1}{2} \left( \frac{\partial \tilde{u}_j}{\partial x_i} + \frac{\partial \tilde{u}_i}{\partial x_j} \right) , \qquad i, j = 1, 2, 3.
$$
 (1.30)

#### **1.6.3 Modèles de sous-maille**

 $(u_iu_j - \bar{u}_i\bar{u}_j)$ : Les tensions de Reynolds de sous-maille.<br>  $(\overline{u_jv_j} - \bar{u}_i\tilde{v}_j)$  et  $(\overline{u_jh} - \bar{u}_i\tilde{h})$ : La diffusion des espèces et<br>  $\overline{u_j}$ ; Le taux de production massique de l'espèce f.<br>
On trouve que l Ce modèle de sous-maille qu'il faut "injecter" toute la physique des écoulements turbulents. Aussi, cette modélisation a fait l'objet d'un nombre considérable d'études que nous n'allons pas résumer ici. On peut par exemple consulter pour une description détaillée de la méthodologie LES [32,63]. Ce type de fermetures représente la méthode la plus facile pour approximer les contraintes de Reynolds. Elles sont basées sur le principe de la viscosité turbulente  $\mu$ <sup>T</sup> de Boussinesq qui s'écrit pour de la moyenne de Favre et de Reynolds des équations de Navier Stokes. Pour trouver l'intermédiaire d'une viscosité turbulente on remplace le tenseur des contraintes non résolues  $\tau_{ij}$  Eq (1.29), dans l'équation du tenseur des vitesses de déformation  $\widetilde{S}_{ij}$  Eq (1.30) [32,59,60,63]:

$$
\overline{\tau_{ij}} = 2\mu_{T}(\tilde{S}_{ij} - \frac{1}{3}\delta_{ij}\tilde{S}_{il}).
$$
\n(1.31)

Le choix du modèle consiste donc à expliciter la viscosité turbulente  $v_T = \rho \mu_T$ .

### **1.6.4 Le modèle de Smagorinsky**

Le tenseur des contraintes de Reynolds  $T_{ij}$  est modélisé par une viscosité turbulente [42]:  $T_{ij} = \mu_r \tilde{S}_{ij}$ .  $T_{ij}$  est divisé en un terme anisotrope  $T_{ij}^{ani}$  et un terme isotrope  $T_{ij}^{iso}$  qui est négligé, ce qui donne [60,64]:

$$
T_{ij}^{ani} = \mu_r \tilde{S}_{ij}, \qquad (1.32)
$$

 $\mu_{\scriptscriptstyle T}$  la viscosité turbulente, s'écrit sous la forme d'une relation algébrique:

$$
\mu_{\rm T} = \overline{\rho} C_s \Delta_x^2 \left| \tilde{S}_{ij} \right| = \overline{\rho} C_s \Delta^2 \sqrt{\tilde{S}_{ij} \tilde{S}_{ij}},
$$
\n(1.33)

ou:

$$
v_T = C_s \Delta^2 \sqrt{\tilde{S}_{ij} \tilde{S}_{ij}},
$$
\n(1.34)

 $C_s$ : est la constante de Smagorinsky  $C_s = 0.18$ .

Ce modèle a été développé en 1963 par Smagorinsky [28,65], depuis les toutes premières LES, massivement testé dans de nombreuses configurations. Ce modèle a été amélioré, par exemple pour les maillages anisotropes et a servi de base à de nombreux autres modèles comme par exemple le modèle dynamique de Germano [59,71]. Cependant, on peut noter quelques limitations à l'utilisation du modèle de Smagorinsky:

Il s'avère souvent trop dissipatif pour modéliser, par exemple la transition vers la turbulence.

- Par construction, le modèle prédit de la viscosité turbulente  $v<sub>T</sub>$  dans les zones de fort gradient. Ainsi, son comportement en proche de la paroi est faux puisqu'il n'y prédit pas la décroissance de la turbulence.
- Ce modèle est basé sur l'hypothèse de turbulence isotrope, ce qui n'est pas toujours adapté au calcul de configurations réelles.

### **1.6.5 Le modèle WALE**

Le modèle WALE (Wall-Adapting Local Eddy-Viscosity) est une adaptation du modèle de Smagorinsky et permet d'obtenir une décroissance de  $\mu$ <sup>r</sup> en suivant asymptotiquement une loi en  $(y^{\dagger})^3$ , ( $y^{\dagger}$  est la distance à la paroi normalisée) [58]. Ce modèle permet de corriger un défaut du modèle de Smagorinsky qui surévalue la viscosité turbulente en proche paroi et ceci à cause des gradients dus à la couche limite [72].

Cette méthode permet de tenir compte du transfert d'énergie des petites structures de l'écoulement vers les grandes (Back-Scatter). Mais elle nécessite l'emploi de limiteurs pour borner les valeurs de  $\mu$ <sup>T</sup>. De plus ce modèle est plus complexe à mettre en œuvre que ceux présentés ici, surtout sur des maillages non-structurés. Le modèle WALE à été développé pour améliorer [28,73]:

- La décroissance de  $v<sub>T</sub>$  à la paroi.
- La transition vers la turbulence.

La viscosité turbulente est définie par:

$$
v_{t} = (C_{w} \Delta)^{2} \frac{(s_{ij}^{d} s_{ij}^{d})^{3/2}}{(\tilde{s}_{ij}^{d} \tilde{s}_{ij}^{d})^{5/2} + (s_{ij}^{d} s_{ij}^{d})^{5/4}},
$$
\n(1.35)

avec:

$$
s_{ij}^d = \frac{1}{2} (\tilde{g}_{ij}^2 + \tilde{g}_{ji}^2) - \frac{1}{3} \tilde{g}_{kk}^2 \delta_{ij},
$$
 (1.36)

et:

$$
\tilde{g}_{ij}^2 = \frac{\partial u_i}{\partial x_i}.
$$
\n(1.37)

D'après Nicoud et Ducros, la constant *Cw* varie très peu selon la configuration (contrairement à  $C_s$  dans le modèle de Smagorinsky). La valeur de  $C_w = 0.49$  si l'écoulement est bi- dimensionnel [60, 71].

## **Conclusion**

Dans ce chapitre, on a fait une étude phénoménologique de l'interaction entre la turbulence et la flamme non-prémélangée. La simulation numérique des écoulements turbulents continue toujours à rencontrer des problèmes significatifs. Malgré les performances des supercalculateurs modernes, la résolution directe des équations instationnaires de Navier-Stokes s'écrivent sous une forme compliquée avec des termes additionnels, dans ce cas la solution du système des équations est quasiment impossible, car le nombre des variables est supérieur aux nombres des équations, ce qui s'appelé le problème de « fermeture ». Pour résolu ce problème il existe plusieurs modèles de simulation, où il faudrait utiliser l'un des modèles de la turbulence (RANS, DNS, LES,…) [73-75]. Trois critères influencent de manière importante le choix d'un modèle de turbulence :

Le modèle RANS est le moins exploité, on risque d'être contraint de les utiliser dans le cas de géométries complexes, 3D notamment, afin d'obtenir des résultats dans un temps acceptable. Ce modèle nécessite, par essence, plus de puissance de calcul : il faut résoudre plus d'équations; mais en plus ils nécessitent plus d'itérations pour converger. Ainsi, Les modèles de type DNS sont mal adaptés aux écoulements à bas Reynolds que l'on trouve près des parois (écoulement de couche limite) [76,77]. Il reste cependant très avantageux pour les écoulements cisaillés simples. Dans le cas d'études instationnaires, seules les méthodes LES apportent des résultats satisfaisants. Les modèles du premier et du second ordre, par l'introduction d'une viscosité turbulente importante, donnent des évolutions de structures trop dissipatives.

Les méthodes LES sont les plus utiliser et nécessitent l'emploi de ressources informatiques importantes [28,70,76,77]. La qualité souhaitée dépend du contexte industriel de l'étude. Son influence doit être prise en compte: le modèle LES offre plus de considération des tailles des échelles, ainsi que l'indépendance des constantes semi-empiriques [62,78]. Néanmoins, LES propose l'approche WALE de la viscosité turbulente, qui caractérisé par ça capacité de calcule soit proche ou proche des parois.

Cette synthèse bibliographique sur les différentes approches de modélisation a montré le progrès réalisé dans les écoulements turbulents. En choisissant le modèle LES-WALE comme un modèle de la turbulence pour ces motifs:

- Le modèle LES simule le phénomène de turbulence qui apparaît lors de la combustion .
- LES est le plus approprié pour les géométries complexes et les écoulements turbulents 3D.
- Il est mieux adapté aux Flammes non prémélangée 3D.
- Par rapport aux autres modèles lorsqu'il considère différentes longueurs des échelles, Il a mieux précision.
- Nombre réduit des équations du mouvement.
- L'indépendance aux constantes semi- empiriques.
- Soit loin ou proches des parois solide, LES a une grande capacité de calculer les paramètres dynamiques.
- La performance de ce modèle est très bonne dans les écoulements réactifs et les écoulements exothermiques.
- Sa capacité de couplage avec les modèles de combustion.

# **Présentation du Modèle de la Combustion « PDF »**

La complexité des phénomènes physiques intervenant et interagissant dans un écoulement réactif turbulent, nous empêche de résoudre directement les équations locales représentant l'évolution des grandeurs mécaniques et thermodynamiques caractéristiques de ces écoulements. Dans un premier temps, ces équations sont simplifiées en faisant jouer un certain nombre d'hypothèses portant sur la représentation des mécanismes chimiques et sur les propriétés de l'écoulement [79,80]:

- La cinétique chimique peut être représentée par une réaction globale. Cette hypothèse est très éloignée de la réalité mais nous permet de ne prendre en compte qu'un nombre limité d'espèces chimiques.
- Le nombre de Mach des écoulements que nous étudierons est faible (Ma  $< 0.3$ ).
- Les espèces et la chaleur diffusent de la même manière au niveau moléculaire.
- Les parois des systèmes sont considérées imperméables aux espèces.

L'ensemble de ces hypothèses permet de n'utiliser que deux variables pour connaître la température et les concentrations de toutes les espèces du mélange. La résolution des équations de la mécanique des fluides (quantité de mouvement et conservation de la masse), de la fraction de mélange et de la fraction massique de combustible suffit à caractériser les écoulements considérés, qu'il s'agisse de la combustion non-prémélangée ou de la combustion prémélangée [79-85].

Dans un deuxième temps, le phénomène turbulent nous conduit à utiliser une approche statistique pour prédire l'évolution moyenne de l'écoulement réactif. Les équations pour les quantités moyennes qui résultent de cette approche font apparaître des termes additifs qu'il faut modéliser [26,28,60]. Nous utiliserons dans cette étude le modèle LES « Large Eddy Simulation

». Ce modèle a été développé en premier lieu pour les écoulements d'un fluide inerte. Dans notre cas, ce modèle doit être adapté pour prendre en compte à la fois la réaction chimique et les effets de variation de la masse volumique. Le développement de méthodes pour fermer les différents termes des équations est l'objectif principal de ce travail; il est détaillé dans ce chapitre. Pour ce faire nous chercherons à prendre en compte les deux aspects fondamentaux de la combustion turbulente [86-88]:

- l'effet de la turbulence sur la flamme.
- l'effet de la flamme sur la turbulence.

Les différentes structures particulières de flamme turbulente : non-prémélangé et prémélangée partiel ont conduit à l'élaboration de modèle PDF « Probability Density Function» de fermeture que nous allons présenter dans ce qui suit.

# **2.1 Les modèles de simulation de la combustion non prémélangé**

Comme pour les flammes non prémélangées turbulentes, et comme pour tout écoulement turbulent, il faut encore insister sur le fait qu'un calcul prédictif ne peut concerner que des quantités moyennes au sens statistique [31]**.**

### **2.1.1 Le modèle des « flammlettes »**

Lorsque la structure de la flamme turbulente est celle d'une flamme à « flammelettes », la modélisation doit tenir compte. La présence des flammlettes se traduit par l'existence, à chaque instant et en chaque point, de relation entre les différentes espèces et la fraction de mélange, assurées par le maintien de la structure à petite échelle même pendant que les flammelettes se déplacent dans les mouvements turbulent à grand échelle. Appelons ces relations  $\tilde{Y}_i^f(Z)$ ; elles ne sont pas celles imposées par l'équilibre chimique, mais elles peuvent être utilisées de façon un peu semblable.

Nous avons dit que les flammelettes pouvaient être courbée, étirées ou comprimées par la turbulence. Parmi toutes ces possibilités, certaines des flammelettes sont des flammelettes étirées à l'état stationnaire dans l'écoulement à contre-courant. Si l'écoulement est en moyenne plus étiré que comprimé, on peut s'attendre à ce qu'elles soient en majorité dans la flamme. Ces raisonnements ont conduit à utiliser les relations  $\tilde{Y}_i^f(Z)$  comme celles obtenues dans les calculs de flammes étirées contre- courant; elles dépendent alors du taux d'étirement, soit a (est une constante positive proportionnelle à  $V_0/L$ , si  $V_0$  est la vitesse de sortie commune des jets et L l'écart entre ceux-ci), le calcule des grandeurs moyennes est alors juste une généralisation [3]:<br> $\tilde{Y}_i = \int_0^\infty da \int_{Z^*} Y_i^f(Z, a) \tilde{P}(Z, a) dZ,$  (2)

$$
\tilde{Y}_i = \int_0^\infty da \int_{Z^*} Y_i^f(Z, a) \tilde{P}(Z, a) dZ,
$$
\n(2.1)

$$
Y_i = \int_0^\infty da \int_{Z^*} Y_i^f(Z, a) P(Z, a) dZ,
$$
\n
$$
\tilde{T} = \int_0^\infty da \int_{Z^*} T^f(Z, a) \tilde{P}(Z, a) dZ.
$$
\n(2.2)

Cette approche possède encore deux variantes, on peut penser que le domaine de validité de l'approche est alors plus large, puisque c'est seulement la zone réactive des flammlettes qui doit voir sa structure, assimilée à celle d'une flammelette à contre-courant, conservée dans la turbulence.

#### **2.1.2 Le modèle Lagrangien MIL**

La prise en compte explicite des aspects Lagrangiens du transport turbulent permet de bâtir des modèles approchés assez facilement interprétables. En effet, il est intéressant de constater que si les équations de bilan instantanées des *Yi* sont remplacées par le modèle suivant [3]:

$$
\frac{dY_i}{dt} = \frac{\partial}{\partial t} \rho Y_i + \frac{\partial}{\partial x_\alpha} (\rho v_\alpha Y_i) = \rho \frac{\tilde{Y}_i - Y_i}{\tau_{ex}} + \rho w_i.
$$
 (2.3)

Où le terme de diffusion moléculaire a été remplacé par un simple terme linéaire d'échange avec la valeur moyenne, on peut démontrer que *Yi* satisfaite à l'équation donnée par la modélisation de Dopazo et O'Brien, en prenant  $\tau_{ex}$  proportionnel à  $\tau_{t}$ . On le trouve en appliquant certaine méthode [3], et on obtient directement le terme de mélange à petit échelle, bien que le terme de diffusion turbulente ne le soit pas. L'équation (2.3) représente donc un modèle Lagrangien de micromélange; elle peut être appliquée pour n'importe quelle espèce, ou même pour l'enthalpie et la fraction de mélange *Z* [3,29]. Ce modèle a été utilisé dans le domaine du génie chimique.

#### **2.1.3 Le modèle à La fonction de densité de probabilité PDF**

Le calcul numérique des écoulements réactifs turbulents d'intérêt technique est généralement basé sur les méthodes stochastiques de la turbulence. La fonction de densité de probabilité (PDF) est souvent utilisée pour considérer la probabilité de distribution de la quantité stochastique. En écoulement turbulents, la fonction de densité de probabilité P est fonction de la position dans l'espace x et du temps t. Dans ce chapitre, nous allons présenter le modèle PDF dans ce qui suit.

#### **2.1.3.1 La Fraction de mélange**

C'est un paramètre scalaire chimiquement inerte définit par *Z*. La fraction de mélange conservé adimensionnel caractérisant un mélange binaire. Elle n'est pas affectée par les réactions chimiques car elle concerne les éléments et pas les molécules chimiques. La fraction de mélange permet la mesure du degré du mélange du combustible et du comburant. C'est une variable générique de mélange qui représente le montant par rapport à ce que chaque flux de rentrées contribue au mélange local. Lorsque les entrées sont les flux de combustible et le comburant, la fraction de mélange peut être considérée comme établissant le rapport air et combustible ou stœchiométrie du mélange local. Dans la combustion d'hydrocarbure, une des méthodes expérimentales utilisée pour calculer la fraction de mélange est basée sur le calcul des fractions atomiques du carbone et l'hydrogène, quelle que soit la méthode dans la quelle ils se trouvent (Bilger et al 1990). La fraction de mélange peut s'écrit [79,89]:<br> $Z = \frac{(Y_H - Y_{H,o})/(\mu_H M_H) + (Y_C - Y_{C,o})/(\mu_C M_C)}{Z}$ 

tion de mélange peut s'écrit [79,89]:  
\n
$$
Z = \frac{(Y_H - Y_{H,o})/(\mu_H M_H) + (Y_C - Y_{C,o})/(\mu_C M_C)}{(Y_{H,F} - Y_{H,o})/(\mu_H M_H) + (Y_{C,F} - Y_{C,o})/(\mu_C M_C)},
$$
\n(2.4)

avec  $\mu_f$  le nombre d'éléments atomiques « *f* » contenus dans les réactifs à la stœchiométrique. Par exemple, dans la combustion méthane/air.

tion methane/air.  
\n
$$
CH_4 + 2(O_2 + 3,75N_2) \rightarrow CO_2 + 2H_2O + 7,5N_2,
$$
 (2.5)

 $\mu_C = 1, \ \mu_O = 4, \ \mu_H = 4.$ 

 $Y_{H,0} = 0$  est la fraction massique totale des atomes d'hydrogène dans le comburant,  $Y_{H,F} = 0.251$ , dans le combustible. L'indice C correspond au carbone ( $Y_{C,O} = 0, Y_{C,F} = 0.749$ ).  $M_F$  est la masse molaire de l'élément atomique « *f* ».  $Y_H$  et  $Y_C$  sont les fractions massiques atomiques qui dépendent du mélange. Elles sont calculées par la relation [79,89]:

$$
Y_H = \sum_{f=1}^{N} \frac{\mu_H^f M_H}{M_f} Y_f,
$$
\n(2.6)

avec  $\mu_H^f$  le nombre d'atomes d'hydrogène dans l'espèce *f*. Par exemple  $\mu_H^{CH_4} = 4$ .

Cette définition permet de conserver la valeur de la fraction de mélange à la stœchiométrie pour de nombreux réactifs, même quand la diffusion différentielle des espèces est significative. Aussi, elle peut être étendue en ajoutant les fractions atomiques de l'oxygène et de l'azote lorsque de nombreuses espèces chimiques interviennent dans le mélange réactifs (CO, OH,…) [79,90].

Dans les cas pratiques, les chambres de combustion sont très complexes. Cependant, le procédé physique peut être simplifié au mélange du combustible et du comburant, le cas de l'injection séparée est le plus simple à considérer la figure (2.1).

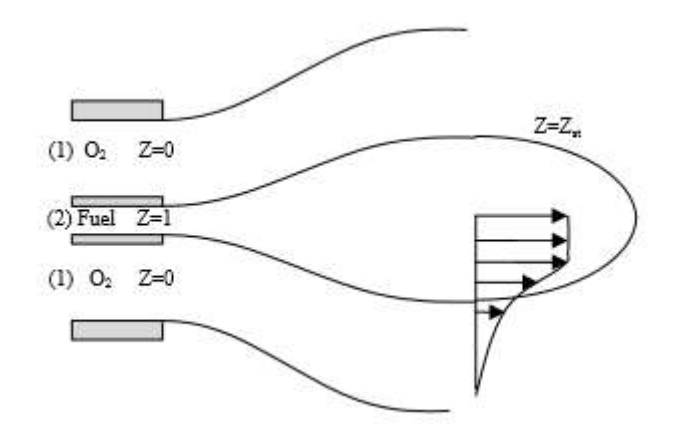

**Figure 2.1** *Exemple de l'injection non-prémélangée [58].*

La fraction de mélange est également un scalaire conservé qui est représentatif des autres scalaires conservés comme la température et la fraction massique des espèces de mélange réactif. Les équations de ces derniers peuvent être formellement dérivées en prenant des combinaisons linéaires des équations de transport des espèces de telle sorte que le terme source de réaction s'annule. L'équation résultant décrira une grandeur physique qui est conservé au cours de la réaction chimique, comme l'enthalpie totale ou la fraction de masse d'un élément chimique particulier. Tout scalaire conservé satisfait l'équation d'advection- diffusion, écrite ici pour la fraction de mélange [28, 91,92]:

1,92]:  
\n
$$
\frac{\partial}{\partial t} \rho Z + \frac{\partial}{\partial x_i} (\rho u_i Z) = \frac{\partial}{\partial x_i} (\rho \alpha_c \frac{\partial}{\partial x_i} Z), \qquad i=1, 2, 3.
$$
\n(2.7)

Parce que la conservation de transport scalaire est linéaire, un petit nombre de scalaires conservés formant une base complète est suffisante pour construire tous les autres scalaires conservés par superposition. Un système d'écoulement contenant « *N* » espèces nécessiterait en général « *N* » fractions de masses variables, cependant, une seule fraction de mélange suffit pour constituer une base complète sur le même mélange. Par convention, la fraction de mélange permet la mesure du degré du mélange du combustible et du comburant.

La fraction de mélange Z ainsi définie est également un scalaire passif, pour lequel [28, 92,93]:

- $\bullet$  Z = 1 dans l'écoulement de combustible pur;
- $\bullet$  Z = 0 dans l'écoulement d'oxydant pur;
- La flamme se localise sur l'iso-surface  $Z = Z_{st}$  (en chimie infiniment rapide) pour laquelle
- $Y_F = Y_O = 0$  lorsque les réactifs sont mélangés en proportions stœchiométriques;
- •En l'absence de réaction chimique, Z caractérise le mélange du combustible et de l'oxydant.

#### **2.1.3.2 La variable d'avancement**

L'avancement de la réaction ou de la flamme est le résultat d'un grand nombre de réactions chimiques élémentaires. Pour l'hydrocarbure le plus simple, une dizaine d'espèces intermédiaires et une centaine de réactions chimiques sont nécessaires. Cependant, il faut noter que peu de réactions ont de l'influence sur le processus général. Par conséquent, l'avancement chimique peut être représenté par peu de variables et dans le cas le plus simple par une variable d'avancement de la réaction *C*. Cette variable doit être normalisée, elle varie entre *zéro (0)* (pour le mélange frais) et *un* (*1)* (pour le gaz brûlé) figure (2.2) [28].

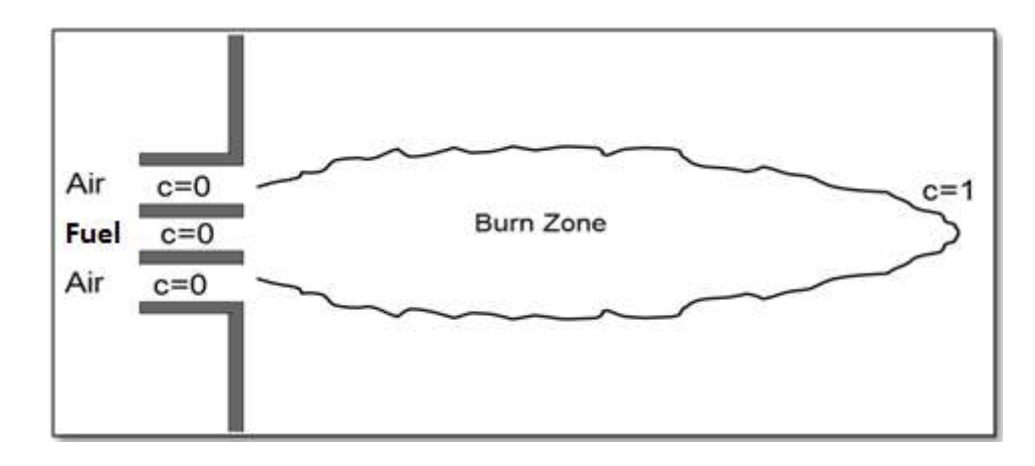

**Figure 2.2** *Définition de la variable d'avancement.*

Couramment utilisée dans les flammes prémélangées cette variable peut aussi remplacer le taux de dissipation scalaire de la fraction de mélange  $\varepsilon_z$ , soit  $\phi_i$  un paramètre physique de l'écoulement [28,93]:

$$
\varphi_i(Z, \varepsilon_Z) = \varphi_i(Z, c). \tag{2.8}
$$

Dans ce cas, la borne inférieure est limitée par l'avancement de la réaction à l'extinction de la flamme de diffusion. Cette transformation arbitraire permet d'utiliser les mêmes paramètres de contrôle dans un régime de l'écoulement de combustion prémélangé et combustion nonprémélangé, et ainsi faciliter les comparaisons. Il existe plusieurs définitions possibles pour décrire l'avancement global de la réaction. Elles peuvent être définies en fonction des réactifs et des produits de combustion, ou encore de la température. Le choix de la définition de *C* reste important. Une évolution homogène dans toute la flamme est nécessaire, ce qui écarte les espèces chimiques ayant des cinétiques chimiques trop rapides ou trop lentes. On voit alors apparaître un problème lié au nombre de variables d'avancement: peut-on connaître, pour un mélange donné, le vecteur de concentration des espèces chimiques et la température avec une seule variable d'avancement. Si cela est possible, le surcoût du temps de calcul en chimie complexe devient alors anodin, puisque les 50 (ou plus) équations de transport des espèces chimiques se résument à seulement 2 équations (*Z, C*) [89,94].

Les fractions massiques des produits de combustion, ou la température, ont un maximum de la variation à la stœchiométrique; elles sont donc des variables privilégiées pour définir l'avancement de la réaction [28].

$$
c = \frac{T - T_0}{T_{eq} - T_0},\tag{2.9}
$$

$$
I_{eq} - I_0
$$
  

$$
c = \frac{Y_{CO_2}}{Y_{CO_2}^{eq}} \quad ou \quad encore \quad c = \frac{Y_{H_2O}}{Y_{H_2O}^{eq}}.
$$
 (2.10)

Il est possible de faire des combinaisons entre les espèces chimiques:

$$
c = \frac{Y_{CO_2} + Y_{CO}}{Y_{CO_2}^{eq} + Y_{CO}^{eq}},
$$
\n(2.11)

et:

$$
c = \frac{Y_{CO_2} + Y_{CO} + Y_{H_2O}}{Y_{CO_2}^{eq} + Y_{CO}^{eq} + Y_{H_2O}^{eq}}.
$$
\n(2.12)

L'équation de transport donnant la variable d'avancement *C* peut être sous la forme [27,94]:

$$
\frac{\partial}{\partial t} \rho c + \frac{\partial}{\partial x_i} (\rho u_i c) = \frac{\partial}{\partial x_i} (\rho \alpha_c \frac{\partial}{\partial x_i} c) + \rho \omega_c.
$$
 (2.13)

## **2.2 Généralité du modèle PDF**

Les concepts de simulation peuvent être prévus pour fonctionner pour la fermeture des équations du bilan du système, où on utilise des approches de la fonction de densité de probabilité (PDF). Par exemple, la fonction d'état pour la masse volumique Eq (1.26) peut en général être une fonction non-linéaire arbitraire des variables scalaires  $P(\phi_1, \phi_2, ...)$ . Si l'on couple le PDF au modèle de sous-maille on obtient,  $\rho$  connu par la densité filtrée qui peut être évaluée et employée [92,95-98]:

$$
\overline{\rho} = \overline{f(\varphi_1, \varphi_2, ...)} = \int f(\varphi_1, \varphi_2, ...) P(\varphi_1, \varphi_2, ...) d\varphi_1 d\varphi_2 ... \qquad (2.14)
$$

Quand le filtrage de Favre est employé pour les variables scalaires, il est plus approprié d'évaluer les quantités filtrées en utilisant le couplage PDF / Favre pour le sous-maille Eq (2.15) sous la forme suivante [95-98]:

$$
\overline{y} = \int y(\varphi_1, \varphi_2, \dots) \tilde{P}(\varphi_1, \varphi_2, \dots) d\varphi_1 d\varphi_2 \dots,
$$
\n(2.15)

où la fonction de densité probabilité filtré par Favre s'écrit [27, 28,94]:<br> $\tilde{P}(\varphi_1, \varphi_2, ...) = \frac{\rho(\varphi_1, \varphi_2, ...) P(\varphi_1, \varphi_2, ...)}{P(\varphi_1, \varphi_2, ...)}.$ 

bilité filtré par Favre s'écrit [27, 28,94]:  
\n
$$
\tilde{P}(\varphi_1, \varphi_2, \ldots) = \frac{\rho(\varphi_1, \varphi_2, \ldots) P(\varphi_1, \varphi_2, \ldots)}{\overline{\rho}}.
$$
\n(2.16)

La densité filtrée peut être obtenue en utilisant  $\tilde{P}$ :<br> $\overline{\rho} = \left[ \int \frac{\tilde{P}(\varphi_1, \varphi_2, \dots)}{\sqrt{P}(\varphi_1, \varphi_2, \dots)} \right]$ 

e en utilisant 
$$
\tilde{P}
$$
:  
\n
$$
\overline{\rho} = \left[ \int \frac{\tilde{P}(\varphi_1, \varphi_2, \ldots)}{\rho(\varphi_1, \varphi_2, \ldots)} d\varphi_1 d\varphi_2 \ldots \right]^{-1}.
$$
\n(2.17)

L'un des objectifs des modèles de combustion turbulente est de déterminer le taux de production moyen engendré par les réactions chimiques. Du fait de la forte non linéarité des taux de production (ou de destruction) des différentes espèces, l'estimation du taux de production chimique moyen n'est pas directe et doit être basée sur une approche phénoménologique. L'analyse décrite au cours du chapitre précédent conduit à une classification des régimes de combustion et permet de développer des modèles adaptés à chaque régime de combustion. Ces différents modèles ont chacun une approche physique du problème de combustion turbulente qui leur est propre. Nous utiliserons une variable d'avancement de la réaction *C* définie de telle sorte qu'elle soit nulle (*C= 0*) dans les gaz frais et égale à l'unité (*C=1)* dans les gaz complètement brûlés. La fraction de mélange *Z* introduite ici est nulle (*Z*=*0*) dans l'oxydant pur et égale à l'unité (*Z=1*) dans le combustible pur [28, 92,93].

Le taux de réaction chimique moyen peut également être estimé en cherchant à quantifier précisément le mélange que la turbulence engendre entre les gaz frais et les gaz brûlés ou entre le combustible et l'oxydant. Les termes qui représentent ce mélange sont les termes de dissipation scalaire  $\varepsilon_c$  et  $\varepsilon_z$  qui apparaissent dans les équations pour les variances  $\tilde{c}^{-2}$  et  $Z^{-2}$ . Dans le cas des flammes non prémélangées, comme le combustible et l'oxydant doivent se mélanger pour réagir, le taux de dissipation  $\varepsilon_z$  joue également un rôle essentiel. La réaction chimique n'agit pas directement sur ce taux de dissipation scalaire  $\varepsilon_z$  mais indirectement par le biais des variations de masse volumique. Les taux de dissipation scalaire  $\varepsilon_c$  et  $\varepsilon_z$  sont des paramètres clés pour la modélisation de la combustion turbulente. Quelle que soit l'approche physique utilisée les taux de dissipation scalaire interviennent directement ou indirectement dans les modèles. Certaines méthodes proposent d'ailleurs de résoudre directement des équations de transport pour ces quantités [28,99].

Les propriétés statistiques des champs scalaires, en un point de l'écoulement (moyennes, variances ...), peuvent être déduites de la fonction densité de probabilité (PDF). Contrairement à l'analyse géométrique qui considère souvent la flamme comme une interface, l'utilisation d'une méthode de PDF permet d'obtenir les propriétés statistiques d'états intermédiaires c'est-à-dire dans le front de flamme. *P(c)dc* est la probabilité que la variable *C* est une valeur comprise entre *C* et *C+dc* au point *x* et au temps *t*. Les quantités statistiques peuvent alors être exprimées à l'aide de la PDF, par exemple [70,100,101]: bint *x* et au temps *t*. Les quantités statistiques peuvent alors être exprimées à<br>
par exemple [70,100,101]:<br>  $\overline{c} = \int_0^1 cP(c; x, t)dc$   $et$   $\overline{c}^2 = \int_0^1 (c - \overline{c})^2 P(c; x, t)dc.$  (2.18)

$$
\overline{c} = \int_0^1 cP(c; x, t)dc \qquad \qquad et \qquad \overline{c^{2}} = \int_0^1 (c - \overline{c})^2 P(c; x, t)dc. \tag{2.18}
$$

La PDF doit être normalisée, ce qui permet d'écrire la relation suivante:

ermet d'eerire la relation suivante:  
\n
$$
\int_0^1 P(c; x, t)dc = 1.
$$
\n(2.19)

Lorsque plusieurs variables sont nécessaires pour décrire la structure de la flamme, une PDF doit être utilisée. Si les variables sont la fraction de mélange et l'avancement de la réaction, la PDF s'écrit  $P(c, Z; x, t)$ . Une quantité statistique dont la valeur locale et instantanée est fonction de ces deux variables, comme par exemple le taux de réaction chimique moyen s'écrit alors:

$$
\overline{\omega_c} = \int_{Z_1}^{Z_2} \int_{0}^{1} \omega_c P(c, Z; x, t) dz dc.
$$
\n(2.20)

On peut noter que Klimenko et Bilger ont proposé d'utiliser des fermetures pour ces moyennes, cette démarche semble a priori bien adapté pour les flammes non-prémélangées puisque la réaction chimique se produit préférentiellement au voisinage des conditions stœchiométrique. Les modèles de la turbulence basés sur l'approche statistique de PDF sont de deux types différents [28]:

- Les modèles à PDF présumée.
- Les modèles à PDF transportée.

# **2.3 Types de l'approche PDF**

#### **2.3.1 Les modèles à PDF présumée**

 $\begin{bmatrix} 2 & 1 \ 1 & 0 \ 0 & 0 & 0 \end{bmatrix}$  and  $\begin{bmatrix} 1 & 0 \ 0 & 0 & 0 \end{bmatrix}$  and  $\begin{bmatrix} 1 & 0 \ 0 & 0 & 0 \end{bmatrix}$  and  $\begin{bmatrix} 1 & 0 \ 0 & 0 & 0 \ 0 & 0 & 0 \end{bmatrix}$  and  $\begin{bmatrix} 1 & 0 \ 0 & 0 & 0 \ 0 & 0 & 0 \end{bmatrix}$  and  $\begin{bmatrix} 1 & 0 \ 0 & 0 & 0 \ 0 & 0 & 0 \end$ Le bêta PDF a été évalué en tant que modèle pour des fluctuations de fraction de mélange de sous-maille pour LES. Le Cook et le Riley (1994) ont examiné le bêta PDF dans la simulation de la turbulence homogène en considérant que la chimie est de type infiniment rapide. Jiménez (1997) a démontré la fiabilité de bêta PDF pour le cas d'une couche incompressible d'un mélange turbulente. De même, Wall et Moin (2000) ont testé le bêta PDF en présence du dégagement de la chaleur. L'équation d'état et d'autres fonctions non linéaires peuvent êtres déterminées souvent avant de lancer le calcul, dans ce cas les intégrales de PDF peuvent être calculées et stockées dans des tables de consultation avant que la simulation commence [27,28].

Le premier type de modèle consiste à présumer la forme de la PDF. Par exemple, si on présume que la PDF de la fraction de mélange a la forme d'une fonction bêta (fonction définie par trois paramètres), la connaissance de la moyenne *Z*, la variance  $\tilde{Z}^{\dagger 2}$  et la condition de normalisation de la PDF vont permettre de déterminer complètement la forme de la PDF.

*P*(*Z*;*x*, *t*) en chaque point de calcul. La résolution des équations pour la valeur moyenne Z et la variance  $\tilde{Z}^{\text{''2}}$ suffisent, via la PDF, à déterminer n'importe quelle quantité statistique dont la valeur locale et instantanée n'est fonction que de *Z*.

Dans le modèle de PDF présumé, la fonction de densité de probabilité est modelée directement en utilisant les formes analytiques simples, telles que la bêta distribution. Cependant,

la bêta distribution peut être prévue pour être valide seulement pour des grandeurs scalaires conservées.

La fonction de densité de probabilité du modèle PDF présumé pour la bêta distribution sur l'intervalle,  $0 \le x \le 1$ , est donnée par [27,28]:

$$
P(x;a,b) = x^{a-1}(1-x)^{b-1} \frac{\Gamma(a+b)}{\Gamma(a)\Gamma(b)},
$$
\n(2.21)

où les paramètres a et b sont liés à la moyenne de distribution et la variance de  $(\mu, \sigma^2)$  on les écrit:

$$
a = \frac{\mu(\mu - \mu^2 - \sigma^2)}{\sigma^2}, b = \frac{(1 - \mu)(\mu - \mu^2 - \sigma^2)}{\sigma^2}.
$$
 (2.22)

Une fois appliqué à la fraction de mélange, on a  $x \to Z$ ,  $\mu \to \tilde{Z}$  et  $\sigma^2 \to \tilde{Z}^2$ 

où:

- *Z* : fraction de mélange.
- $\tilde{Z}$  : fraction de mélange moyenne.

 $\tilde{Z}^{\text{m}}$ : fraction de mélange moyenne variance.

#### **2.3.2 Les modèles à PDF transportée**

Avec l'approche de PDF transportée, la forme de la PDF n'est pas supposée a priori. Ainsi cette méthode est très précise et reste valable dans tous les régimes de combustion. En particulier, tous les termes définis en un point, comme le taux de réaction chimique moyen, peuvent être calculés. Lorsque la masse volumique varie, il est plus pratique d'utiliser une PDF définie au sens de Favre, c'est-à-dire, pondérée par la masse volumique, soit  $\tilde{P}(c; x, t)$  telle que [27,28]:

$$
\tilde{P}(c; x, t) = \frac{\rho P(c; x, t)}{\overline{\rho}}.
$$
\n(2.23)

Le premier problème rencontré lorsque le temps chimique est considéré infiniment petit, est lié à la définition de ce temps caractéristique. En effet, le schéma cinétique réactionnel ne conduit pas à un seul mais à plusieurs temps caractéristiques chimiques qu'il faudrait tous comparer aux temps caractéristiques de la turbulence. Dans notre cas, comme nous considérons que les nombres de Lewis sont tous égaux à un (*Le=1*), que le milieu est imperméable et que la combustion peut être représentée par une réaction globale alors un seul temps chimique est considéré, donc une seule variable est nécessaire pour caractériser la combustion.

Si ces approximations sont réalistes, alors la PDF du variable d'avancement de la réaction *C*  suffit à calculer le taux de réaction chimique moyen. Les travaux menés par O'brien et Dopazo, puis par Pope aux Etats-Unis et par Frost en ex-URSS ont conduit, les premiers, à l'écriture d'une équation de bilan qui permet le calcul direct de la PDF  $\tilde{P}(c)$  [27,101]:

$$
\frac{\partial}{\partial t} \overline{\rho} \widetilde{P}(c) + \frac{\partial}{\partial x_i} (\overline{\rho} \widetilde{v}_i \widetilde{P}(c)) = \underbrace{\frac{\partial}{\partial x_f} (-\overline{\rho} \widetilde{v}_j \widetilde{P}(c))}_{\text{turbulent-convection}} - \sum_{f} \sum_{f} \frac{\partial}{\partial c} \frac{\partial}{\partial c} \left( \overline{\rho} \overline{D} \frac{\partial Y_f}{\partial x_i} \frac{\partial Y_f}{\partial x_i} \right) \widetilde{P}(c) - \sum_{f} \frac{\partial}{\partial c} \overline{\rho} \omega_f \widetilde{P}(c).
$$
\n(2.24)

Le membre droit de l'équation se décompose selon :

- (I) : Convection dans l'espace physique.
- (II) : Terme de diffusion moléculaire qui peut être mis sous la forme.
- (III) : Terme de réaction chimique, fermé en un point.

Il s'agit de la généralisation du calcul de la PDF au cas où cette dernière est multidimensionnelle, avec des espèces réactives. L'équation de PDF d'une espèce réactive, définie par sa fraction massique est repérée par la variable d'avancement *C.* Il est tout à fait possible de généraliser une telle équation pour la PDF multidimensionnelle avec des variables associées à plusieurs espèces réactives et à la température. Il suffit de considérer que *C* est un vecteur de variables Eq (2.9-2.12).

La modélisation des termes de mélange et de diffusion turbulente ne nécessite pas d'approche différente par rapport au cas d'une seule variable. Certaines des variables peuvent n'être pas réactives, et dans ce cas elles n'ont pas de terme de réaction, le seul problème posé par cette approche est dû au nombre de variables de *P*; déjà dans la flamme stationnaire en moyenne, tridimensionnelle avec une variable de combustion, il y en a quatre. Si la schématisation adoptée pour la chimie utilise une cinétique à quatre réactions, ce qui est peu, on aura alors neuf variables.

Ces approches, pour les flammes de diffusion, se base sur une description statistique de l'écoulement. Ces modèles sont très complexes à mettre en œuvre et sont rarement utilisés dans des codes LES. Il y a beaucoup des problèmes d'intérêt pratique où une chambre de combustion est alimentée avec un combustible liquide dans un milieu turbulent (voir [83,98]), par exemple, dans un moteur diesel de voiture ou un moteur d'injection direct du carburant.

# **2.4 Application de LES**

Jusqu'à maintenant, on a considéré l'interaction de la combustion avec la variable d'avancement et la fraction de mélange. Il s'agit de séparer les hypothèses utilisées dans le modèle de chimie de celles utilisées dans le modèle de turbulence. Lorsqu'on est écrit en termes quantités filtrées les équations (2.7) et (2.13) deviennent [27, 28,86,101].

$$
\left\{\frac{\partial \rho \tilde{Z}}{\partial t} + \nabla(\rho \tilde{u}\tilde{Z}) = \nabla \left[\overline{\rho}(\alpha_z + a_t) \nabla \tilde{Z}\right]\right\}
$$
\n
$$
\left\{\frac{\partial \rho \tilde{Z}}{\partial t} + \nabla(\rho \tilde{u}\tilde{c}) = \nabla \left[\overline{\rho}(\alpha_z + a_t) \nabla \tilde{z}\right]\right\},\tag{2.25}
$$

où  $a_t$  est la diffusivité turbulente. Pour tenir compte des fluctuations sous-maille dans la fraction de mélange et la variable d'avancement, les variables de contrôle de la combustion sont filtrées et on obtient en intégrant Eq (2.15) et Eq (2.20) pour PDF de *Z* et *C* [27,101]:

$$
\tilde{y}_i = \int y_i(c, Z) \tilde{P}(c, Z, x, t) dZ dc.
$$
\n(2.26)

et 
$$
\tilde{\omega}_c = \int \omega_c(c, Z) \tilde{P}(c, Z, x, t) dZ dc.
$$
 (2.27)

L'implémentation des paramètres de contrôle dans des études similaires de la combustion a mis en œuvre l'emploie des relations d'état chimique déterminé par l'application du PDF assumé afin de représenter les fluctuations sous-maille. La grande différence, bien sûr, est de calculer les paramètres physiques (fraction massique, température) par la variable d'avancement au lieu d'utiliser le taux de dissipation. Une fois les paramètres sont évalués, le reste des variables

peuvent êtres générés pour le but de fournir les variables chimiques filtrées en fonction des quantités disponibles en permanence LES ( $\widetilde{Z}$ <sup>"2</sup>,  $\widetilde{Z}$  et  $\widetilde{c}$  )[101]:

$$
\widetilde{y}_i = \widetilde{y}_i(\widetilde{Z}, \widetilde{Z}^{\text{--}2}, \widetilde{c}), \quad \widetilde{T} = \widetilde{T}(\widetilde{Z}, \widetilde{Z}^{\text{--}2}, \widetilde{c}) \quad \text{et} \quad \overline{\rho} = \overline{\rho}(\widetilde{Z}, \widetilde{Z}^{\text{--}2}, \widetilde{c}).
$$
\n(2.28)

Notez que Eq (2.28) comprend des expressions similaires pour  $\tilde{\mu}$ ,  $\tilde{\alpha}_z$ ,  $\tilde{\alpha}_c$  et  $\tilde{\omega}_c$  qui sont utilisés dans la solution à grande échelle du bilan des équations dynamique et équations de transport à paramètres scalaires. Le temps de calcul de l'approche PDF est petit par rapport aux autres modèles chimiques, car les fonctions d'Eq (2.28) peuvent être pré-calculées et exploitées avant d'exécuter une simulation [102]. La source du coût additionnel est causée par la résolution de l'équation de transport pour la variable d'avancement Eq (2.24).

Lorsque le temps chimique n'est plus infiniment petit devant le temps caractéristique de la turbulence, la PDF de l'avancement de la réaction *C* ou de la température ne peut plus être considérée comme quasi bimodale et sa forme dépend de l'endroit considéré dans le flamme. La forme de la PDF doit passer d'un pic dans les gaz frais à un pic dans les gaz brûlés de façon continue. La variance  $\tilde{c}^{\,2}$  doit également varier à la traversée de la flamme tout en restant inférieure à sa valeur maximale  $\tilde{c}(1-\tilde{c})$ , valeur pour laquelle la PDF est bimodale. On peut donc se donner une forme présumée de la PDF qui dépend d'un nombre fini de paramètres. Ces paramètres de la PDF sont calculés à partir des différents moments de la variable *C*. Si, par exemple, la forme de la PDF ne dépend que de trois paramètres, alors la valeur moyenne  $\tilde{c}$ (premier moment), la variance  $\tilde{c}^2$  (second moment) et la condition de normalisation de la PDF suffisent à calculer ces paramètres [28,32,80].

Pour déterminer la forme locale de ces PDF, les équations de transport pour la valeur moyenne  $\tilde{c}$  et la variance  $\tilde{c}^2$  doit être résolue. Dans ces équations les termes liés à la réaction chimique ne posent plus de problème puisque la PDF est connue, en revanche les termes de diffusion turbulente et les termes de dissipation scalaire sont toujours inconnus et nécessitent un effort particulier de modélisation. Ces derniers termes, peuvent être fermés en résolvant des équations de transport pour les flux turbulents et la dissipation scalaire ou en utilisant des modèles algébriques pour ces quantités (loi gradient et relaxation linéaire de la variance) [101].

# **Conclusion**

Les concepts de simulation peuvent être prévus pour fonctionner pour la fermeture des équations du bilan du système, où on utilise des approches de la fonction de densité de probabilité (PDF). Le modèle PDF afin de déterminer la température et les fractions du mélange des espèces réactives constituant le mélange. Le choix de PDF est basé sur sa capacité de réduire le temps de calcul grâce aux deux paramètres générique (*Z*, *C*), qui interviennent dans le bilan du système. Donc au lieu de résoudre N équation pour N espèces, il suffit de trouver les valeurs de la fraction de mélange et la variable d'avancement, et avec des équations simples on peut obtenir les valeurs de la fraction massique du mélange réactif. Afin de donner lieu au couplage de ces modèles on passe par une validation pour la combustion non-prémélangé.

Nous avons choisi de calculer une équation de transport pour la fraction de mélange *Z* dans les calculs en chimie complexe pour la combustion non-prémélangée. Ces définitions de la fraction de mélange permettent de faire des comparaisons entre les calculs en chimie complexe et l'expérience avec des incertitudes qui restent raisonnables. L'objectif est de capturer le vecteur de concentration d'espèces chimiques et la température, lorsque la fraction de mélange *Z*, et l'avancement de la réaction *C*, sont fixés. A la lumière des résultats obtenus, les vecteurs de vitesse et de la température ont été retenus pour les flammes non-prémélangée .

Traiter la combustion turbulente non-prémélangé, en choisissant le couplage «PDF-LES» Comme un modèle de la turbulence pour ces motifs :

- L'avantage de l'utilisation des PDF est dans l'évaluation de la moyenne des paramètres scalaires et sans le besoin de calculer les termes sources de production des espèces. En plus, ce modèle offre une réduction des équations du système, une fois la fraction de mélange et la variable d'avancement sont intégrées. Ce qui apparaît dans la minimisation du temps de calcul.
- Traite bien les cas où il y a plusieurs espèces chimiques.
- Est compatible avec l'approche « LES».
- Le choix de (LES-PDF) est basé sur sa capacité de réduire le temps de calcul grâce aux deux paramètres générique (Z, C).

# **Validation Numérique du Couplage LES/PDF**

L'étude numérique de la combustion turbulente non prémélangé dans un brûleur cylindrique, similaire à celle d'une centrale électrique fournie par deux jets coaxiaux (méthane/ air). Les calculs sont effectués par FLUENT-CFD, où les résultats numériques obtenus sont validés avec des données de référence expérimentales [26,27]. La modélisation du phénomène sont effectués en utilisant le modèle LES couplé à l'approche de PDF pour surmonter la fermeture dans les termes turbulents dans les équations du système, les modèles de turbulence sont utilisés pour simuler la combustion 3D qui se produit dans des systèmes réactifs [27, 103,104].

Dans notre étude, nous avons étudié les comportements des paramètres aérothermochimiques pour les validés l'expérience: la vitesse axiale, La température, la fraction massique de monoxyde de carbone CO, la fraction de mélange et la variable d'avancement. Les résultats montrent que les modèles sélectionnés donnent un accord satisfaisant avec les données expérimentales, aussi qu'avec les paramètres physiques et chimiques du système réactif dans toutes les stations considérées.

# **3.1 Mise en équations**

Les équations de la combustion turbulente peut être s'écrit en coordonnées cartésiennes comme suit [103-110]:

Continuité

$$
\frac{\partial \overline{\rho}}{\partial t} + \frac{\partial}{\partial x_i} (\overline{\rho}\tilde{u}_i) = 0.
$$
 (3.1)

Quantité de mouvement

$$
\frac{\partial \overline{\rho} \tilde{u}_i}{\partial t} + \frac{\partial}{\partial x_i} (\overline{\rho} \tilde{u}_i \tilde{u}_j) = -\frac{\partial}{\partial x_i} [\overline{\rho} (\overline{u_i u_j} - \tilde{u}_i \tilde{u}_j)] - \frac{\partial \overline{p}}{\partial x_j} + \frac{\partial \overline{t_i}}{\partial x_i}.
$$
 (3.2)

Energie

$$
\frac{\partial}{\partial t} \overline{\rho} \tilde{h} + \frac{\partial}{\partial x_i} (\overline{\rho} \tilde{u}_i \tilde{h}) = -\frac{\partial}{\partial x_i} [\overline{\rho} (\overline{u_i} \overline{h} - \tilde{u}_i \tilde{h})] + \frac{\partial \overline{p}}{\partial t} + \frac{\partial}{\partial x_i} \overline{u_j} \overline{v_j}.
$$
 (3.3)

Espèces

$$
\frac{\partial}{\partial t} \overline{\rho} \tilde{Y}_f + \frac{\partial}{\partial x_i} (\overline{\rho} u_i \tilde{Y}_f) = -\frac{\partial}{\partial x_i} [\overline{\rho} (\overline{u_i Y_f} - \tilde{u}_i \tilde{Y}_f)] + \overline{\dot{\omega}}_f. \tag{3.4}
$$

$$
i=1, 2, 3 \quad \text{et} \quad j=1, 2, 3
$$

Etat thermodynamique

$$
\overline{p} = \overline{\rho}R\tilde{T}.
$$
 (3.5)

• Tensions de Reynolds de sous-maille  $(\overline{u_i u_j} - \tilde{u_i} \tilde{u}_j)$ 

• La diffusion des espèces et le flux de chaleur en sous-maille  $(\overline{u_i Y_f} - \tilde{u_i} \tilde{Y}_f)$ et les flux d'enthalpie  $(\overline{u_i h} - \tilde{u_i h})$  nécessitant une approche de la fonction de densité de probabilité (PDF).

E taux de production massique de l'espèce chimique  $f$  filtrée  $\dot{\omega}_f$ .

# **3.2 Modélisation dynamique de la turbulence**

#### *Simulation des grandes échelles (LES)*

Le tenseur des contraintes non résolues  $\tau_{ij}$  comme la vitesse du tenseur des déformations  $\widetilde{S}_{ij}$ pour les modèles sous-maille par l'intermédiaire d'une viscosité turbulente ( *t* ), et une énergie cinétique sous-maille ( *ll k* ). Par conséquent, nous nous concentrons sur l'hypothèse de Boussinesq dans lequel les petites échelles influencent les grandes échelles via le stress d'échelle sous-maille [86,103-110]:

$$
\tau_{ij} = 2\overline{\rho}v_t \widetilde{S}_{ij} - \frac{1}{3}\overline{\rho}k_{ll}\delta_{ij},
$$
\n(3.6)

où  $k_{ll}$  est l'énergie cinétique sous-maille.

Le tenseur des déformations filtrée taux est défini par:

$$
\tilde{S}_{ij} = \frac{1}{2} \left( \frac{\partial \tilde{u}_i}{\partial x_j} + \frac{\partial \tilde{u}_j}{\partial x_i} \right) - \frac{1}{3} \tilde{u}_{il} \delta_{ij}.
$$
\n(3.7)

Nous avons choisi le modèle de la viscosité turbulente WALE (Wall-Adaptation locale Eddy-viscosité) de Nicoud et Ducros [28, 86,105] pour exprimer le terme viscosité turbulente dans Eq (3.6) est motivée par:

 Récupérer le comportement propre de la viscosité turbulente près des parois dans le cas des flux de paroi borné.

 Préserver les propriétés intéressées, telles que la capacité de fournir sans viscosité turbulente, en cas de fuite de la turbulence (propriété nécessaire à la transition de laminaire aux états turbulents);

 L'intérêt majeur de ce modèle repose d'abord dans le fait qu'il ne nécessite aucune information sur l'orientation et la distance aux parois (en évitant l'utilisation d'un modèle de calcule auxiliaire au voisinage des parois);

 Être adapté pour des maillages non structurés, où l'évaluation de la distance à la paroi est précaire.

Le tenseur de stress résiduel du modèle de viscosité turbulente WALE-eddy peut être trouvé en tant que [103-110]:

$$
v_{t} = (C_{w} \Delta)^{2} \frac{(s_{ij}^{d} s_{ij}^{d})^{3/2}}{(\tilde{s}_{ij} \tilde{s}_{ij})^{5/2} + (s_{ij}^{d} s_{ij}^{d})^{5/4}},
$$
\n(3.8)

et:

$$
s_{ij}^{d} = \frac{1}{2} (\tilde{g}_{ij}^{2} + \tilde{g}_{ji}^{2}) - \frac{1}{3} \tilde{g}_{ik}^{2} \delta_{ij},
$$
 (3.9)

où:

$$
\tilde{g}_{ij} = \frac{\partial \tilde{u}_i}{\partial x_j}.
$$
\n(3.10)

: Constante de WALE ( $C_w$ =0,49). Les constantes du modèle utilisé pour tous les calculs dans ce document ont été mises en place pour les configurations académiques telles que la combustion turbulente et la turbulence isotrope homogène. Le ∆ est la largeur du filtre spatial, il est généralement lié à la taille de la grille du domaine résolu. Pour plus de détails peuvent être trouvés dans [26-28].

## **3.3 La configuration de la chambre de combustion**

C<sub>n</sub>: Constante de WALE (C<sub>n</sub> = 0,49). Les contres de de comment ont été mises en place pour<br>
bustion turbulente et la turbulence isotrope hum<br>
généralement lié à la taille de la grille du douvés dans [26-28].<br> **La config** La chambre de combustion est confinée pour deux jets coaxiaux est présenté dans la figure (3.1). Cette configuration a été choisie pour ça géométrie simple, en plus les conditions aux limites sont simples à modéliser, bien que l'écoulement soit complexe [104, 109, 110]. De ce fait, nous avons étudié la validation numérique des modèles couplés LES/PDF avec les données expérimentales pour étudier le comportement de la combustion non prémélangée alimentée par CH4. Considérant que, l'étude se compose de cinq paramètres de la combustion qui sont mentionnés précédemment. La chambre de combustion cylindrique est de rayon R4= 0.06115m et de longueur L= 1m alimentée par deux jets coaxiaux. Le jet central est d'un rayon interne R1= 0.03157m et de rayon externe R2= 0.03175m, injecte le carburant (CH<sub>4</sub>) avec une vitesse de 0.9278m/s à température T1= 300K. Le jet annulaire est d'un rayon interne de R3= 0.04685m, qui injecte de l'air préchauffé avec une vitesse de 20.63 m/s à une température T2=750 K. La chambre de combustion est mise sous pression de 3.8 atm et à parois isotherme de température  $T_{\text{paroi}} = 500 \text{ K}$  [103, 104, 109,110].

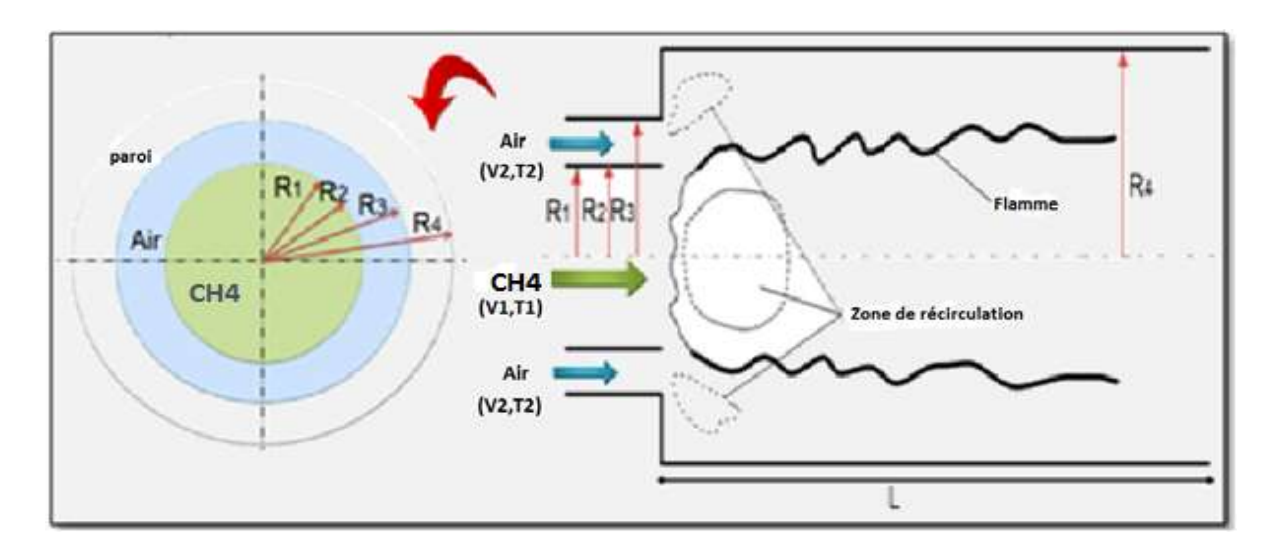

**Figure 3.1** *Schéma du brûleur [104,109,110]*.

# **3.4 Validation des modèles numériques**

Nous commençons par la validation des modèles couplés décrits précédemment avec les données expérimentales [27]. La présentation et la comparaison de ces résultats sont basées sur la longueur et la vitesse de normalisation, en utilisant respectivement, le rayon d'injecteur (R≡R3) et la vitesse apparente d'entrée de l'air (U≡V2).

La figure (3.2) présente une visualisation 3D de la distribution de la température dans la chambre de combustion cylindrique non prémélangée confiné par deux jets coaxiaux  $CH<sub>4</sub>/air$ .

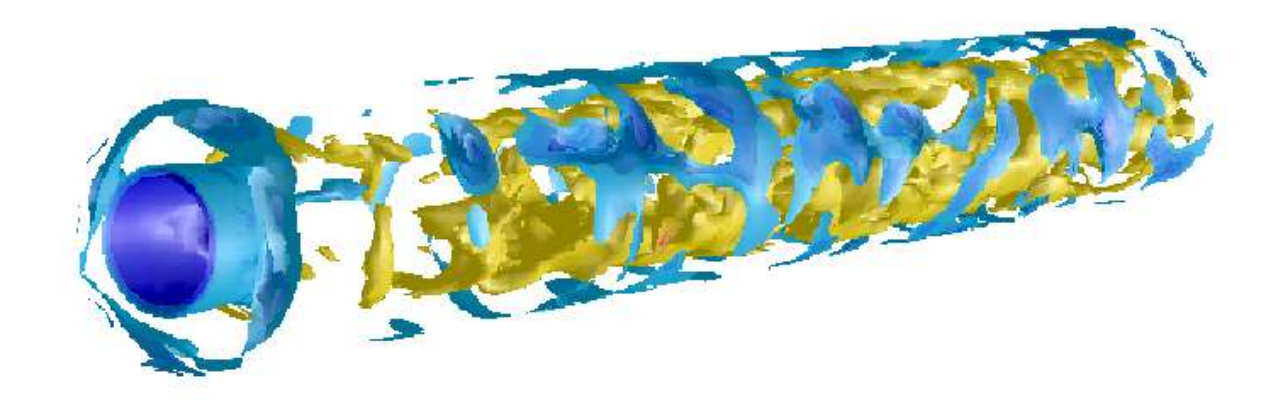

**Figure 3.2** *Visualisation 3D de la distribution de température pour la combustion du CH4.*

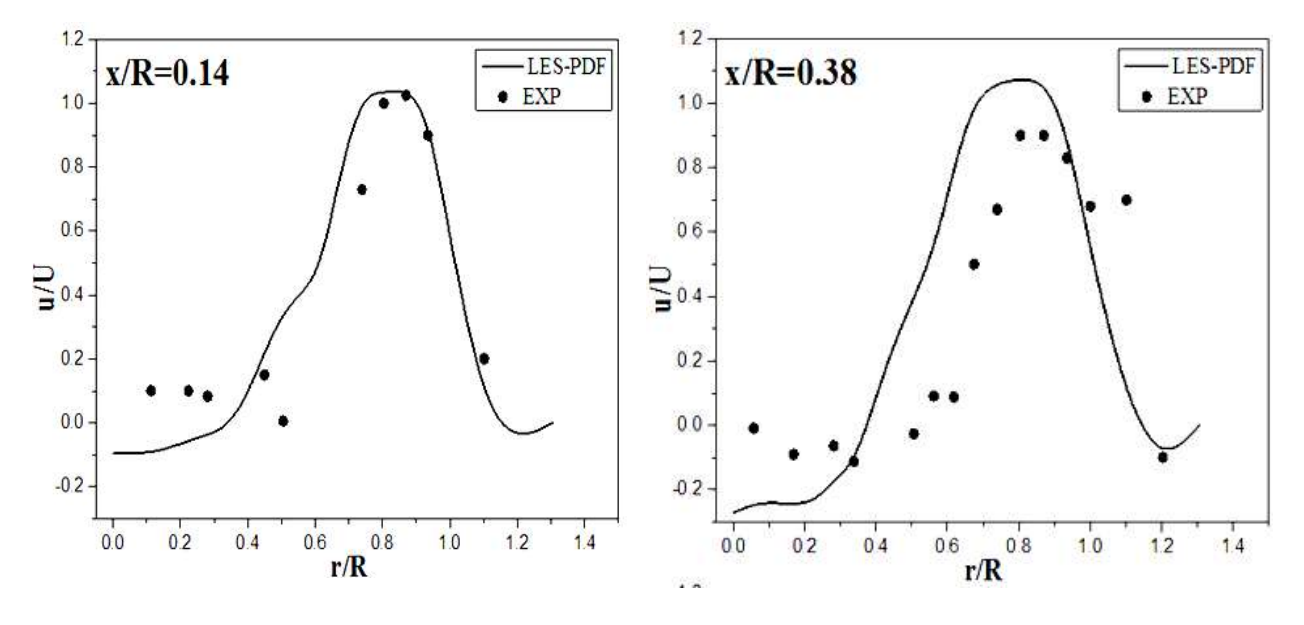

### **3.4.1 Vitesse axiale**

**Figure 3.3.a** *Profils de vitesse axiale moyenne.*

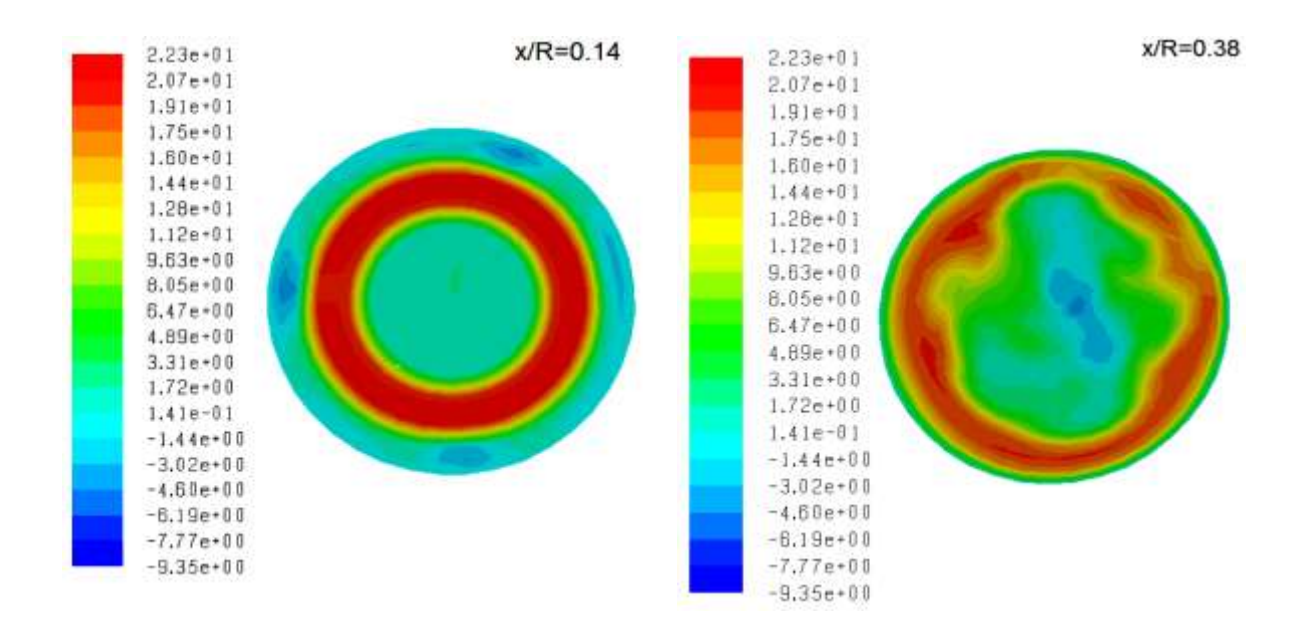

**Figure 3.3.b** *Iso-surface de la vitesse axiale.*

Les figures (3.3) illustrent la comparaison des profils radiaux de la vitesse axiale moyenne obtenue par le calcul des modèles couplés LES\_WALE/ PDF et les données expérimentales [5]. En fait, les résultats numériques atteignent de manière significative un bon accord avec les données expérimentales [27]. De ce fait, les valeurs négatives de la vitesse axiale dans les stations x/R=0,14, 0,38 et 1,27 présente les régions de recirculation. Où, on observe la formation de deux zones de recirculation. La première située dans le centre du brûleur au niveau du jet de carburant générée par l'écoulement retardé du méthane. Et la deuxième provoqué par le changement brutal dans la section de brûleur comparativement aux jets coaxiaux. Cependant, les valeurs élevées de la vitesse sont situés dans la zone de la flamme qui est présenté par le pic (x/R=1,27 et 4,67). Ainsi, l'incertitude relative moyenne entre le calcul numérique et l'expérimentalement est donnée par la valeur de 6% [110].

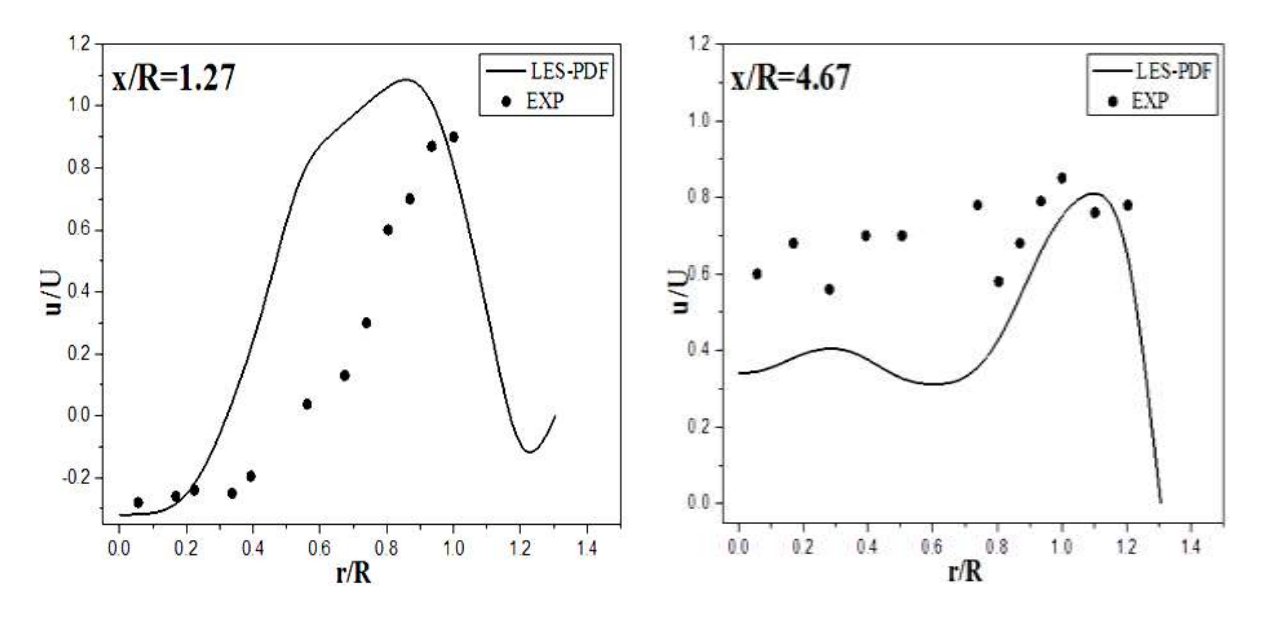

**Figure 3.3.c** *Profils de vitesse axiale moyenne.*

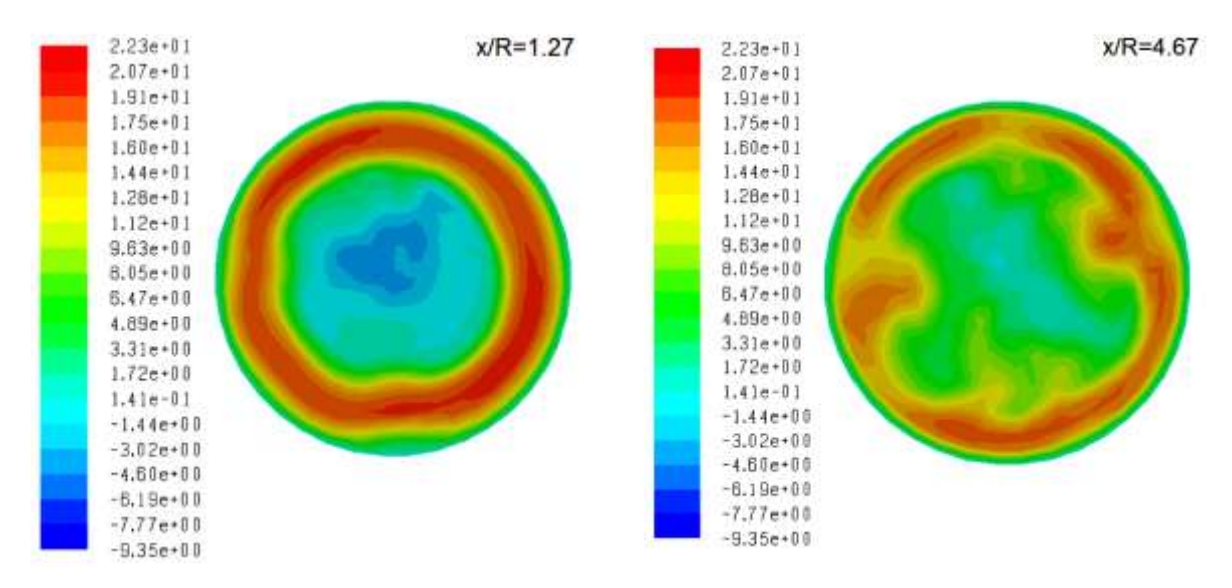

**Figure 3.3.d** *Iso-surface de la vitesse axiale.*

### **3.4.2 Température**

La comparaison des profils radiaux prévus de la température moyenne des expériences [27] dans différentes stations (x/R=4,52 et 5,20) dans le brûleur est présentée dans les figures (3.4); à la fois des profils numériques et expérimentaux ont la même allure [27]. Où les résultats des valeurs les plus élevées de la température situées au voisinage de la zones de la flamme, ces commence à démunies lorsqu'on se rapproche aux des parois du brûleur (500k). La zone de la flamme est une zone de réaction chimique du combustible avec l'air, donc cette source de chaleur est généré par les réactions chimique causé par la rupture des liaisons de carbone et de l'hydrogène, qu'ils réagissent avec l'oxygène pour produire H<sub>2</sub>O, CO<sub>2</sub>, CO et OH ..

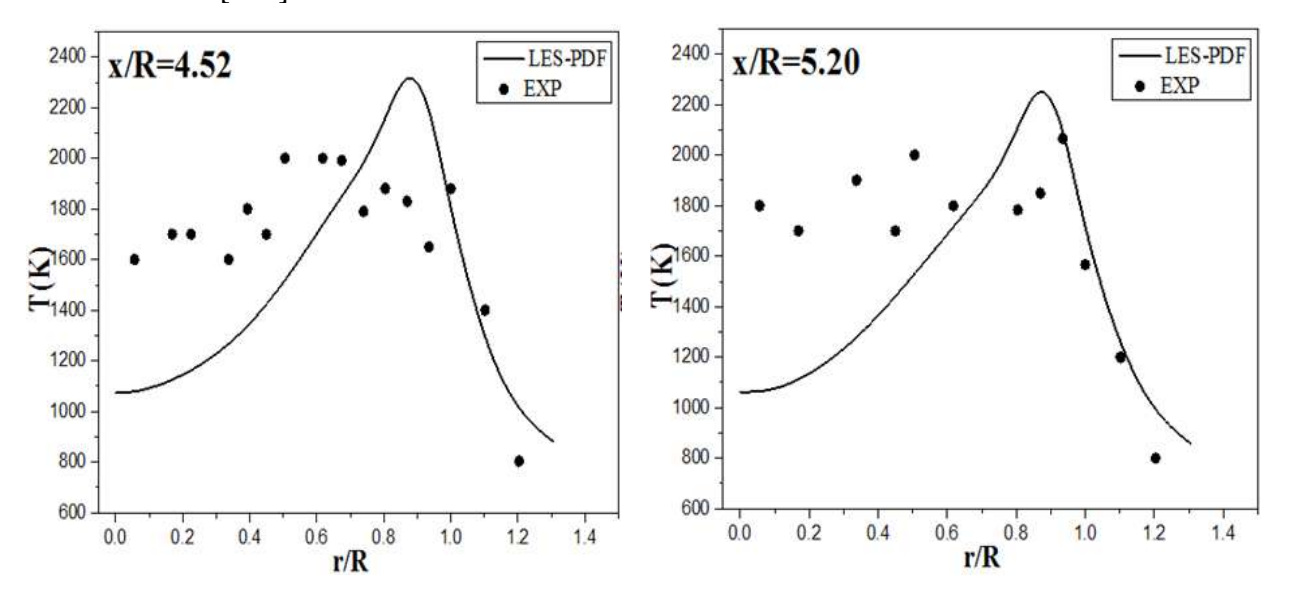

La moyenne de l'incertitude relative entre la simulation et l'expérience est donnée par la valeur de 10% [110].

**Figure 3.4.a** *Profils de la température moyenne.*

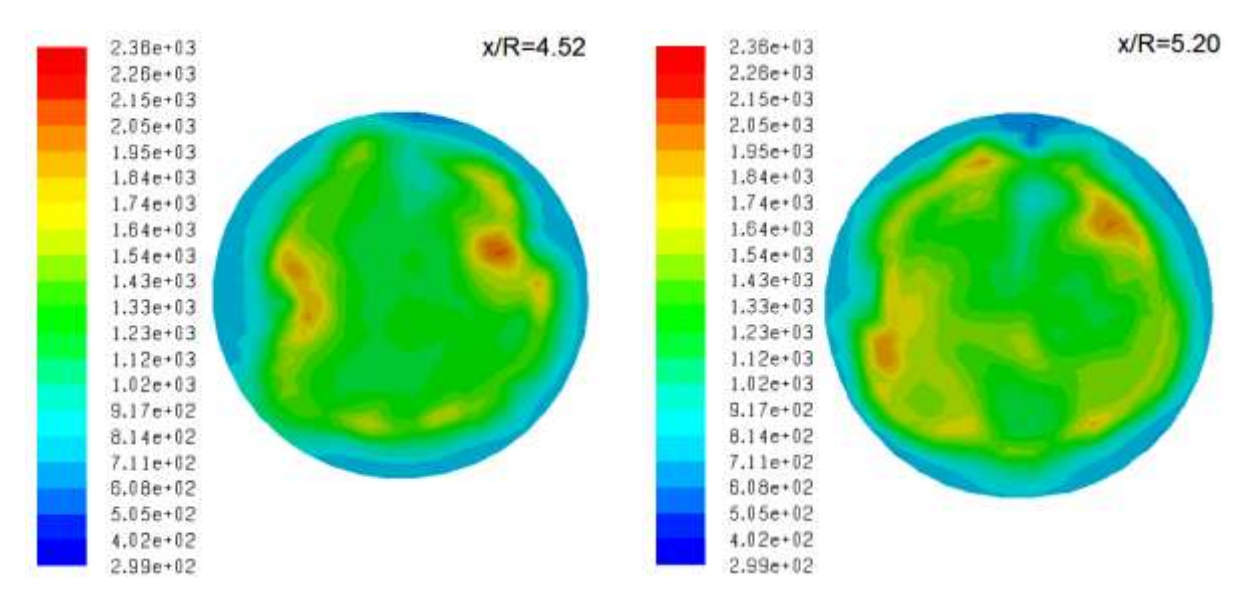

**Figure 3.4.b** *Iso-surface de la température.*

### **3.4.3 Fraction massique de monoxyde de carbone** CO

Les figures (3.5) illustrent la comparaison de la distribution radiale de la fraction massique de monoxyde de carbone prédite et expérimentale [27] pour différentes stations du brûleur x /  $R =$ 3,84 et 7,41. Les résultats montrent que les valeurs de CO sont élevées dans le milieu de la chambre de combustion, et commence à diminue jusqu'à atteindre la valeur zéro au voisinage des parois de la chambre de combustion. Aussi que les valeurs de CO diminue lorsqu'on s'éloigne de l'entrée de la chambre de combustion (zone de la flamme). La diminution du CO peut causée par des réactions secondaires de ce dernier avec  $O_2$  pour devenir  $CO_2$ . Les résultats obtenus montrent que la température se comporte de la même manière que la fraction de masse de CO, ce qui signifie que La région de la flamme est riche du CO qui est une espèce produit par la combustion. Le désaccord entre le numérique et l'expérience est donnée par la moyenne de 4%.

Les profils de la fraction massique de CO ont la même allure avec des profils de fraction de mélange qui explique les valeurs élevées de CO dans la zone de réaction ou la zone de mélange riche et réactif [104,110].

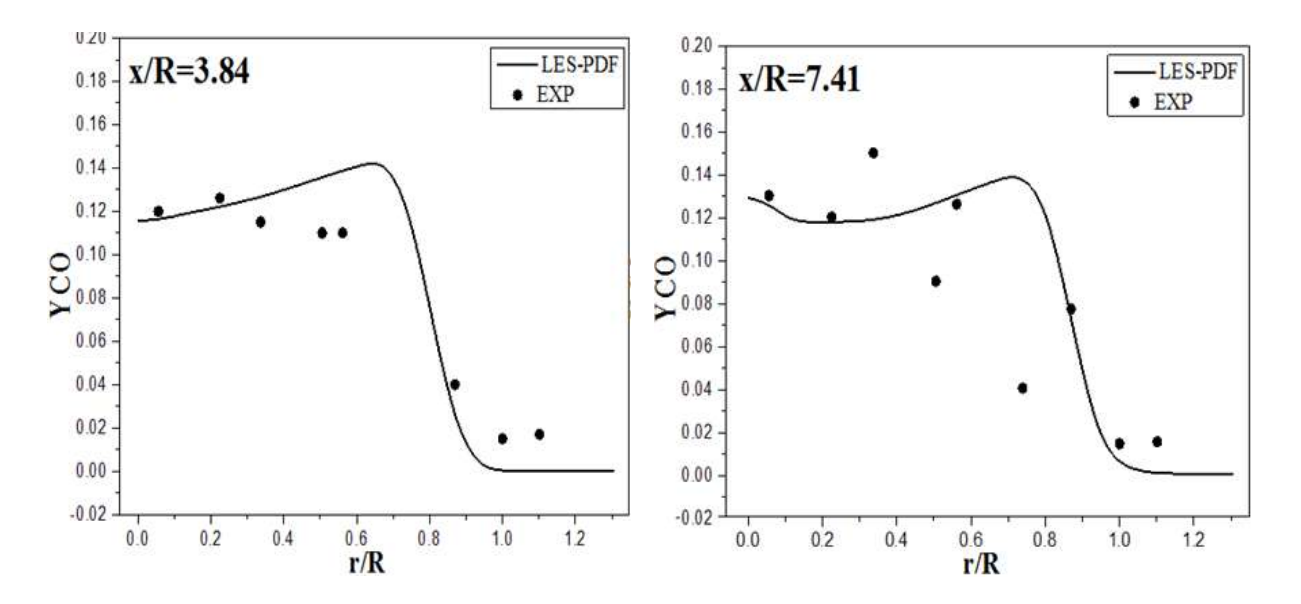

**Figure 3.5.a** *Profils de la fraction massique moyenne de monoxyde de carbone*.

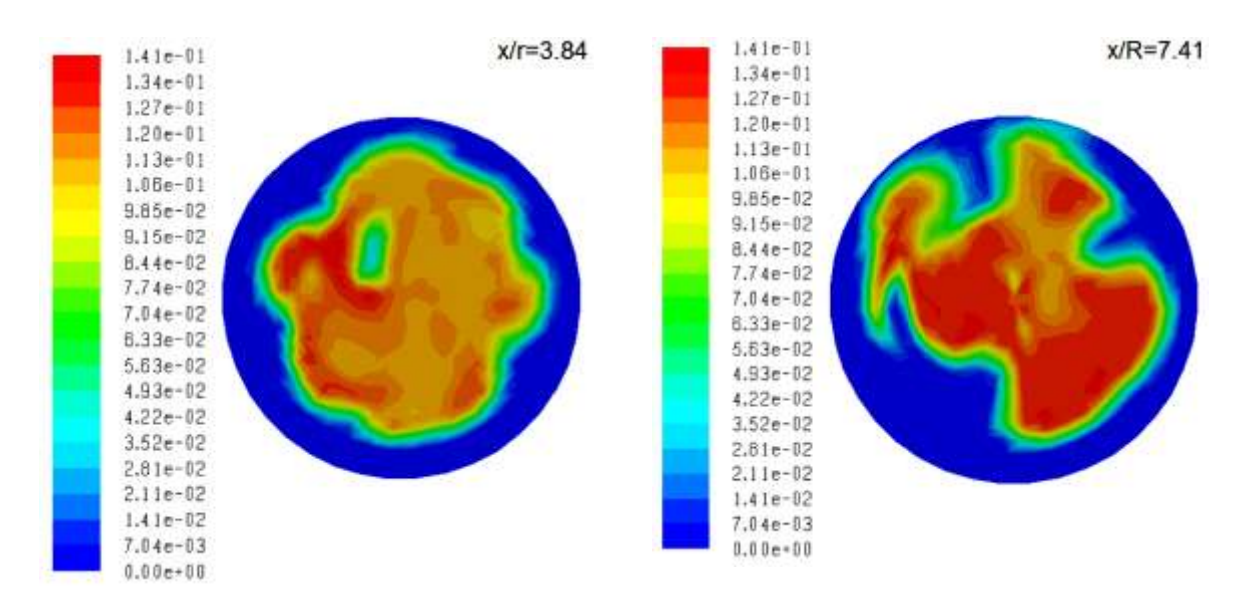

**Figure 3.5.b** *Iso-surface de la fraction massique de monoxyde de carbone.*

## **3.4.4 Fraction de mélange Z**

La fraction de mélange est une variable de mélange générique représente la quantité relative que chaque flux d'entrée contribue au mélange local, et il est utilisé dans la flamme de diffusion pour décrire le mélange des flux d'entrée du combustible *(Z*=*1)* et de comburant *(Z*=*0).* En outre, la fraction de mélange peut être considérée comme spécifiant le rapport CH4-air ou stœchiométrie du mélange locale [91, 92]. Les comparaisons des profils radiaux prédites de la fraction de mélange moyenne avec les données d'expérimentales [27] dans deux stations x/R=3,84 et 7,41 sont présentés dans la figure (3.6). Tant la simulation et les profils expérimentaux ont presque la même tendance. Les valeurs élevées de la fraction de mélange sont situés au centre du brûleur *(Zmax≈0.2).* Le moyen d'incertitude relative est donné par la valeur de 3% [104].

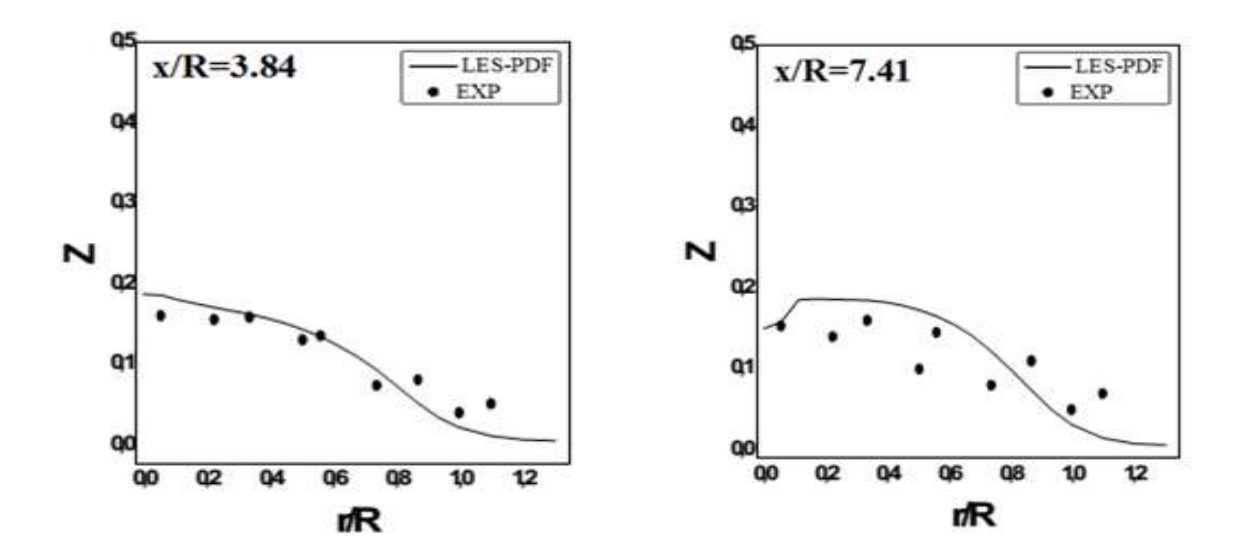

**Figure 3.6.a** *Profils de la fraction de mélange moyenne.*

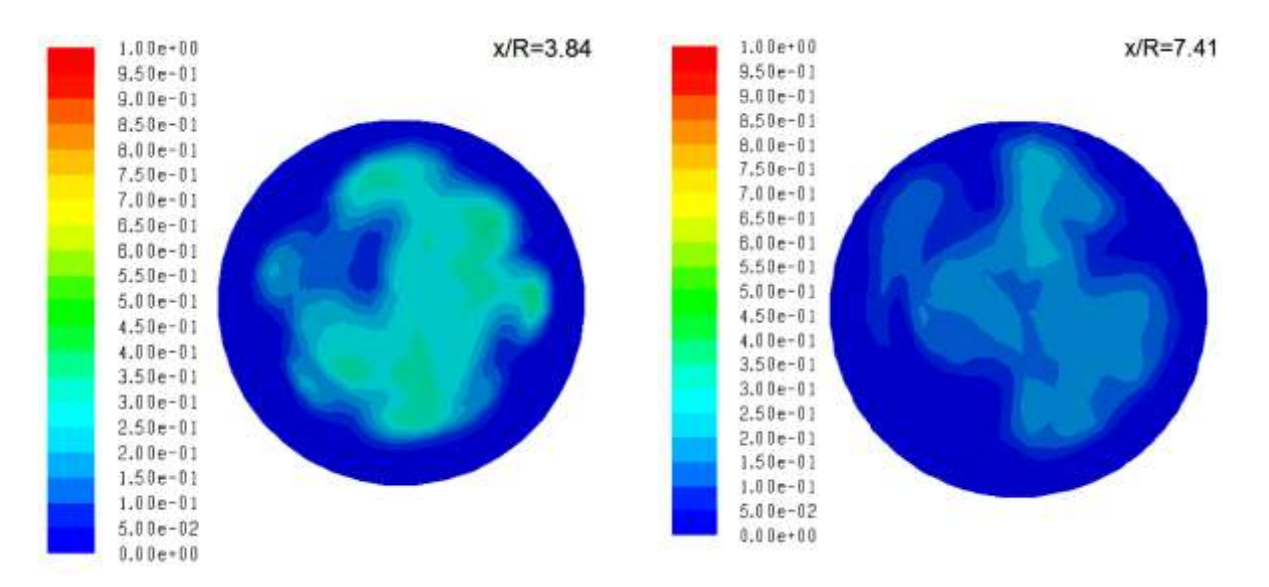

**Figure 3.6.b** *Iso-surface de la fraction de mélange.*

### **3.4.5 Variable d'avancement C**

Le présent de calcul est considéré la variable d'avancement pour définir les zones de la combustion de méthane et de l'air. Les figures (3.7) montrent la comparaison des profils radiaux de la variable d'avancement moyenne obtenue par la simulation numérique des modèles couplées LES/PDF et les données expérimentales [27] pour les mêmes stations considérées dans les références (x/R=3,84 et 7,41). Ils ont même tendance avec la fraction de mélange parce que les zones de combustion sont situées dans des zones de réaction. Les résultats numériques atteignent de manière significative à un bon accord avec les données expérimentales. Où, l'incertitude relative moyenne entre le calcul et les données de références expérimentales est donné par la moyenne de 2% [104].

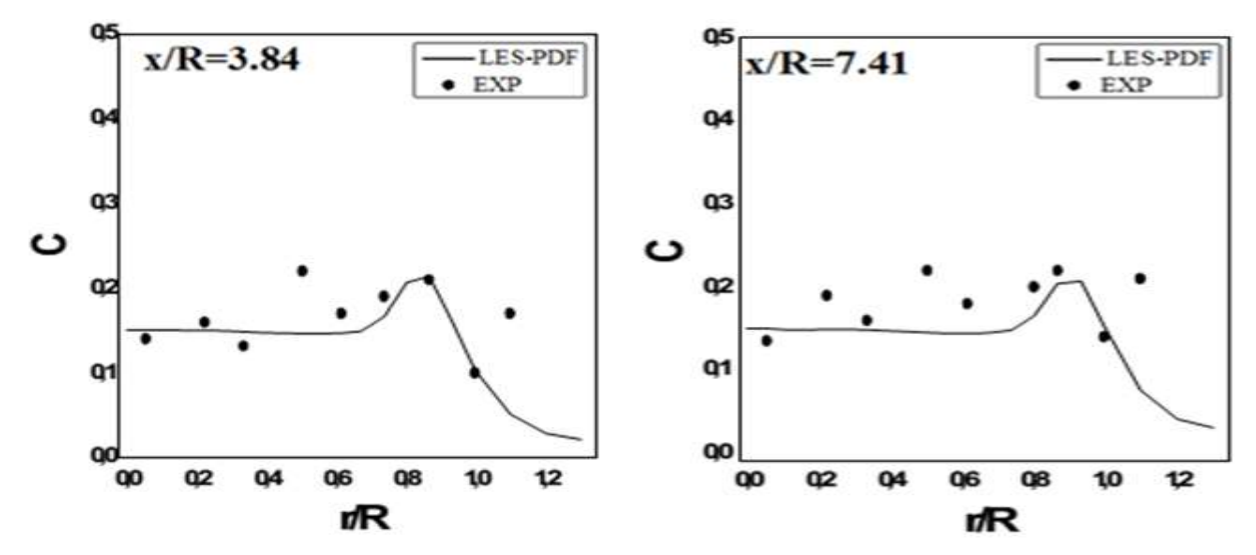

**Figure 3.7** *Profils de la variable d'avancement moyenne.*

# **Conclusion**

Dans ce chapitre, nous avons réalisé une simulation numérique à l'aide de l'outil CFD commercial Fluent dans la combustion turbulente non prémélangée 3D alimentée par le méthane/air dans le brûleur cylindrique à une pression de 3,8 bars. Le but de ce travail est la démonstration de la capacité de couplage des modèles LES-WALE/bêta-PDF, en écoulement réactif 3D. La confirmation est basée sur la comparaison des paramètres pour la validation sont: la vitesse axiale, La température, la fraction massique de monoxyde de carbone CO, la fraction de mélange et la variable d'avancement aux données de référence [27]. Dans l'ensemble des résultats de la présente simulation sont en bon accord avec les données expérimentales de référence.

Les résultats nous a permis de tirer les conclusions suivantes:

- Les résultats des calculs du modèle dynamique LES couplé avec le modèle scalaire, PDF, donnent un accord satisfaisant avec les données d'expérimental ;
- L'importance du rôle des couches mélangé provoquées par rapport à la vitesse entre le combustible et l'air pour créer la flamme dans le brûleur;
- La région riche située sur les couches de mélange de la flamme est trouvée;
- Le FLUENT est riche par des modèles de la combustion turbulente, ce qui permit de sélectionné ce code afin de résoudre ce genre des problèmes.

# **Effet de l'Injection d'Hydrogène sur une Flamme de Méthane**

L'utilisation d'hydrogène comme combustible est intéressante pour plusieurs raisons. Tout d'abord, le seul produit de combustion de l'hydrogène est l'eau. Son utilisation permet donc d'éliminer l'émission de dioxyde de carbone à l'endroit où se attendant le développement de nouvelles technologies situe l'installation de combustion. De plus, il sera alors possible d'utiliser des combustibles qui contiennent une grande quantité d'hydrogène dans le but de produire de l'énergie et de la chaleur tout en produisant peu d'émissions polluantes, en ayant une grande efficacité thermique et un processus peu coûteux [2]. Pour ces raisons, l'hydrogène, vecteur énergétique a le plus fort potentiel à moyen et long terme pour devenir le combustible propre et durable dans le secteur du transport. Cependant, divers obstacles technico économiques retardent la généralisation de l'utilisation de l'hydrogène via la Pile à Combustible (PAC) dans le transport. En plus, il sera très difficile de remplacer tout le parc automobile mondial en un temps réduit. C'est pour cela qu'une période de transition est nécessaire pour permettre la levée de ces obstacles. Cette période sera caractérisée par l'utilisation d'un nouveau carburant constitué du mélange de méthane Carburant dopé par de l'hydrogène [1, 2,111].

Dans le chapitre trois, la validation numérique des grandeurs primaires avec les données expérimentales sont considérés pour différentes stations du brûleur. Dans ce chapitre, les mêmes quantités sont utilisées pour examiner l'effet de l'injection d'hydrogène dans le jet central de méthane pour alimenter la combustion à des pourcentages différents mélanges de  $H_2$  et CH<sub>4</sub>. Les résultats montrent que l'ajout de carburant d'hydrogène a un impact sur tous les paramètres physiques et chimiques du système réactif.

# **4.1** Formulation mathématique du problème

La méthode niveau de fermeture de PDF scalaire commune est utilisée pour réduire la dimension de la commune et PDF pour faciliter la l'intégration dans les multi espèces réaction chimique. En outre, le plus proche en termes de turbulence pour les équations de transport sont surmonté par les introduisant les modèles couplés LES/PDF, qui sont de rendre la solution plus facile pour plusieurs échelles de l'écoulement. Depuis les méthodes de modélisation utilisées dans cette étude sont résumés dans ce chapitre. Les équations de gouvernent filtrée dans LES pour la combustion turbulente peuvent être écrites en coordonnées cartésiennes dans le chapitre 3 que [104,109-110,112-116].

#### *Fonction de densité de probabilité (PDF)*

Une description pratique de la circulation peut être donnée par les méthodes de PDF unpoint un-temps. En tenant compte de la vecteur d'état  $\phi(x,t)$ , comme un vecteur constitué de variables aléatoires sélectionnés, l'espace de l'échantillon  $\psi(x,t)$  désignant le vecteur correspondant de variables indépendantes dans l'espace de l'échantillon comprenant tous les états possibles de  $\phi$ , et  $\tilde{P}(\psi; x, t)$ comme une densité pondérée PDF conjointe de  $\phi$ , le filtrage de Favre ou le moyen de Favre d'une quantité statistique ou la fonction de densité de probabilité conjointe de Favre des fluctuations de maille scalaire qui peuvent être évaluées en utilisant [117,118],

$$
\tilde{y}(\phi) = \int y(\psi) \tilde{P}(\psi; x, t) d\psi.
$$
\n(4.1)

La fonction de distribution statistique de la fraction de mélange est plus performante que les modèles à l'échelle sous-maille couramment utilisés pour effectuer la variance de la fraction de mélange. Par conséquent, la fraction de mélange est considérée comme la variable scalaire, l'équation (4.1) devient [107,112,117,118]:

$$
\tilde{y} = \int_{Z=0}^{1} y(Z)\tilde{P}(Z)dZ.
$$
\n(4.2)

Avec un taux de réaction globale simple, la combustion non-prémélangée peut être présentée par le fraction massique des réactifs  $Y_f(\vec{x}, t)$ , qui est décrit [104,109,110,112-116]:

$$
\frac{\partial}{\partial t}\overline{\rho}\tilde{Y}_f + \frac{\partial}{\partial x_i}(\overline{\rho}u_i\tilde{Y}_f) = -\frac{\partial}{\partial x_i}[\overline{\rho}(\overline{u_iY_f} - \tilde{u}_i\tilde{Y}_f)] + \overline{\dot{\omega}}_f, \tag{4.3}
$$

où  $\rho$ ,  $u_i$   $\omega_i$ , *t* sont la densité, le vecteur de la vitesse, la vitesse de réaction de carburant, et le temps respectivement. Pour une combustion non prémélangée, la variable scalaire supplémentaire de la fraction de mélange  $\tilde{Z}(\vec{x}, t)$  est nécessaire. L'équation de la fraction de mélange de transport est comme suit [116-118]:

$$
\frac{\partial}{\partial t} \overline{\rho} \tilde{Z} + \frac{\partial}{\partial x_i} (\overline{\rho} u_i \tilde{Z}) = \frac{\partial}{\partial x_i} (\overline{\rho} D \frac{\partial}{\partial x_i} \tilde{Z}).
$$
\n(4.4)

Les deux équations ci-dessus peuvent être combinées à appliquer dans quel que soit : les flammes prémélangée, partiellement prémélangée ou non prémélangée [104,109,110,112- 116]. Dans le cas du taux de réaction globale simple, la variable d'avancement  $\tilde{c}$  ( $\vec{x}$ ,t) est souvent utilisé à la place de  $\tilde{Y}_f(\vec{x},t)$  pour des raisons pratiques. Dans la flamme prémélangée pauvre, la variable d'avancement change de zéro à un, et la fraction de mélange aussi. la fraction massique des réactifs pauvre peut être définie par,  $\tilde{Y}_f(\vec{x},t) = Y_\phi[\vec{c}(\vec{x},t), \vec{Z}(\vec{x},t)]$ . Mais pour la combustion prémélangée du carburant et de l'air dans la même direction, l'équation suivante peut être appliquée pour exprimer la fraction massique des réactifs pauvre [116-118],

$$
\tilde{Y}_f(\vec{x}, t) = Y_{\phi} \cdot \tilde{Z}(x, t). [1 - c(\vec{x}, t)],
$$
\n(4.5)

où:

 $\cdot \tilde{c} = 0$  dans les réactifs imbrûlés et  $\tilde{c} = 1$  le produit brûlé;

 $\cdot \tilde{Z} = 0$  dans le comburant et  $\tilde{Z} = 1$  dans le carburant;

•*Y* est la fraction massique de carburant dans l'entrée principal de flux de mélange carburant/air.

Lorsque l'équation (4.3) est utilisée pour remplacer la fraction massique  $\tilde{Y}_f(\vec{x}, t)$  dans (4.5), le terme supplémentaire lié à  $\tilde{Z}(\vec{x},t)$  apparaître sur la partie droite de l'équation de variable d'avancement. Pour une combustion homogène  $\tilde{Z}(\vec{x},t)$  l'équation (4.5) se réduit à une équation de variable d'avancement traditionnelle pour la combustion non prémélangée [116-118],

$$
\frac{\partial \overline{\rho} \tilde{c}}{\partial t} + \frac{\partial}{\partial x_i} (\overline{\rho} \tilde{u}_i \tilde{c}) = -\frac{\partial}{\partial x_i} \tau_c + \frac{\partial}{\partial x_i} .(\overline{\rho} D \frac{\partial}{\partial x_i} \tilde{c}) + \overline{\rho} \dot{\omega}_c.
$$
 (4.6)

Dans ce travail, la méthode de la fonction de densité de probabilité (PDF) est utilisée comme une échelle sous-maille (subgrid scale SGS) fermeture dans LES d'une combustion non prémélangée turbulente de méthane-hydrogène/air. La fonction de densité de probabilité conjointe des scalaires SGS est déterminée par la solution de son équation de transport modélisée.

# **4.2 Maillage**

Les simulations numériques sont réalisées à l'aide du code de calcul CFD "FLUENT" comme solveur et "Gambit" pour le maillage. La méthode des volumes finis a été utilisée pour résoudre les équations de Navier-Stokes régissant l'écoulement

La forme de la chambre de combustion est cylindrique. La figure (4.1) montre des coupes du maillage utilisé pour la simulation numérique prés du plan d'injection. Le maillage utilisé pour la géométrie est un maillage hybride: La distribution des points et des mailles est symétriquement présentée sur le volume de contrôle, la partie centrale du brûleur est maillée par des prismes et le reste est maillé par des parallélépipèdes rectangles.

Le maillage de la chambre de combustion est irrégulier car la flamme peut, au cours du calcul, se trouver en n'importe quelle zone du brûleur ainsi que les phénomènes de frottement des gaz brûlé avec les parois de la chambre de combustion, en plus, il y'a l'effet thermique de ces parois isothermes. Ce maillage non structuré améliore la qualité des résultats car il minimise la dissipation du schéma numérique. La zone des injecteurs et les zones proches des parois sont maillées plus finement pour prendre en compte les gradients présents à cet endroit [3]:

- Gradients de fractions massiques (couches de mélange de carburant et de comburant).
- Gradients de température (couche thermique dû aux parois isothermes).
- Gradients de vitesse (cisaillement dû aux jets des injecteurs dans la chambre de combustion).

Le maillage des autres zones du brûleur est non raffiné, c'est à dire que nous avons augmenté relativement la taille des cellules.
Le volume de contrôle étudié contient environ 2.000.000 mailles, raffinées à certaines zones comme c'est déjà mentionné au dessus, où le volume des mailles varie de 3.31e-10 m<sup>3</sup> à 2.63e-7  $m^3$  [26,28].

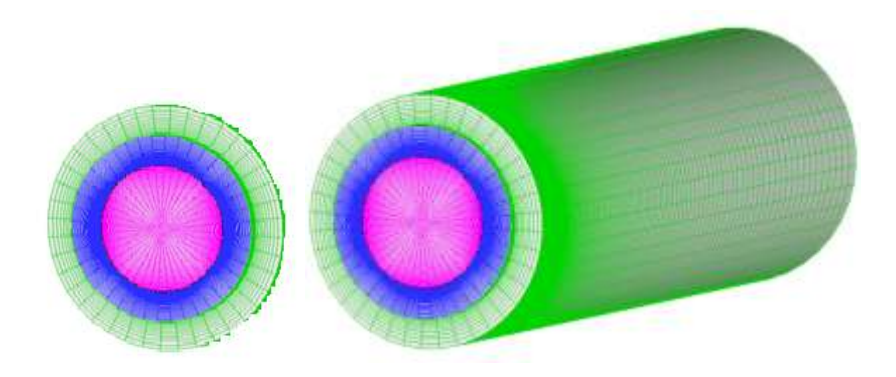

**Figure 4.1** *Maillage de la chambre de combustion.*

## **4.3 Effet de l'injection d'Hydrogène sur une flamme de Méthane**

Le modèle LES utilise des méthodes statistiques pour les composantes de la vitesse (*V*) de l'écoulement turbulent. L'approche PDF est appliquée pour résoudre le problème de fermeture dans les termes *(T, Y CO, Z* et *C)* des équations thermochimiques de la combustion turbulente décrites précédemment, qui sont validés avec les données expérimentales de référence [27] basées sur la variable vectorielle et les variables scalaires. Par conséquent, ces variables sont contrôlées pour diverses compositions de combustible d'entrée (méthane et/ou l'hydrogène et l'air).

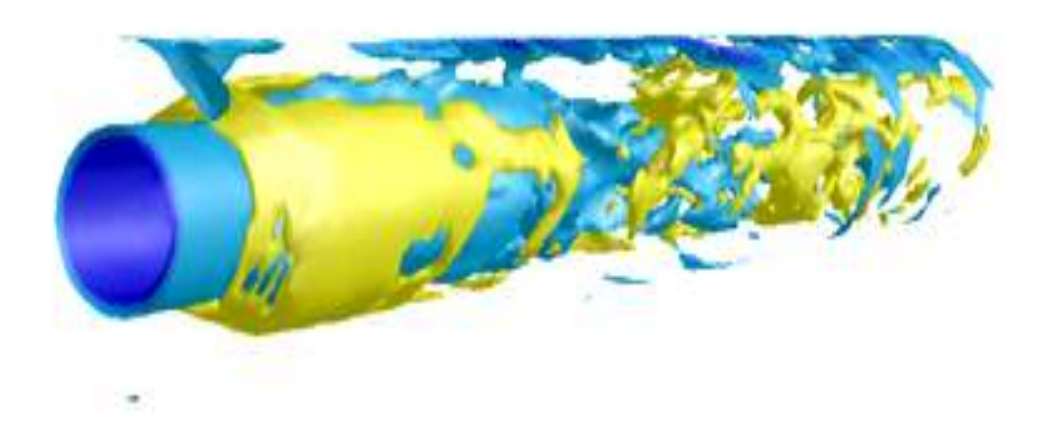

**Figure 4.2** *Visualisation 3D de la distribution de température pour la combustion du H2.*

La figure (4.2) présente une visualisation 3D de la distribution de la température dans la chambre de combustion cylindrique non prémélangée confiné par deux jets coaxiaux  $H_2$ /air.

#### **4.3.1 Vitesse axiale**

L'effet de l'injection d'hydrogène sur la vitesse axiale dans les deux stations (x/R=1,27 et 4,67) est illustré dans les figures (4.3). Ces profils sont caractérisés par le pic dans les deux stations, où il disparaît dans la dernière. L'addition de l'hydrogène sur le mélange réactionnel donne une légère diminution de la vitesse axiale. Dans la première station, x/R=1,27, les profils montrent la même allure, lorsque la production de la couche de mélange présentées par le pic situé à peu près dans la même position  $0.35 \leq \frac{7}{2} \leq 1.2$ *R*  $\frac{r}{c} \leq 1.2$ . Dans x/R=4.67, les profils sont superposées avec une légère diminution  $0.3 \leq \frac{1}{2} \leq 0.75$ *R*  $\frac{r}{c} \le 0.75$  pour le cas de référence (CH<sub>4</sub>=100%). Et le cas purement alimenté avec de l'hydrogène,  $H_2 = 100\%$ , représente l'augmentation du rapport de vitesse dépassant  $1\left(\frac{u}{v}\geq 1\right)$ *U*  $\frac{u}{\sqrt{r}} \ge 1$  pour  $0.5 \le \frac{r}{R} \le 1.2$ *R*  $\frac{r}{r} \leq 1.2$ ). Tous les cas sont considérés pour le même débit de masse d'entrée, mais la vitesse d'entrée ne sont pas même vue la densité différente de chaque cas. Ainsi, la faible masse de l'hydrogène par rapport aux résultats du méthane en augmentant la vitesse d'entrée, où les augmentations d'injection d'hydrogène dans le mélange réactif. Par conséquent, il a influencé la vitesse de la flamme qui a un impact sur les produits de combustion dans le brûleur [110].

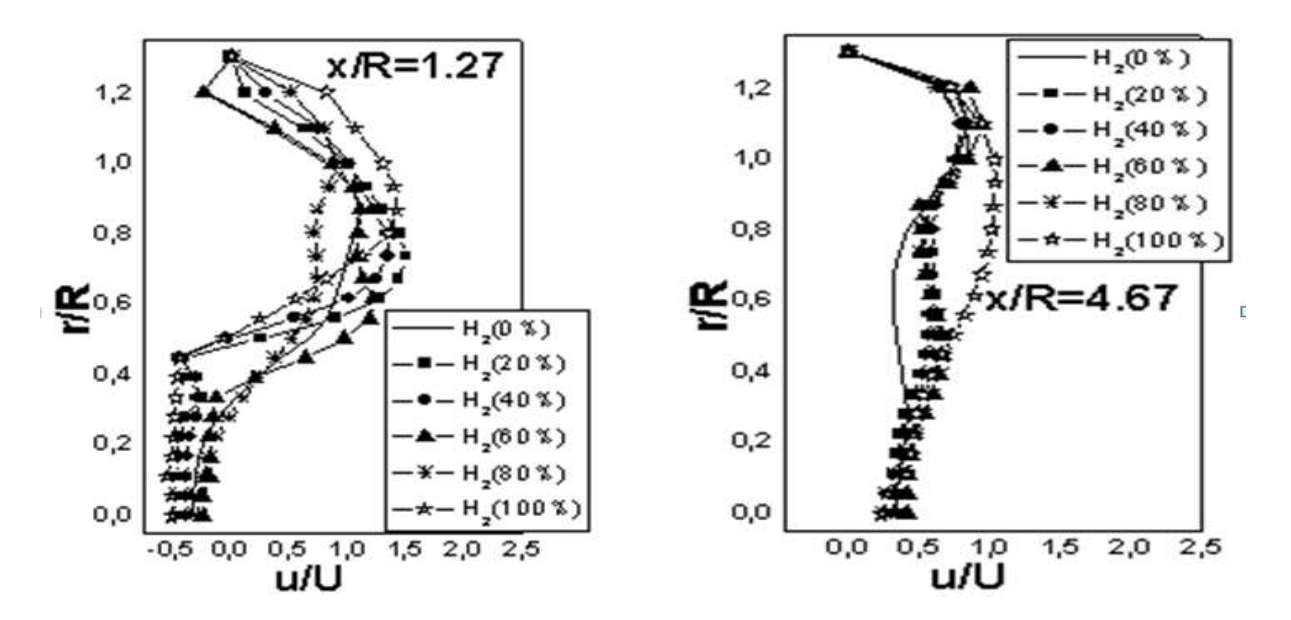

**Figure 4.3.a** *Profils des vitesses axiales moyennes considérés l'injection de l'hydrogène.*

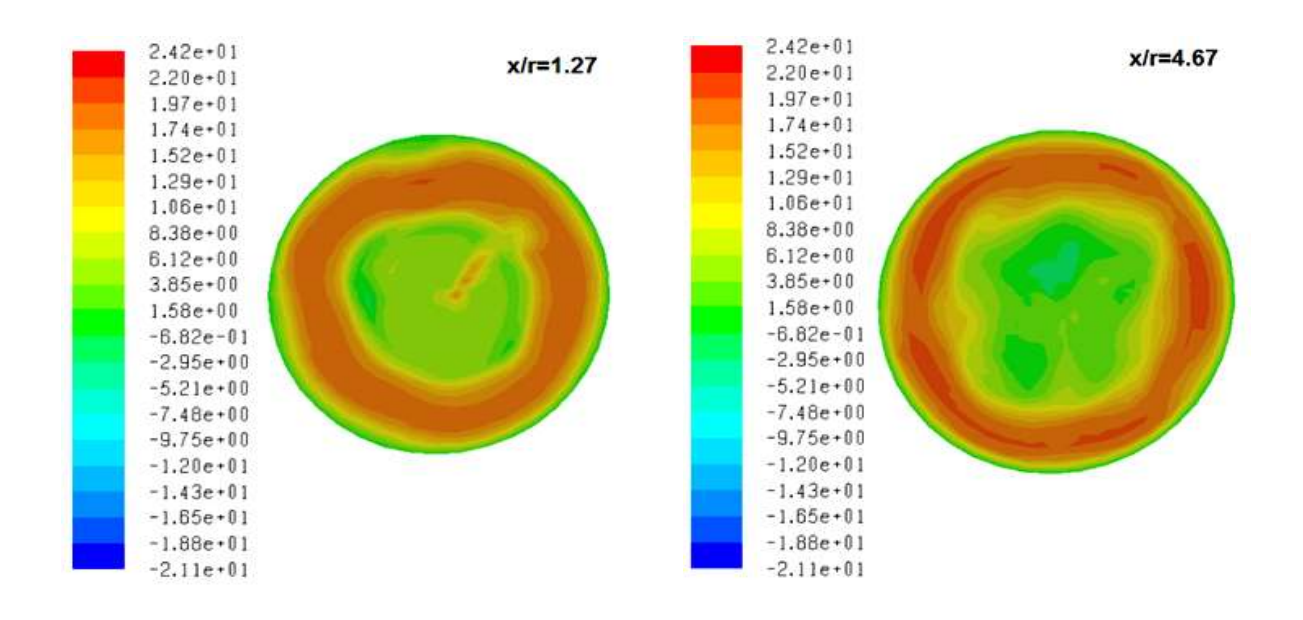

**Figure 4.3.b** *Iso-surface de la vitesse axiale de l'injection de l'hydrogène à 100%.*

#### **4.3.2 Température**

Le comportement de la température dans la chambre de combustion pour différents cas de l'injection d'hydrogène est présenté les profils radiaux dans les figures (4.4) à deux stations,  $x/R=1,57$  et 5,20. Dans la première station,  $x/R=1.57$ , les positions des pics se déplacent au niveau du jet d'air avec l'augmentation des valeurs maximales de température  $H_2 \ge 80\%$ . Le comportement de la température au centre de la combustion comprend deux cas, dépendent de la quantité d'hydrogène dans le mélange ( $H_2 \leq 40$  pour  $T \approx 1100K$ ;  $H_2 \geq 60$ pour  $T \approx 600K$ ). Dans la dernière station, x/R=5,20, l'effet de l'enrichissement d'hydrogène diminue la température de 1200K pour le cas de référence à atteindre 600K pour le débit fourni uniquement par H2. En outre, les profils ont les mêmes positions et les valeurs élevées des pics. Par la suite, tous les calculs dans les différents cas d'injection d'hydrogène pour les stations considérées sont présents le décalage du pic selon la composition du carburant, mais ils ont une légère différence dans la température maximale [110].

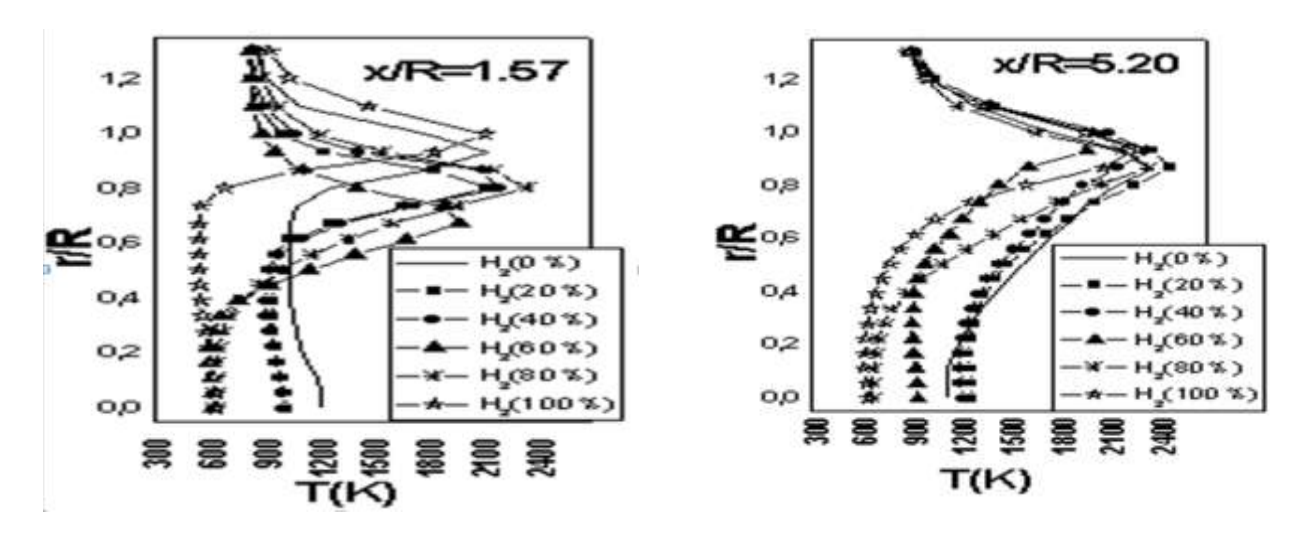

**Figure 4.4.a** *Profils des températures moyennes considérées l'injection de l'hydrogène.*

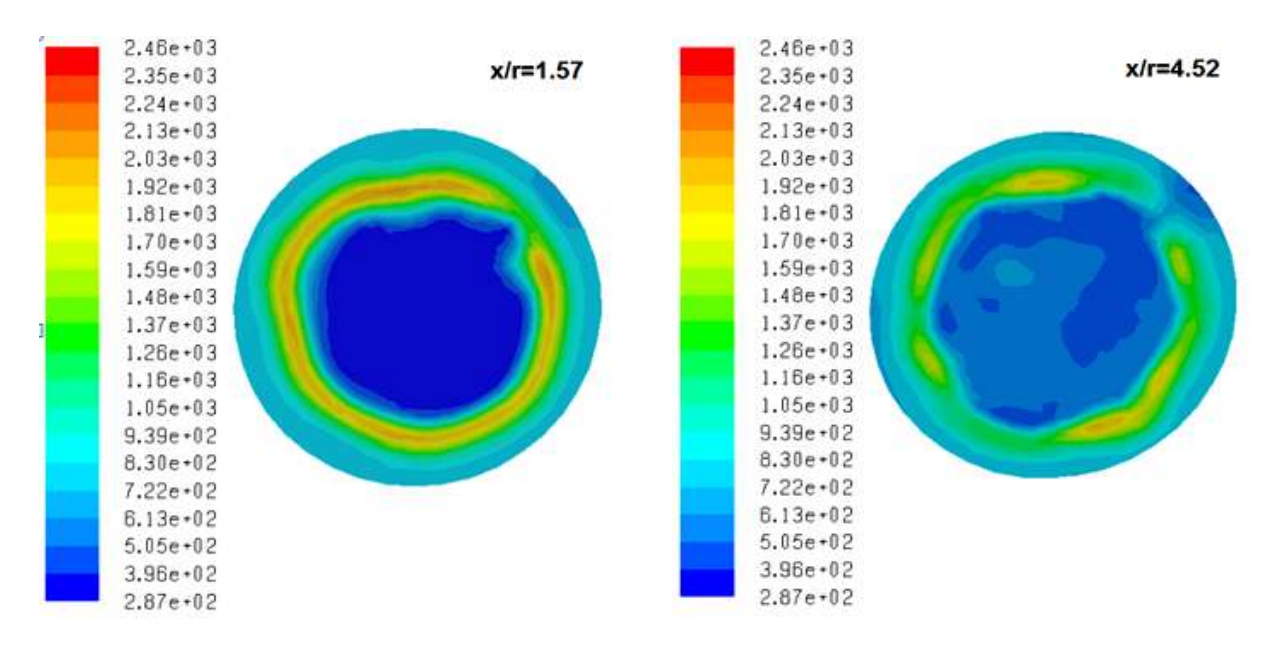

**Figure 4.4.b** *Iso-surface de température de l'injection de l'hydrogène à 100%.*

#### **4.3.3 Fraction massique de monoxyde de carbone CO**

Dans cette partie, nous avons choisi le monoxyde de carbone comme une espèce chimique de polluant pour le réduire par l'enrichissement de l'hydrogène. Le champ de monoxyde de carbone est varié entre deux stations sur les figures (4.5), x/R=3,84 et 7,41, et tous les profils diminue avec la distance radiale. Et, ils sont montrés la même tendance. La dernière station, x/R=7,41, située loin de l'entrée du brûleur, mais la production de CO est considérable et il est à peu près la même à la première station. De ce fait, l'effet de l'injection d'hydrogène dans le méthane apparaît clairement de la réduction du CO lorsque H<sub>2</sub> augmentée en particulier pour la composition de l'hydrogène pur. En outre, les profils de monoxyde de carbone montrent la

même tendance avec les profils de fractions de mélange. Considérant que, dans le centre de la chambre de combustion les valeurs de fraction de mélange et de CO sont élevées pour le même pourcentage de la composition de carburant  $(CH_4$  et  $H_2)$  et ils diminuent avec la distance radiale lorsque l'hydrogène dominent la composition du carburant; toutefois, l'addition d'hydrogène a une relation inverse avec la production de monoxyde de carbone [104,110].

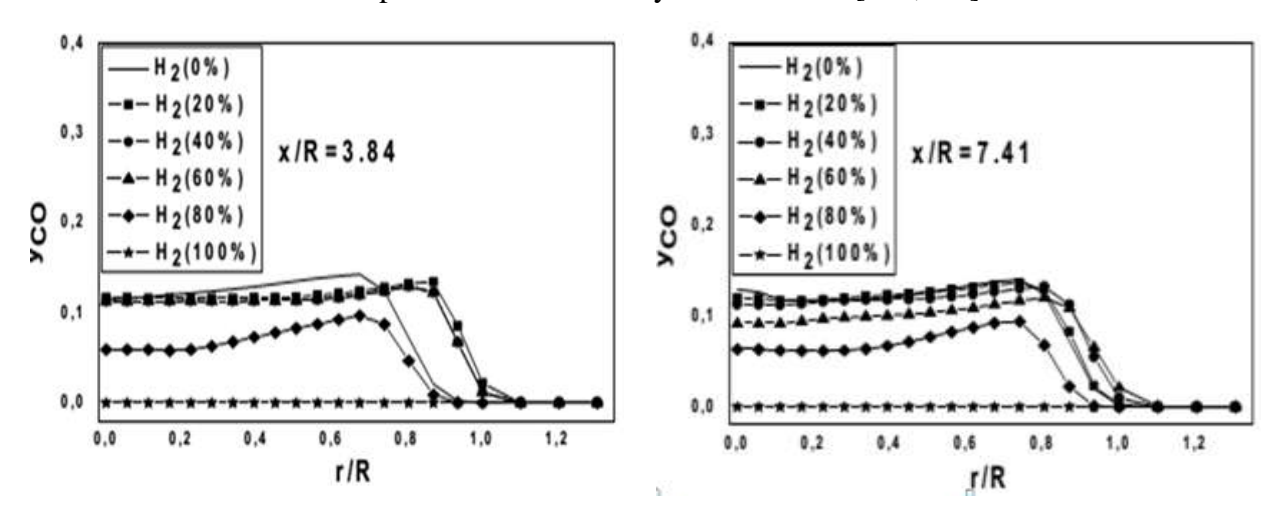

**Figure 4.5.a** *Profils des fractions massiques moyennes de monoxyde de carbone considérées l'injection de l'hydrogène.*

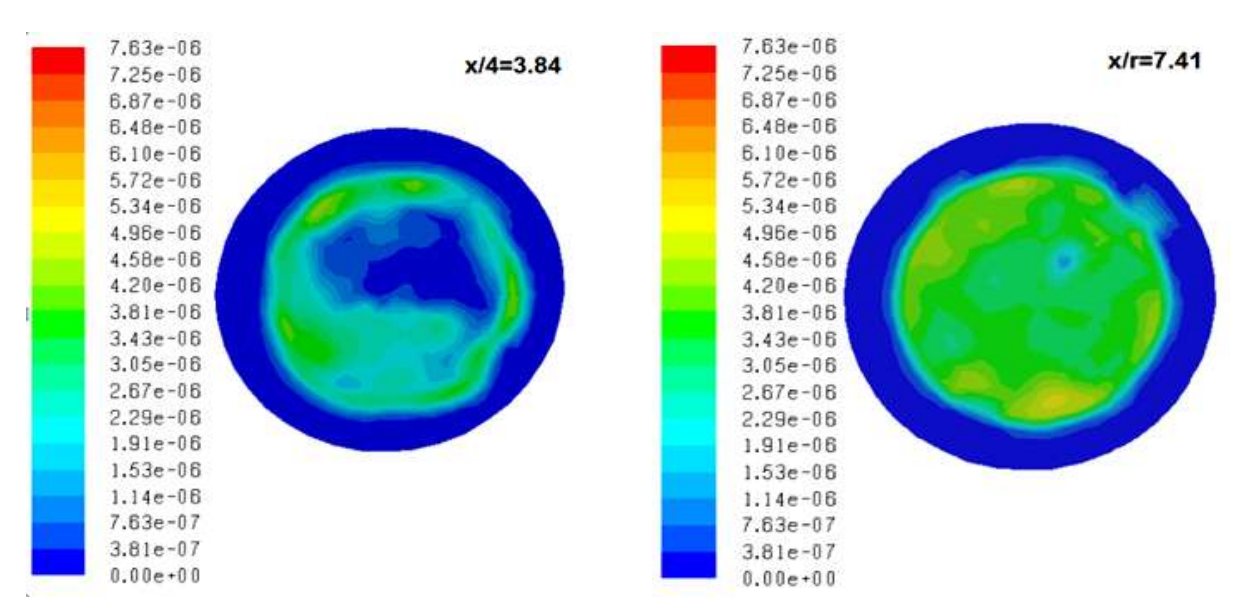

**Figure 4.5.b** *Iso-surface de la fraction massique de monoxyde de carbone de l'injection de l'hydrogène 100%.*

#### **4.3.4 Fraction de mélange Z**

Les variations radiales de la fraction de mélange moyenne dans deux stations (x/R=3,84 et 7,41) sont présentés en figure (4.6), pour divers cas de l'addition d'hydrogène dans le

combustible de méthane. Les profils de ces stations ont même tendances; où, les valeurs maximales situées dans le centre du brûleur et venir à diminuer avec la distance radiale. L'effet de l'injection d'hydrogène dans la flamme de méthane est montré clairement dans tous les profils; où la relation entre la fraction de mélange et l'addition d'hydrogène est proportionnelle. En outre, tous les cas sont considérés pour le même taux de flux de masse d'entrée, mais la densité de chaque cas n'est pas identique. Par la présente, la masse faible d'hydrogène par rapport au méthane est entraîné la diminution de la masse du mélange réactif du carburant injecté par le jet central qui entraîne l'augmentation de la vitesse d'entrée. Par conséquent, il a influencé la vitesse de la flamme, qui a un impact sur les produits de combustion dans le brûleur [104].

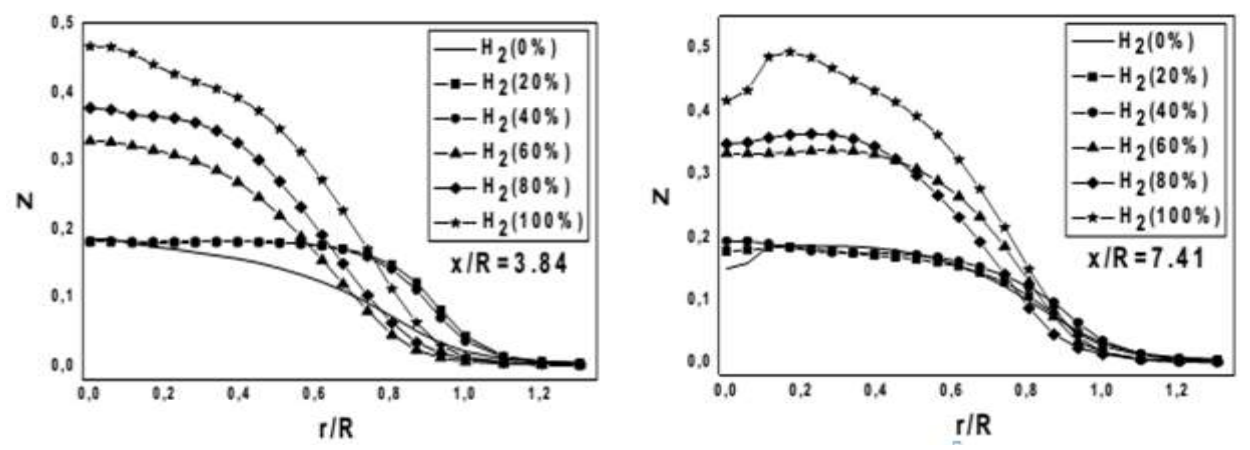

**Figure 4.6.a** *Profils des fractions de mélanges moyennes considérées l'injection de l'hydrogène.*

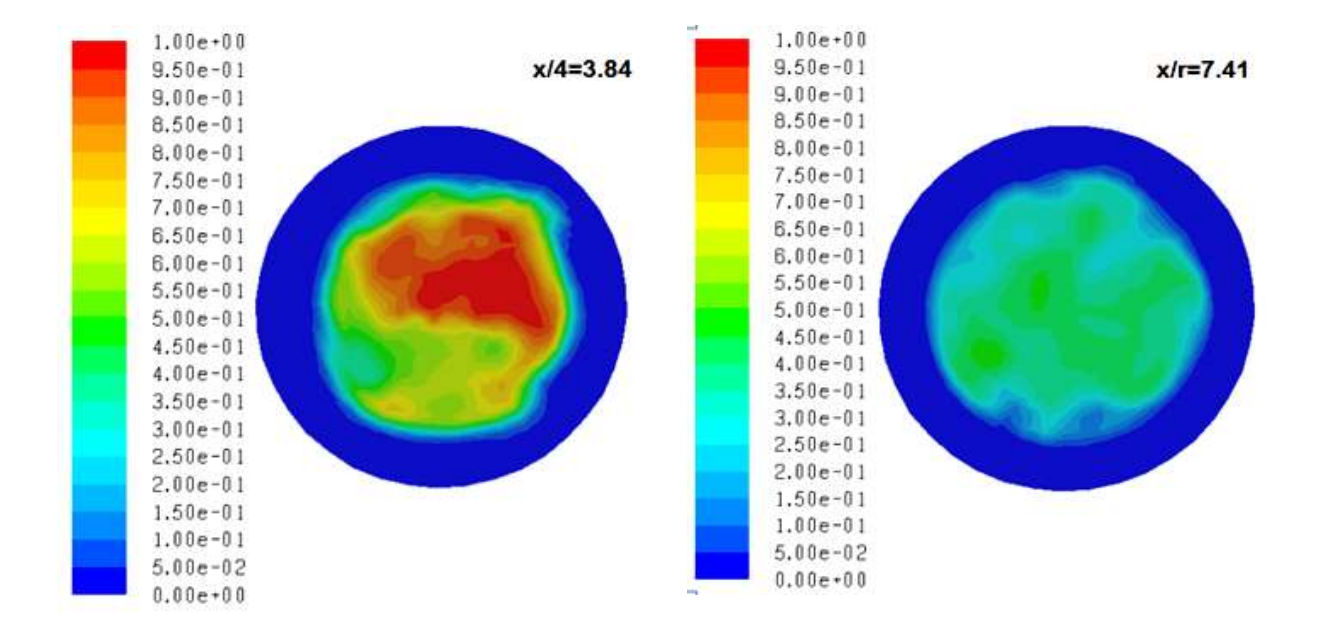

**Figure 4.6.b** *Iso-surface de la fraction de mélange de l'injection de l'hydrogène à 100%.*

## **4.3.5 Variable d'avancement C**

L'impact de l'injection d'hydrogène dans la variable d'avancement est présenté sur les figures (4.7), pour les mêmes stations considérées précédemment avec pourcentage semblable à la composition de carburant (CH<sub>4</sub> et H<sub>2</sub>) pour la fraction de mélange et le monoxyde de carbone. Les profils de la variable d'avancement ont même allure pour tous les cas de l'ajout d'hydrogène. L'ajout de carburant d'hydrogène sur le mélange réactif donne une légère augmentation sur la variable d'avancement. La relation de proportionnalité entre l'injection de l'hydrogène et la variable d'avancement est montré dans les stations, x/R=3,84 et 7,41. Parce que l'addition d'hydrogène améliore les particules de mélange réactif; et on augmente la vitesse de combustion dans le brûleur. Par la présente, les produits réactifs convertis par la combustion sont augmentées également, ce entraîne l'augmentation des gaz brûlés dans la chambre de combustion [104].

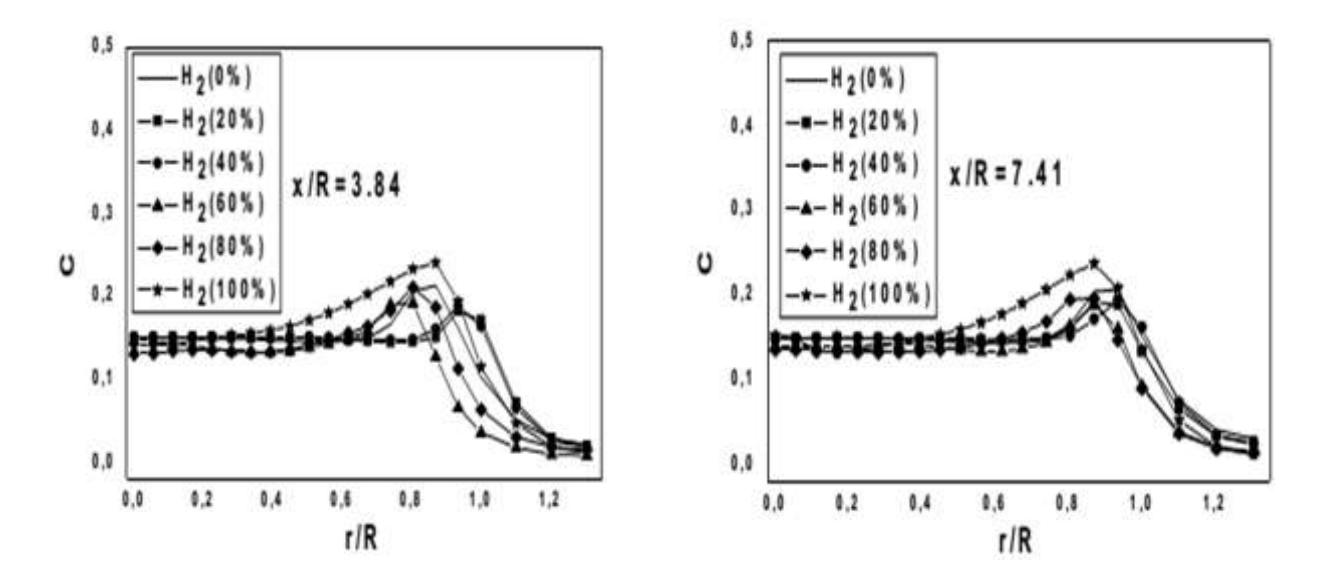

**Figure 4.7** *Profils des variables d'avancement moyenne considérées l'injection de l'hydrogène.*

# **Conclusion**

La présente étude montre une étude numérique de la flamme de diffusion turbulente méthane/air enrichie l'injection d'hydrogène dans le jet central. Les différents cas de combustion en tenant comptent la composition du carburant CH<sup>4</sup> et/ou H<sup>2</sup> fourni au brûleur. Par conséquent, le modèles couplés LES/PDF sont sélectionnés pour surmonter la fermeture dans les équations de transport spécialement l'interaction turbulence/ chimie. Dans la suite, nous concluons les résultats importants obtenus dans cette étude:

 La méthode de la fonction de densité de probabilité permet de considérer les espèces chimiques multiples d'aborder le mécanisme de réaction de la réalité;

 La relation entre la température et le monoxyde de carbone est proportionnelle, Telle est la diminution de la température lors de l'augmentation de l'hydrogène dans le mélange réactionnel;

L'augmentation de  $H_2$  dans le mélange de carburant améliore la vitesse de flamme;

 L'enrichissement de combustible de l'hydrogène dans le mélange réactif réduit l'émission de monoxyde de carbone CO dans les produits de combustion.

Ce travail est une simulation numérique, menue en appliquant le logiciel CFD Fluent, pour étudier l'effet d'injection d'hydrogène sur une flamme de Méthane/d'air turbulente et nonprémélangée. Différents cas de combustion sont tenus en compte selon la composition du carburant CH<sup>4</sup> et/ou H<sup>2</sup> fourni au brûleur. Le modèle LES/PDF est sélectionné pour modéliser l'interaction turbulence/chimie. L'analyse et comparaison des résultats obtenues permettent de tirer les conclusions suivantes:

- L'application du modèle LES-WALE donne la capacité de détecter la morphologie de l'écoulement, à savoir la zone de la flamme, les zones de recirculation présentées dans les données expérimentales. Le modèle LES-WALE permet de calculer la vitesse directement dans la zone proche des parois. Toutefois, les autres modèles dynamiques nécessitent l'intervention des modèles auxiliaires.
- L'avantage de l'utilisation de l'approche PDF est dans l'évaluation de la moyenne des paramètres scalaires et cela sans le besoin de calculer les termes sources de production des espèces. En plus, ce modèle offre une réduction du nombre des équations du système une fois la fraction de mélange et la variable d'avancement sont intégrées. Ceci a comme conséquence la minimisation du temps de calcul.
- Les résultats confirment que les modèles sélectionnés, à savoir, le modèle dynamique LES, et le modèle scalaire PDF, donnent un accord satisfaisant avec les données expérimentales.
- La richesse de FLUENT en modèles de turbulence et de combustion la place parmi les logiciels favoris pour dans ce genre de configurations.
- Le rôle important des couches de mélange générées par le gradient de vitesse entre le combustible et l'air dans la création de la flamme dans le brûleur;
- L'ajout de l'hydrogène a un impact sur tous les paramètres physiques et chimiques du système réactif ;
- La relation entre la température et le monoxyde de carbone est proportionnelle.
- L'augmentation du  $H_2$  dans le mélange  $CH_4/H_2$  augmente la vitesse des gaz dans la flamme;
- L'enrichissement du mélange réactif en hydrogène réduit l'émission du monoxyde de carbone CO.

Par ailleurs, l'addition d'hydrogène décale la zone de réaction à des endroits en amont de la flamme.

Comme perspectives, dans un premier lieu, on prendra en considération dans les calculs la production d'autres émissions nocives telles que les  $NO<sub>x</sub>$ . En deuxième lieu, ce travail pourrait être prolongé en se basant sur la deuxième loi de la thermodynamique. En effet, par cette loi on pourrait sélectionner la composition du carburant CH4/H<sup>2</sup> optimale qui minimise la génération de l'entropie (dû au frottement, chimique, et transfert de chaleur) dans tout le bruleur.

# **Analyse Paramétrique de la Pile à Combustible: Application au PEMFC et au SOFC**

Les progrès de la technologie et de la croissance démographique augmentent le besoin de plus de ressources énergétiques. Mais les limites d'exploitation, le coût et l'émissions polluées de l'énergie fossile, imposent aux industriels un grand défi à trouver d'autres sources d'énergie pour satisfaire leurs besoins avec des sources nouvelles et appropriées, compte tenu des critères imposés par les associations environnementales internationales [119-121]. Cela nécessite une nouvelle politique pour étudier l'énergie. Ces dernières années, la technologie des piles à combustible utilise l'hydrogène comme combustible pour produire l'énergie électrique [122- 124]. De plus, la technologie des piles à hydrogène offre une voie prometteuse vers des systèmes d'énergie propre. Cependant, de nombreux obstacles techniques, scientifiques, sociopolitiques et économiques doivent être surmontés avant l'adoption généralisée de ces technologies. Les piles à combustible à hydrogène ont reçu une attention extensive par la communauté scientifique et par le grand public depuis les années 1990 [119, 125-128].

L'examen expérimental fondé sur l'analyse de l'incidence des conditions de fonctionnement sur l'efficacité de PEMFC, afin de discuter la caractérisation du comportement PEMFC unique avec une variation des valeurs des variables d'opération (température de la cellule, la température d'écoulement de l'anode / cathode et pression des réactifs) [129, 130]. Par conséquent, cette étude trouve qu'une température cellulaire plus élevée augmente la conductivité de la membrane et la densité du courant d'échange avec une amélioration de l'efficacité cellulaire. Une augmentation de la température de saturation des réactifs conduit également à une meilleure performance de la pile à combustible [131, 132]. De plus, un modèle basé sur une approche thermodynamique afin de visualiser l'effet de différents paramètres tels que la pression,

température, profondeur du canal d'anode et de la cathode et la stœchiométrie de l'air sur la performance PEMFC et les efficacités et irréversibilités de l'énergie de la cellule. On constate qu'avec l'augmentation du nombre de cellules, la température et la pression de fonctionnement, la performance de la cellule a été améliorée, l'efficacité d'énergie de la cellule augmente et les irréversibilités diminuent [133-135]. De plus, performance a été observée en augmentant la profondeur du canal de l'anode et diminuer la profondeur du canal de cathode [129, 136, 137]. En outre, les études numériques utilisant CFD ont été réalisées pour contrôler différentes conditions sur PEMFC. Les courbes de performance et leurs paramètres connexes, dont la distribution locale de la densité de courant pour ces configurations de champs de flux ont été analysées pour montrer les caractéristiques de chaque dessin [138, 139]. Cela peut conduire aux plusieurs effets comme l'écoulement ou du séchage de la membrane et produire de stress dans différentes régions de la pile à combustible. En outre, l'influence de la direction du flux sur la performance et son distribution ont également été signalés. La prédiction révélée que pour un état stationnaire, dans un canal plus étroit, l'espacement des nervures donne une performance plus élevée. Mais, par contre les résultats ont été obtenus lorsque la condition a été appliquée [140-142]. Les résultats montrent que la conception de canal d'écoulement a l'effet le plus significatif sur la courbe de la polarisation. Alors que l'humidité relative de la cathode de mélange de gaz ne joue qu'un rôle mineur. Le premier objectif est d'étudier et de tester un système tridimensionnel et non isotherme pour la cinétique électrochimique, la production de densité de courante, mélange de l'hydrogène et de l'oxygène et la répartition de la composante chimique dans un PEMFC [124, 132]. Les contrôles des variables physiques sur différentes coupes transversales fournissent des visualisations multi-physiques dans les couches PEMFC. Le Performance du PEMFC est améliorée à la suite d'une augmentation dans la température d'entrée, la pression du système ou le taux de flux, qui est précisément capturé par le modèle de pile à combustible CFD. De plus, la polarisation de la concentration causée une insuffisance d'alimentation en gaz combustible peut également être simulée comme un PEMFC à haute température est exploitée à un niveau plus élevé la densité actuelle. Ces caractéristiques incluent la distribution de gaz combustible, variation de température, la distribution de saturation en eau liquide et la conductivité membranaire [120, 129]. Le des effets positifs sur la performance de la cellule peuvent être illustrés dans les courbes de performance mesurées et évaluées. Et, la correspondance avec les données expérimentales et la simulation raisonnable des caractéristiques des cellules révèle le présent modèle de pile à combustible 3D-CFD peut fournir un outil pour aider à la conception d'un PEMFC à haute température et aider à expliquer les caractéristiques cellulaires localisées qui sont difficiles à mesurer dans les expériences [138, 140].

#### *Annexe A* **Analyse Paramétrique de la Pile à Combustible: Application au PEMFC et au SOFC**

La technologie de développement SOFC opérant directement sur les hydrocarbures a permis de déterminer les performances de la SOFC à une gamme de températures et de conditions de réaction [125, 126]. Ainsi, l'optimisation du catalyseur de pré-reformage par oxydation partielle est essentielle, avec des catalyseurs produisant des rapports  $H_2O$  élevés à des températures de réaction entre 800 K et 1100 K [129, 143-146]. Par conséquent, la configuration expérimentale et le fluide de calcul dynamique (CFD) sont présentés pour étudier les performances de la pile à combustible à oxyde solide (SOFC) [147]. De plus, l'un des principaux objectifs de ce travail [147] est d'évaluer un code CFD commercial, le modèle numérique 3D et les conditions d'essai ont été établies pour analyser les performances des cellules anodisées (ASC), y compris la distribution de la densité et de la température du courant, et la consommation de carburant [145, 146]. De plus, certaines études sont réalisées pour analyser les distributions de gaz combustible et oxydant pour la pile SOFC, pour minimiser les gradients thermiques à l'intérieur de la pile et optimiser le collecteur de flux. De cette façon, l'activité est directement liée aux affinités de liaison microscopiques des réactions intermédiaires, fournissant une nouvelle compréhension de la réaction de l'anode [148-150]. En particulier, différentes études ont étudié l'uniformité du flux dans diverses interconnexions et son influence sur la performance cellulaire de la SOFC; y compris une plate-forme hydraulique transparente qui a été utilisée pour mesurer l'uniformité du flux dans différents modules à canaux nervurés d'interconnexions [147, 148]. Les modèles mis en œuvre par les paquets CFD ont été établis pour modéliser ces expériences hydrauliques et ensuite pour calculer la performance cellulaire d'une pile monobloc en utilisant différents modèles d'interconnexions avec une uniformité de flux différente sur une large gamme d'un nombre hydraulique de Reynolds Re) sur la base d'un diamètre hydraulique de nervures-canaux. Des analyses numériques démontrent une forte influence de Re sur la performance cellulaire, dont les gammes appropriées de Re dans les côtés anode et cathode sont identifiées un taux d'utilisation économique du combustible et ayant moins de variations de température dans la pile à pile unique [150-152].

Le but de cette étude est de présenter la simulation numérique d'une seule cellule de PEMFC et de SOFC en utilisant les équations fondamentales de la dynamique des fluides, du transfert de chaleur et de la modélisation des réactions électrochimiques. Ainsi, pour résoudre un ensemble d'équations qui définissent le système actuel en trois dimensions (3D), nous avons sélectionné le FLUENT-CFD, y compris les modèles de piles à combustible. Les résultats obtenus peuvent présenter les principaux paramètres thermiques et électrochimiques qui peuvent

décrire et expliquer de nombreux comportements des phénomènes à l'intérieur des piles à combustible.

## **A.1 Description du mécanisme**

La pile à combustible est un dispositif de conversion d'énergie qui convertit l'énergie chimique du combustible en une énergie électrique. Il s'agit d'un réacteur chimique qui, lorsqu'il est alimenté en combustible et en air, peut produire en continu de l'électricité continue. Dans cette étude nous considérons l'hydrogène comme combustible commun sur les deux types de piles à combustible. Tout d'abord, PEMFC est alimenté en  $H_2$  dans l'anode comme combustible et l'air est introduit dans la cathode comme oxydant figure (A.1).

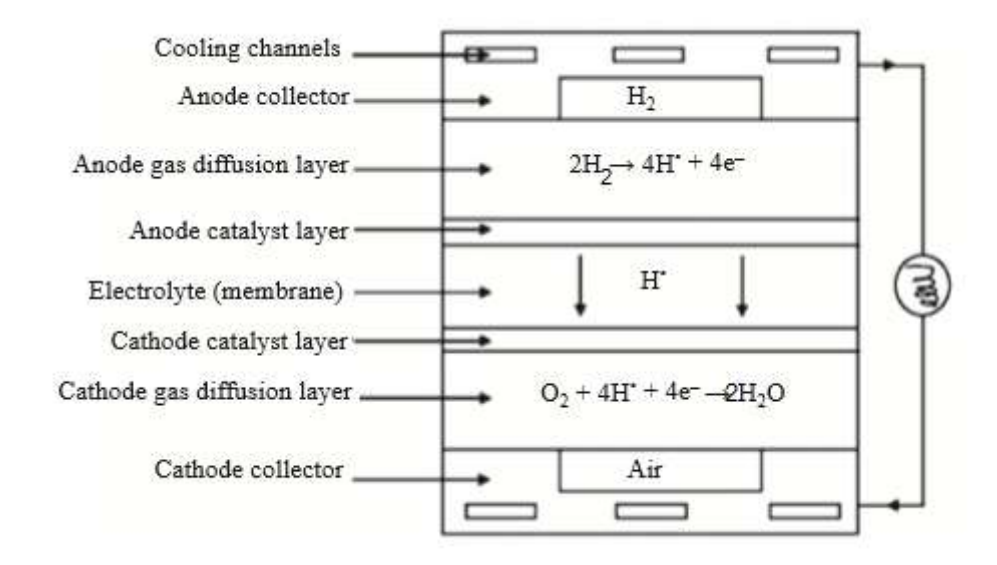

#### **Figure A.1** *Schéma de PEMFC [111].*

Ensuite, des réactions électrochimiques favorisées par l'électro-catalyseur ont lieu, à travers lesquelles la chaleur et l'eau sont produites. Les flux d'hydrogène se diffusent à travers les couches de diffusion gazeuse poreuse et entrent en contact avec la couche de catalyseur. Ici, il forme des ions hydrogène et des électrons. Les électrons produits dans l'anode traversent un circuit externe vers la cathode tandis que les protons (H<sup>+</sup>) traversent la membrane vers la cathode; Formant ainsi un circuit électrique. Les électrons pénètrent dans le côté cathode à travers les collecteurs de courant et la diffusion de gaz Couche [124, 135]. A la couche de catalyseur côté cathode, les électrons, les ions hydrogène et l'oxygène se combinent pour former de l'eau. Le second type de pile à combustible est une pile à combustible à oxyde solide (SOFC) représentée sur la figure (A.2).

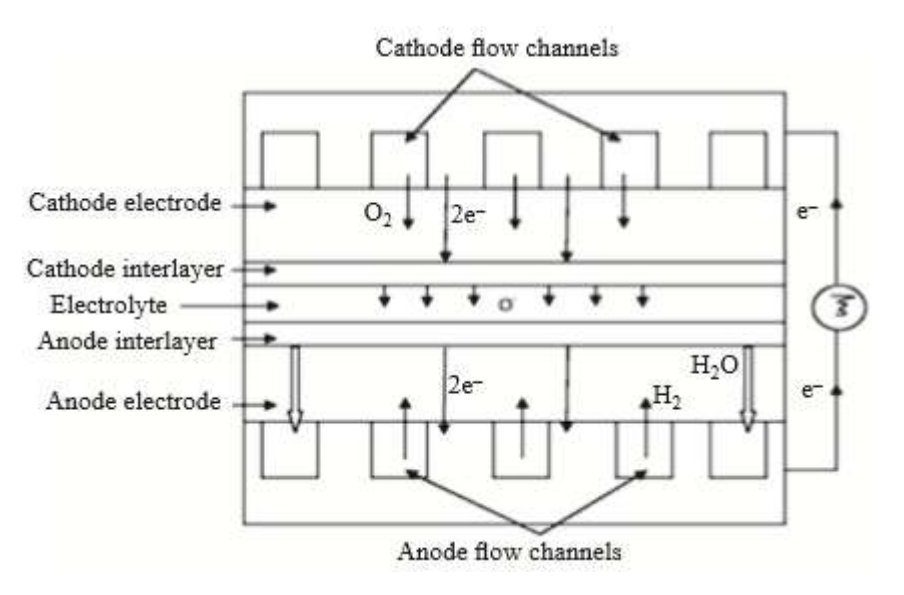

**Figure A.2** *Schéma de SOFC [111].*

La pile à combustible à oxyde solide est typiquement composée d'une anode, d'une cathode et d'un électrolyte. Plusieurs piles à combustible peuvent être reliées entre elles, ou empilées, à l'aide d'interconnexions électriques. Le matériau électrolytique doit être solide, c'està-dire non poreux, et présenter une conductivité ionique élevée. Tous les composants de la pile à combustible doivent avoir une dilatation thermique similaire, afin de minimiser les contraintes thermiques, ce qui peut provoquer une fissuration pendant le cycle thermique. En outre, les composants doivent être chimiquement stables pour limiter les interactions chimiques avec d'autres composants cellulaires [145, 146, 148]. Dans notre étude, nous avons sélectionné le logiciel FLUENT-CFD pour résoudre un ensemble d'équations en coordonnées cartésiennes pour les trois dimensions en considérant un PEMFC et un SOFC. Les procédés électrochimiques sont traités comme des réactions hétérogènes qui se produisent sur les surfaces de catalyseur à l'intérieur des deux couches de catalyseur des deux côtés de l'électrolyte. Bien que, ce modèle peut aider à comprendre comment PEMFC et SOFC fonctionne et les principaux phénomènes qui se produit dans la pile à combustible. La figure (A.3) montre la grille utilisée pour la simulation actuelle. Cette grille est réalisée par Gambit. Les mailles choisies sont d'un parallélépipède type. Nous avons testé l'indépendance de la grille pour un calcul dans 1,5, 1,8 et 2 millions de cellules. Ainsi, la grille sélectionnée contient environ 1 780 988 cellules et la taille des cellules va de 2,4×10<sup>-13</sup> à 4,81×10<sup>-12</sup> m<sup>3</sup>. En outre, les mailles lisses et raffinées en particulier dans la membrane ou la région électrolytique.

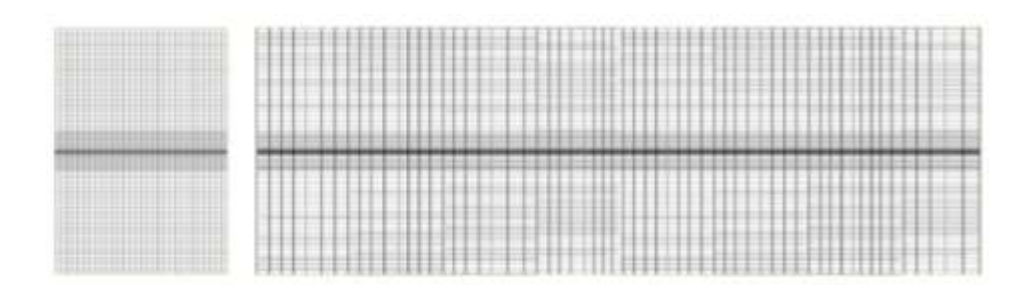

**Figure A.3** *Grille et domaine de calcul [111].*

# **A.2 Équations générales**

Dans cette section, nous illustrons les équations de transport décrivant tous les paramètres physiques et chimiques fondamentaux basés sur la dynamique des fluides, le transfert de chaleur et les réactions chimiques [119, 135, 138, 140, 141, 145, 146, 150]:

Continuité

$$
\frac{\partial(\rho u)}{\partial x} + \frac{\partial(\rho v)}{\partial y} + \frac{\partial(\rho w)}{\partial z} = S_m
$$
\n(A.1)

*Quantité de mouvement*

$$
u \frac{\partial (\rho u)}{\partial x} + v \frac{\partial (\rho u)}{\partial y} + w \frac{\partial (\rho u)}{\partial z} = -\frac{\partial P}{\partial x} + \frac{\partial}{\partial x} \left( \mu \frac{\partial u}{\partial x} \right) + \frac{\partial}{\partial y} \left( \mu \frac{\partial u}{\partial y} \right) + \frac{\partial}{\partial z} \left( \mu \frac{\partial u}{\partial z} \right) + S_{px}
$$
 (A.2.1)  

$$
u \frac{\partial (\rho v)}{\partial x} + v \frac{\partial (\rho v)}{\partial y} + w \frac{\partial (\rho v)}{\partial z} = -\frac{\partial P}{\partial y} + \frac{\partial}{\partial x} \left( \mu \frac{\partial v}{\partial x} \right) + \frac{\partial}{\partial y} \left( \mu \frac{\partial v}{\partial y} \right) + \frac{\partial}{\partial z} \left( \mu \frac{\partial v}{\partial z} \right) + S_{py}
$$
 (A.2.2)

$$
u\frac{\partial(\rho u)}{\partial x} + v\frac{\partial(\rho u)}{\partial y} + w\frac{\partial(\rho u)}{\partial z} = -\frac{\partial P}{\partial x} + \frac{\partial}{\partial x}\left(\mu \frac{\partial u}{\partial x}\right) + \frac{\partial}{\partial y}\left(\mu \frac{\partial u}{\partial y}\right) + \frac{\partial}{\partial z}\left(\mu \frac{\partial u}{\partial z}\right) + S_{px}
$$
(A.2.1)  

$$
u\frac{\partial(\rho v)}{\partial x} + v\frac{\partial(\rho v)}{\partial y} + w\frac{\partial(\rho v)}{\partial z} = -\frac{\partial P}{\partial y} + \frac{\partial}{\partial x}\left(\mu \frac{\partial v}{\partial x}\right) + \frac{\partial}{\partial y}\left(\mu \frac{\partial v}{\partial y}\right) + \frac{\partial}{\partial z}\left(\mu \frac{\partial v}{\partial z}\right) + S_{py}
$$
(A.2.2)  

$$
u\frac{\partial(\rho w)}{\partial x} + v\frac{\partial(\rho w)}{\partial y} + w\frac{\partial(\rho w)}{\partial z} = -\frac{\partial P}{\partial z} + \frac{\partial}{\partial x}\left(\mu \frac{\partial w}{\partial x}\right) + \frac{\partial}{\partial y}\left(\mu \frac{\partial w}{\partial y}\right) + \frac{\partial}{\partial z}\left(\mu \frac{\partial w}{\partial z}\right) + S_{pz}
$$
(A.2.3)

$$
u\frac{\partial(\rho v)}{\partial x} + v\frac{\partial(\rho v)}{\partial y} + w\frac{\partial(\rho v)}{\partial z} = -\frac{\partial P}{\partial y} + \frac{\partial}{\partial x}\left(\mu\frac{\partial v}{\partial x}\right) + \frac{\partial}{\partial y}\left(\mu\frac{\partial v}{\partial y}\right) + \frac{\partial}{\partial z}\left(\mu\frac{\partial v}{\partial z}\right) + S_{py}
$$
(A.2.2)  

$$
u\frac{\partial(\rho w)}{\partial x} + v\frac{\partial(\rho w)}{\partial y} + w\frac{\partial(\rho w)}{\partial z} = -\frac{\partial P}{\partial z} + \frac{\partial}{\partial x}\left(\mu\frac{\partial w}{\partial x}\right) + \frac{\partial}{\partial y}\left(\mu\frac{\partial w}{\partial y}\right) + \frac{\partial}{\partial z}\left(\mu\frac{\partial w}{\partial z}\right) + S_{pz}
$$
(A.2.3)

*Energie*

$$
\begin{array}{lll}\n\text{c} & \text{c} & \text{c} & \text{c} & \text{c} & \text{c} & \text{c} \\
\text{c} & \text{c} & \text{c} & \text{c} & \text{c} & \text{c} \\
\text{c} & \text{c} & \text{c} & \text{c} & \text{c} & \text{c} \\
\text{c} & \text{c} & \text{c} & \text{c} & \text{c} \\
\text{c} & \text{c} & \text{c} & \text{c} & \text{c} \\
\text{c} & \text{c} & \text{c} & \text{c} & \text{c} \\
\text{c} & \text{c} & \text{c} & \text{c} & \text{c} \\
\text{c} & \text{c} & \text{c} & \text{c} & \text{c} \\
\text{c} & \text{c} & \text{c} & \text{c} & \text{c} \\
\text{c} & \text{c} & \text{c} & \text{c} & \text{c} \\
\text{c} & \text{c} & \text{c} & \text{c} & \text{c} \\
\text{c} & \text{c} & \text{c} & \text{c} & \text{c} \\
\text{c} & \text{c} & \text{c} & \text{c} & \text{c} \\
\text{c} & \text{c} & \text{c} & \text{c} & \text{c} \\
\text{c} & \text{c} & \text{c} & \text{c} & \text{c} \\
\text{c} & \text{c} & \text{c} & \text{c} & \text{c} \\
\text{c} & \text{c} & \text{c} & \text{c} & \text{c} \\
\text{c} & \text{c} & \text{c} & \text{c} & \text{c} \\
\text{c} & \text{c} & \text{c} & \text{c} & \text{
$$

Espèces

*Transport d'hydrogène (côté anode)*

$$
\text{or} \ d'hydrog\text{ène} \ (c\text{ôté anode})
$$
\n
$$
u\frac{\partial \left(\rho m_{H_2}\right)}{\partial x} + v\frac{\partial \left(\rho m_{H_2}\right)}{\partial y} + w\frac{\partial \left(\rho m_{H_2}\right)}{\partial z} = \frac{\partial \left(J_{x,H_2}\right)}{\partial x} + \frac{\partial \left(J_{y,H_2}\right)}{\partial y} + \frac{\partial \left(J_{z,H_2}\right)}{\partial z} + S_{H_2} \tag{A.4.1}
$$

*Transport d'oxygène (côté cathode)*

**Annexe A**

\nAnalyse Paramétrique de la Pile à Combustible: Application au PEMFC et au SOFC

\n
$$
u \frac{\partial \left(\rho m_{O_2}\right)}{\partial x} + v \frac{\partial \left(\rho m_{O_2}\right)}{\partial y} + w \frac{\partial \left(\rho m_{O_2}\right)}{\partial z} = \frac{\partial \left(J_{x,O_2}\right)}{\partial x} + \frac{\partial \left(J_{y,O_2}\right)}{\partial y} + \frac{\partial \left(J_{z,O_2}\right)}{\partial z} + S_{O_2}
$$
\n(A.4.2)

*Le transport de l'eau*

$$
de l' e a u
$$
  

$$
u \frac{\partial (\rho m_{w_l})}{\partial x} + v \frac{\partial (\rho m_{w_l})}{\partial y} + w \frac{\partial (\rho m_{w_l})}{\partial z} = \frac{\partial (J_{x,w_l})}{\partial x} + \frac{\partial (J_{y,w_l})}{\partial y} + \frac{\partial (J_{z,w_l})}{\partial z} + S_{H_2O}
$$
 (A.4.3)

Les réactions chimiques principales sont résumées en deux équations aux différentes zones de la cellule[111]:

*PEMFC:*

$$
2H_2 \rightarrow 4H^+ + 4e^-
$$
 (Anode)  

$$
O_2 + 4H^+ + 4e^- \rightarrow 2H_2O
$$
 (Cathode)

*SOFC:*

$$
H_2 + O^{-2} \rightarrow H_2O + 2e^{-}
$$
\n(Anode)

\n
$$
\frac{1}{2}O_2 + 2e^{-} \rightarrow O^{-2}
$$
\n(Cathode)

\n
$$
O
$$

## **A.3 Résultats et discussion**

#### *A.3.1 PEMFC*

#### **A.3.1.1 Fraction massique de H2O**

 $\left(\frac{\rho m_{\alpha_1}}{\partial x}\right) + v \frac{\partial(\rho m_{\alpha_2})}{\partial y} + w \frac{\partial(\rho m_{\alpha_3})}{\partial z} = \frac{\partial(\int_{\alpha} I_{\alpha \alpha_1})}{\partial x} + \frac{\partial(\int_{\alpha} I_{\alpha \alpha_2})}{\partial y} + \frac{\partial(\int_{\alpha} I_{\alpha \alpha_3})}{\partial z}$ <br>  $\frac{\partial(\int_{\alpha} I_{\alpha \alpha_1})}{\partial x} + \frac{\partial(\int_{\alpha} I_{\alpha \alpha_2})}{\partial y} + \frac{\partial(\int_{\alpha} I_{\alpha \alpha_3})}{\partial z} = \frac{\partial(\int_{$ La figure (A.4) montre la distribution de la fraction de masse de l'eau à l'intérieur de PEMFC. Ainsi, l'eau est générée à la cathode, en raison à la fois du transport de l'eau dans la membrane et des réactions électrochimiques. Le transport de l'eau dans la membrane résulte de la somme du transport et de la diffusion électro-osmotiques. Alors que la traînée électro-osmotique se déplace toujours de l'anode vers la cathode et que la diffusion suit le gradient de concentration. La formation et le transport de l'eau liquide dans la cathode est une caractéristique importante qui peut influencer fortement la performance cellulaire d'un PEMFC [119, 120]. L'eau formée à la cathode doit être régulée par des techniques d'élimination ou de rétention, car le fluxage des électrodes entraîne une diminution de la surface dans laquelle se produit la séparation de l'hydrogène ou la formation d'eau. Ainsi, la membrane doit être hydratée pour transférer le proton, pour cette raison le carburant d'entrée doit être hydraté (ajouter de l'eau au carburant d'entrée), mais que l'eau se déplace naturellement vers la cathode. Cette "traînée électro-osmotique" est problématique à des densités de courant élevées car toute l'eau peut être

enlevée de l'anode, provoquant ainsi une perte abrupte de la pression du carburant car aucune eau ne sera présente pour transférer de nouveaux protons [129, 153]. Pour résoudre ce problème, il est nécessaire d'ajouter de l'eau au système pour garder tout hydraté. La valeur maximale de la fraction de masse  $H_2O$  est de 0,25 [111].

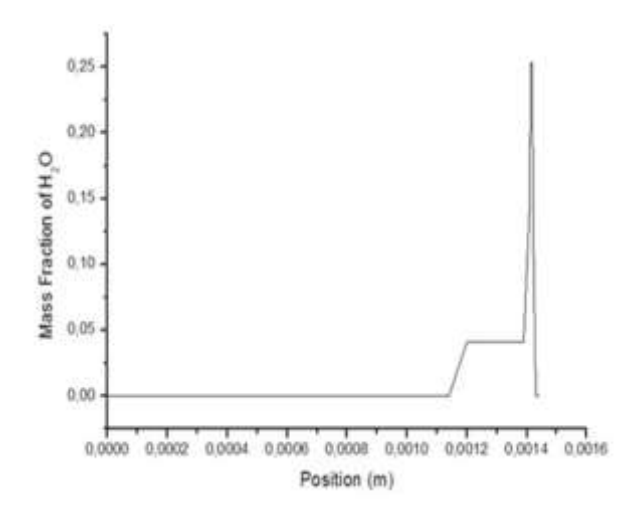

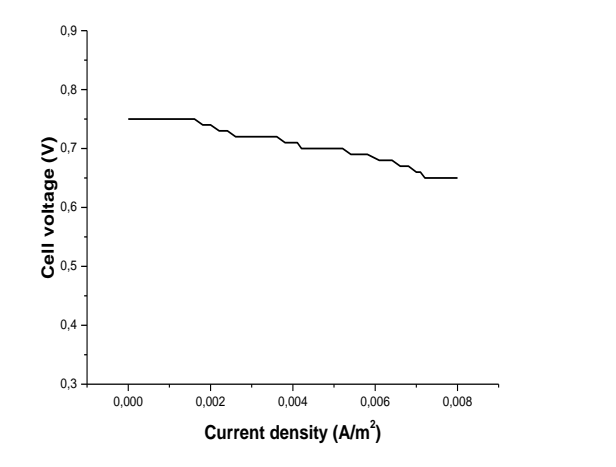

**Figure A.4** *Variation du profil de la fraction de masse de l'eau dans un PEMFC.*

**Figure A.5** *Courbes de polarisation de PEMFC (T = 353 K et P = 200 kPa).*

#### **A.3.1.2 La densité actuelle**

Les caractéristiques courant-tension de la pile à combustible PEMFC sont représentées sur la Figure (A.5) La densité de courant maximale se produit dans les régions entre les canaux. Dans l'anode, les molécules d'hydrogène sont divisées pour produire des protons et des électrons qui se rassemblent dans les régions entre les canaux par la matière conductrice de la plaque bipolaire [124,134]. Les électrons traversent ensuite le circuit vers la cathode et se combinent à nouveau avec l'oxygène et les protons pour former de l'eau [124, 147]. La résistance interfaciale est obtenue à partir des courbes de polarisation et les caractéristiques courant-tension sont données sur la Figure (A.4), où la résistance ohmique se produit en raison de la membrane, des électrodes, de la résistance de contact, etc.

#### *A.3.2 SOFC*

#### **A.3.2.1 Fraction massique de H2O**

La figure (A.6) illustrent le comportement de l'eau à l'intérieur des piles à combustible; Où l'eau est générée en raison des réactions électrochimiques et est consommée dans les réactions de reformage. La répartition de la fraction de masse de l'eau a un grand gradient à travers l'anode, car les molécules d'eau doivent être transportées à travers le milieu poreux de la

zone de réaction électrochimique active aux emplacements des réactions de reformage et au canal de combustible  $[151, 152, 154]$ . La valeur maximale de la fraction de masse  $H_2O$  est de 0,75 dans la zone de production (zone réactionnelle). L'augmentation de la pression partielle de l'eau dans l'atmosphère gaz combustible est connue pour diminuer la résistance à la polarisation de l'anode due à l'effet catalytique [146, 149, 152]. Dans les simulations, un effet positif de la pression partielle de l'eau sur la performance de l'anode est également trouvé. L'impédance totale de l'électrode diminue fortement, la pression partielle de l'eau dans le gaz combustible [111].

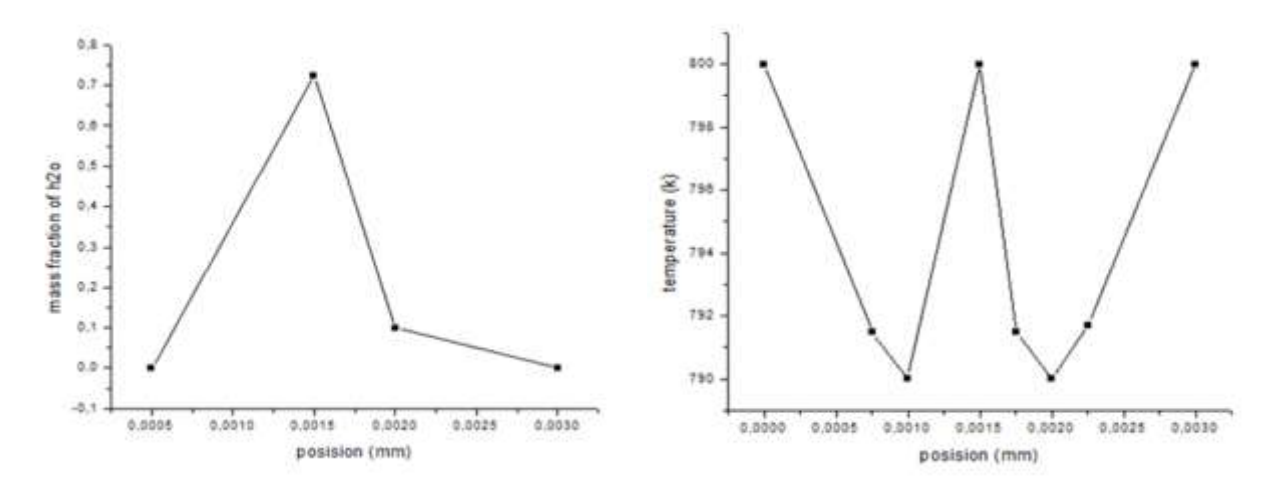

**Figure A.6** *Variation du profil de la fraction de masse de l'eau dans un SOFC.*

**Figure A.7** *Variation du profil de la température axiale dans un SOFC.*

#### **A.3.2.2 Température**

La figure (A.7) montre la distribution axiale de la température, la température prédite augmente dans la cellule, comme on le voit sur la figure (A.7). La chaleur est générée en raison des réactions électrochimiques dans la cathode (qui est d'environ 800 K), ainsi que l'activation, et les polarisations de concentration dans l'anode, l'électrolyte et la cathode [146, 155]. On a constaté que la température maximale Les valeurs situées à l'intérieur de l'électrolyte était loin des canaux de flux, quelle que soit la configuration de la SOFC; Anode ou électrolyte sont supportés. Selon les prédictions du modèle, la source de chaleur provoquée par les sur-potentiels a un effet plus important sur la distribution de la température dans la SOFC supportée par un électrolyte alimentée avec des températures de gaz inférieures. De plus, la chaleur est consommée dans l'anode à la suite de réactions électrochimiques pour sauver les parties de la cellule à une température de base pour protéger le matériau de la cellule [146, 156]. La température la plus élevée est située vers la sortie de la cellule. Cette information est d'une importance primordiale dans la SOFC car elle permet d'estimer les contraintes induites thermiquement du fait d'un état stationnaire de gradients thermiques [155, 156].

## **Conclusions**

Cette étude donne une simulation numérique 3D d'un PEMFC et d'un SOFC afin d'étudier les paramètres thermoélectrochimiques illustrés dans les caractéristiques courant-tension, la fraction massique de l'eau et le champ de température, en utilisant le progiciel FLUENT\_CFD pour résoudre les équations aérothermo-électrochimiques décrivant les phénomènes qui se produisent dans la pile à combustible. Par conséquent, les modèles inclus dans le CFD sont développés et mise en œuvre pour évaluer les paramètres chimiques et physiques. Le présent examen est considéré comme une première étape vers la génération de tous les composants du calcul des piles à combustible pour tous les phénomènes se produisant à l'intérieur des deux types considérés de piles à combustible. De plus, cette étude montre que la fraction de masse de combustible plus élevée permet à l'hydrogène de réagir dans l'électrode pour améliorer la performance de la cellule. En outre, l'énergie interne provenant de l'énergie due aux réactions chimiques est élevée et concentrée dans la zone de production d'eau et elle est d'environ  $3,12\times10^{+8}$  J.kg<sup>-1</sup>. Enfin, ce travail a le potentiel d'être encore étendu pour analyser les distributions de combustible et d'oxydant pour la pile SOFC pour étudier les gradients thermiques d'atténuation avec la prédiction de température pour le calcul des contraintes induites thermiquement, la production de densité de courant et le collecteur, et l'optimisation de passage de flux à l'avenir.

# **Tutorial et Testes en Utilisant FLUENT-CFD**

Dans cette annexe, les modèles numériques décrits précédemment dans les chapitres un et deux des utilisations pour une simulation numérique de la chambre de combustion cylindrique alimentée par mélanges à base de méthane et hydrogène. Cette étude se concentre sur la combustion turbulente non prémélangée en trois dimensions de la simulation numérique. Bien que les calculs de la simulation sont effectuées par le logiciel Fluent-CFD afin d'assurer le couplage entre le modèle LES et PDF dans le flux.

L'idée principale de ce modèle est de récupérer le bon comportement de la viscosité turbulente près du mur de cette façon, nous ne devons plus un autre modèle pour calculer la vitesse dans les zones proches de la paroi. Nous nous concentrons sur le comportement global de la flamme. L'objectif de cette annexe est de montrer les principales étapes pour réaliser la combustion non prémélangée à l'aide de simulations numériques Fluent-CFD logiciel.

## **B.1 Dynamique des fluides computationnelle (CFD)**

L'analyse précise des phénomènes de combustion par simulation numérique est désormais une réalité. "Le CFD" est un outil puissant et fiable pour la conception et la prédiction de vitesse axiale moyenne, le flux de fluide est mathématiquement décrit par des équations différentielles représentant les lois de la physique et de la thermodynamique (la conservation de la masse, la conservation du moment, et la conservation de l'énergie). Cet ensemble d'équations représente le comportement exact du fluide qu'il est trop complexe [157].

# **B.2 La modélisation FLUENT - CFD**

L'étude de l'effet d'injection de  $H_2$  sur une flamme non-prémélangée est difficile, en raison de nombreux phénomènes complexes, tels que:

- Les réactions chimiques sont complexes à la présence d'éléments chimiques différents;
- Haute température à l'intérieur de la chambre de combustion;
- Les processus stochastiques, transfert de chaleur, de viscosité qui sont élevées dans les couches limites, ainsi que la dissipation de l'énergie;
- La géométrie complexe de la chambre de combustion, dans de nombreuses industries;

Tous ces problèmes conduisent à la difficulté de la solution mathématique aux équations Navi-Stokes évoquées plus haut pour la phase gazeuse, qui décrit cette combustion de flux, pour ces raisons nous choisissons la simulation numérique utilisant un logiciel couramment pour surmonter ces difficultés.

### **B.2.1 Les étapes principales de la simulation dans FLUENT-CFD**

## **Combustion homogène: carburant (CH4+H2)/ air**

Préparation pour le calcul "fluent"

#### **Étape 1: Lancer le "fluent"**

1- Démarrer 3ddp version de FLUENT

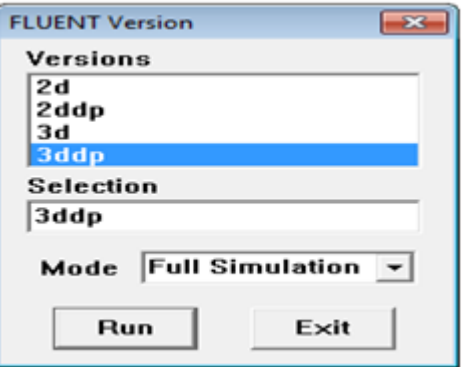

**Figure B.1** *Entrée au programme FLUENT-CFD.*

### **Étape 2: Mesh**

Le logiciel "fluent" traite de nombreux types de mailles très complexes qui sont généralement importés directement à partir d'autres logiciels de génération de maillage (par exemple "GAMBIT") [6, 19,158].

1- lire le fichier de maillage 3D, *Nom.msh*:

```
File \rightarrow Read \rightarrow Case
```
2- Vérifier la grille:

```
Grid \rightarrow Check
```
3- Afficher la maille:

 $Display \rightarrow Grid$ 

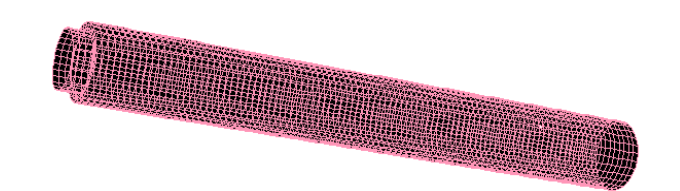

**Figure B.2** *L'affichage de la grille.*

# **Étape 3: Définition des modèles**

1- Define  $\rightarrow$  Models  $\rightarrow$  Solver

Seul le modèle de combustion non prémélangée est valide.

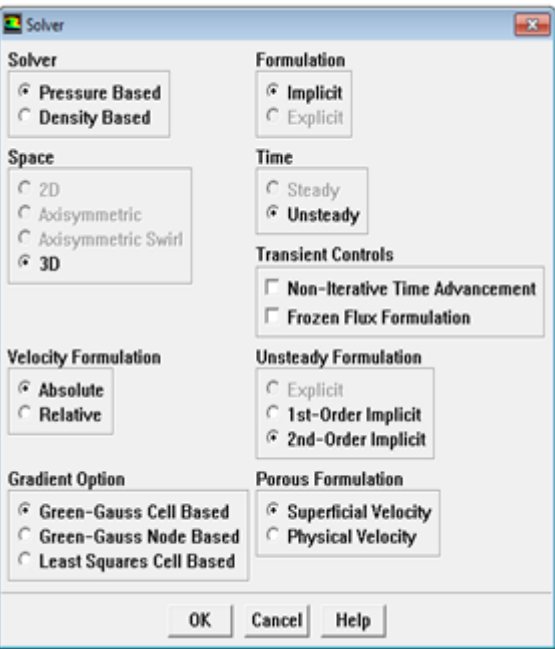

**Figure B.3** *Définition des modèles de combustion.*

2- Define $→$  Models  $→$  Energy

Comme le transfert de la chaleur se produit dans le système considéré, il faut résoudre l'équation de l'énergie.

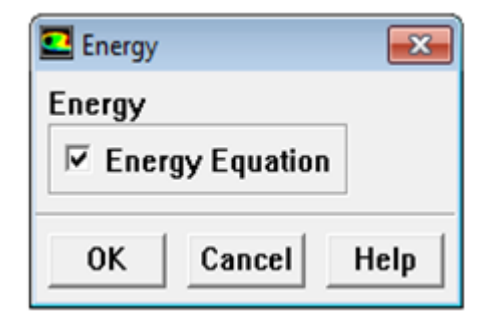

**Figure B.4** *Solution de l'équation de l'énergie.*

3- Define → Models→ Viscous

Sélection su modèle LES de turbulence.

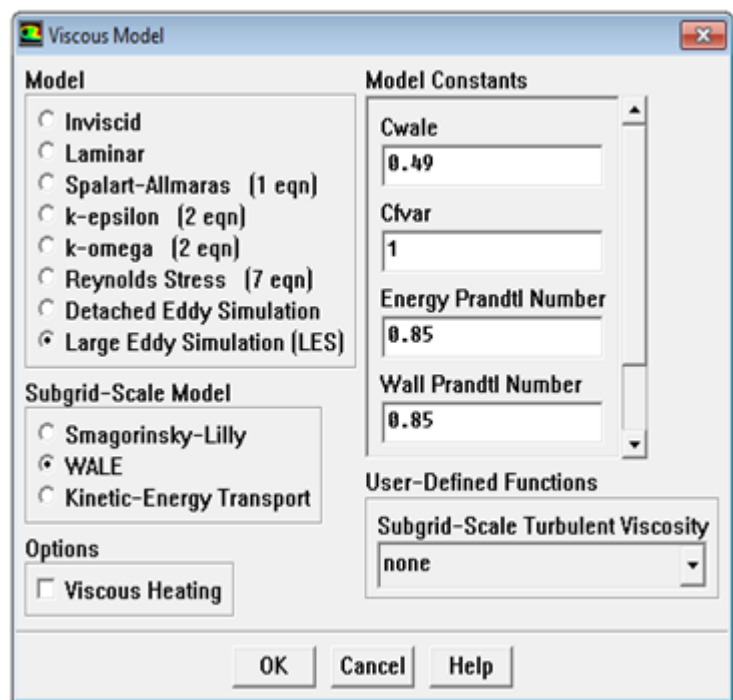

**Figure B.5** *Sélection modèle LES.*

#### 4- Define → Models→ Radiation

Le modèle P1 va produire une solution acceptable rapide pour ce problème

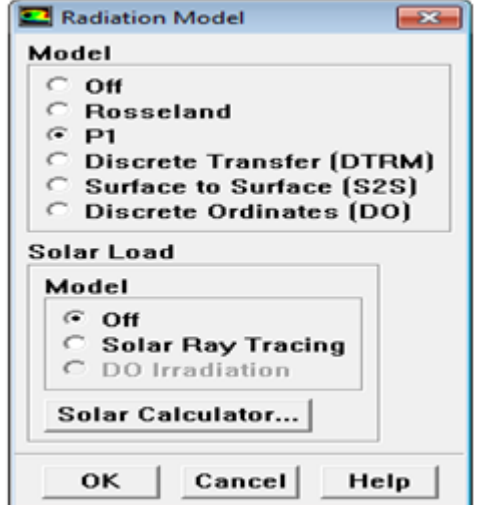

**Figure B.6** *Modèle de rayonnement.*

5-Define  $\rightarrow$  Models  $\rightarrow$  Species  $\rightarrow$  Transport & Reaction

Activer le modèle de combustion non prémélangée:

- a) Sélectionner la combustion non prémélangée dans le modèle;
- b) Sélectionner et lire le fichier PDF non adiabatique (la fonction de densité de probabilité);
- c) Sélectionner « Create Table »: choisisser la chimie pour les modèles de chimie définissant [157, 158].

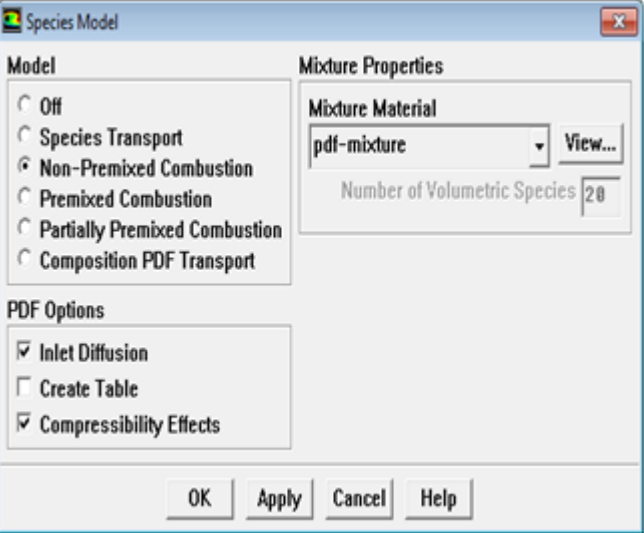

**Figure B.7** *Modèle de combustion non prémélangée.*

## **Étape 4: Matériaux**

Toutes les données thermodynamiques y compris la densité, la chaleur spécifique, et les enthalpies de formation sont prises à partir de la base de données de produits chimiques de "données de fichier" pour le modèle utilisé par la combustion non prémélangée afin de les transférer à un matériau fluent [157,158].

Define  $\rightarrow$  Materials

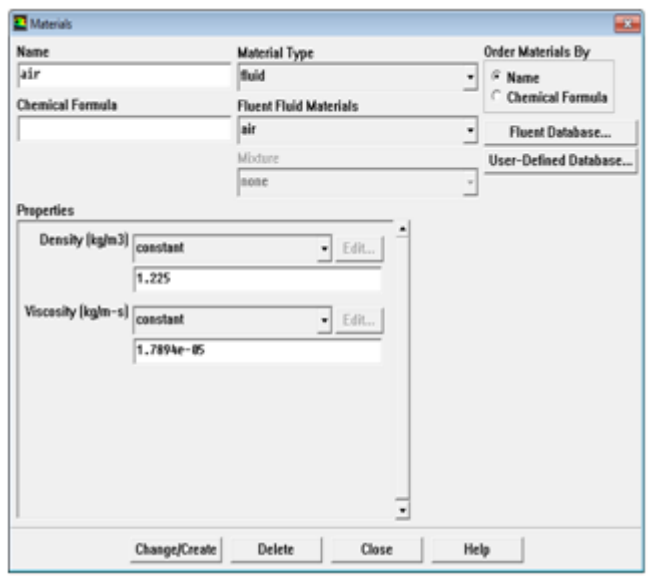

**Figure B.8** *Définition des matériaux utilisés.*

## **Étape 5: Conditions aux limites**

Define  $\rightarrow$  Boundary  $\rightarrow$  Conditions

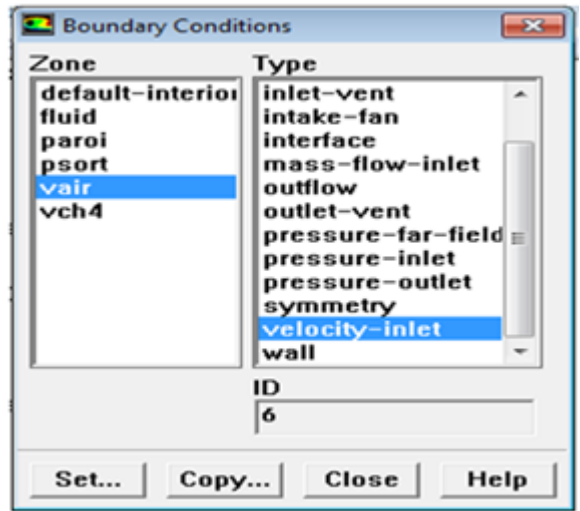

**Figure B.9** *Conditions aux limites.*

1- La vitesse d'entrée de carburant (0,9287 m / s) et la température de 300k

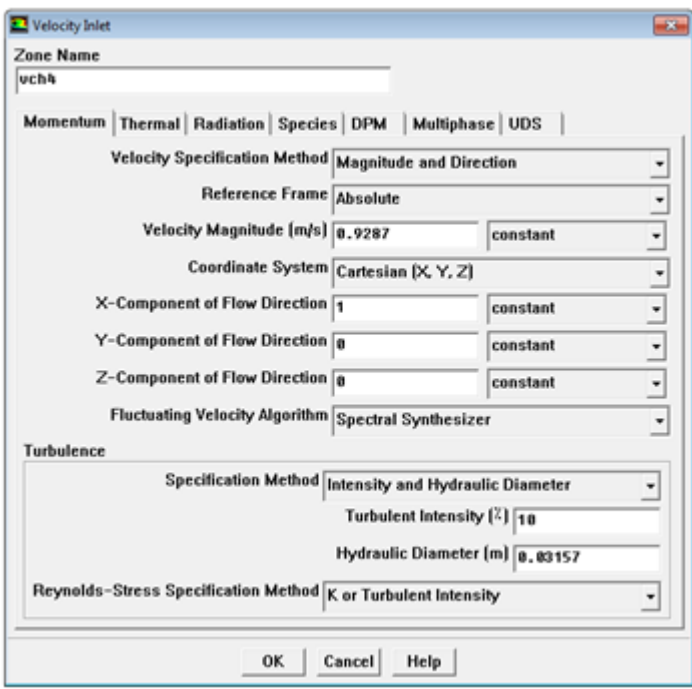

**Figure B.10** *Vitesse d'entrée de carburant.*

2- La vitesse d'entrée d'air (20,63 m/s) avec la température de 750k

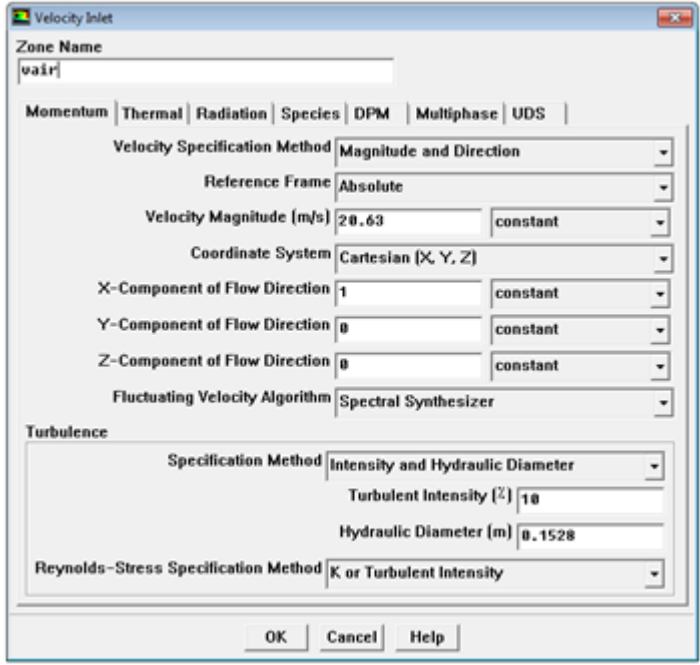

**Figure B.11** *Vitesse d'entrée de l'air.*

3- La température de la paroi (500k)

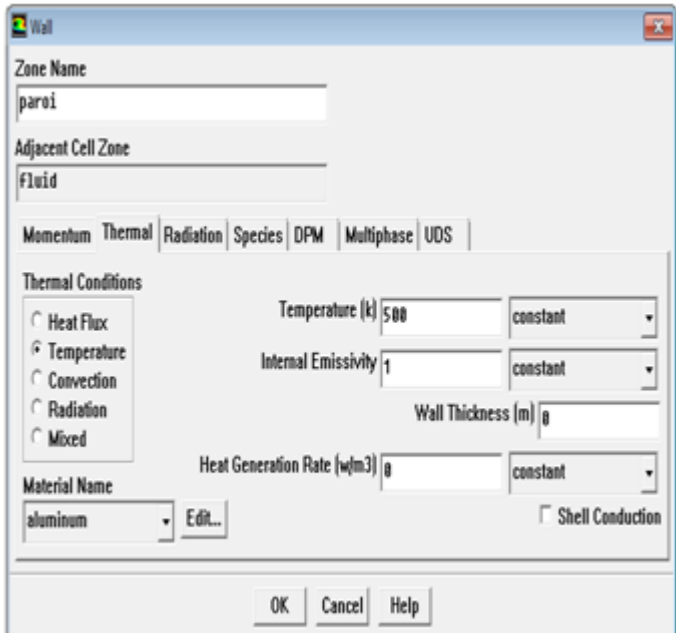

**Figure B.12** *Température de la paroi.*

# **Étape 6: Solution**

- 1- Initialiser les calculs, par l'utilisation de la condition vitesse-entrée-2
- Solve →Initialize→ Initialize
- 2- Vérifier le résidu des calculs.

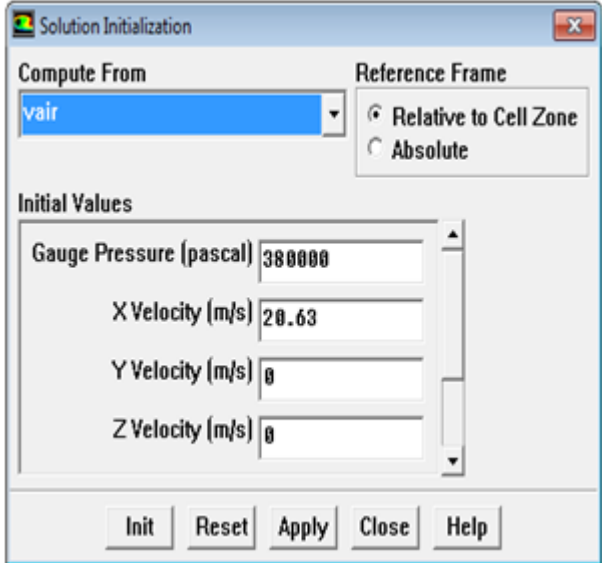

**Figure B.13** *Initialisation de la solution.*

3- Sauvegardez le fichier de cas (*Nom.cas*).

#### $Solve \rightarrow Monitors \rightarrow Residual$

## File→ Write→ Case

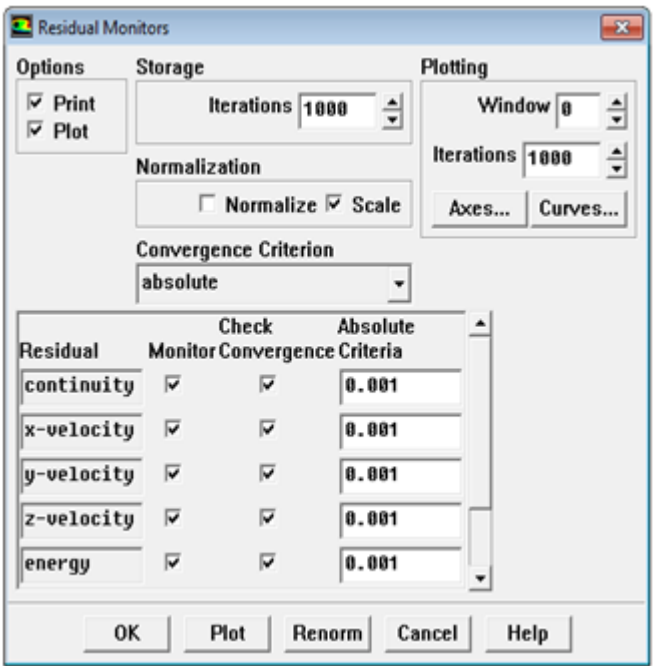

**Figure B.14** *Initialisation des calculs de résidus.*

- 4- Recalculer de début après le choix du nombre d'itérations.
- 5- Sauvegardez le fichier de données (*Nom.dat*).

File  $\rightarrow$  Write  $\rightarrow$  Data

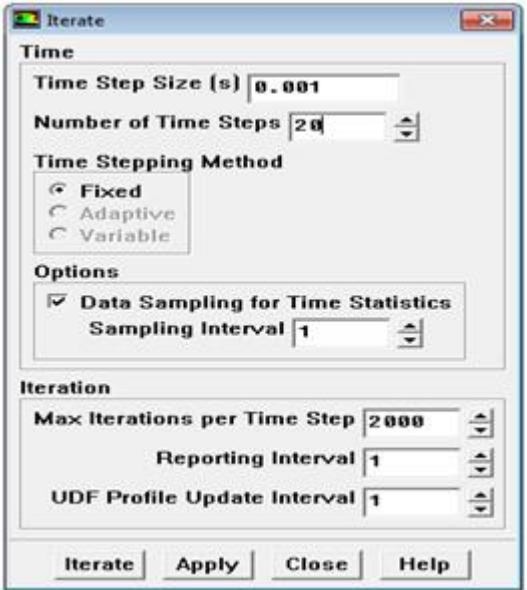

**Figure B.15** *Début des calculs*.

## **Étape 7: Traitement des résultats.**

1-Dessiner les contours de la vitesse.

 $Display \rightarrow contours$ 

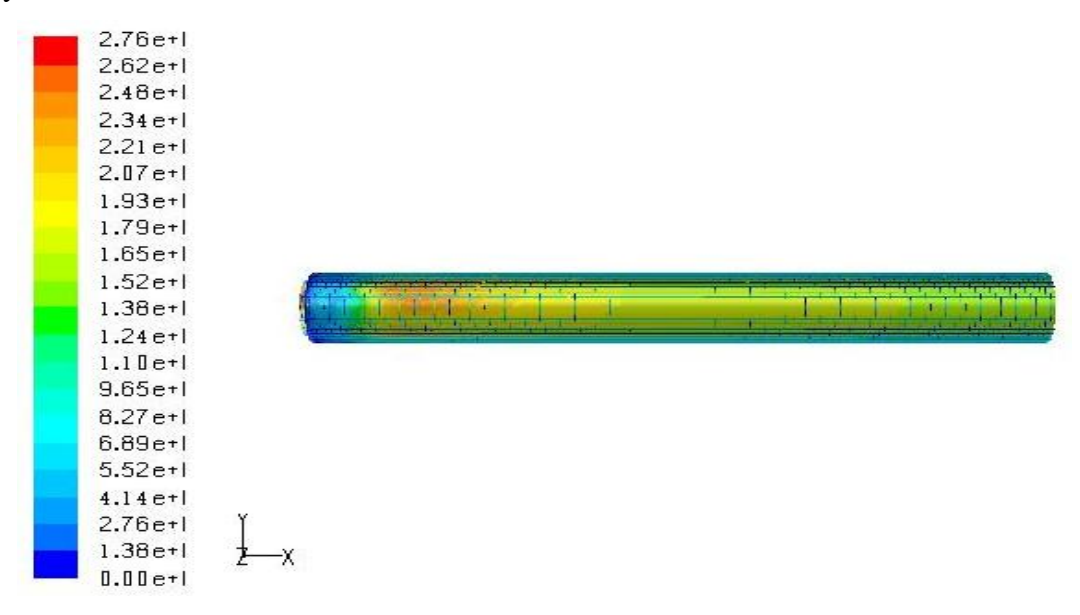

**Figure B.16** *Vitesse axiale dessinée en 3D.*

2-Dessiner les vecteurs de la vitesse.

 $Display \rightarrow Vectors$ 

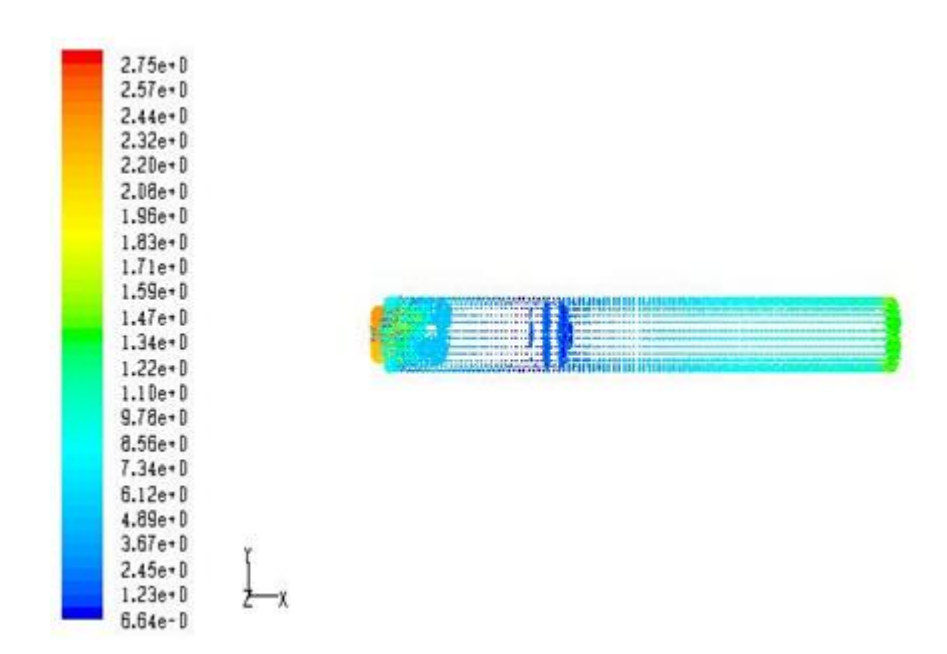

**Figure B.17** *Vecteur de la vitesse axiale en 3D.*

## **B.2.2 Les étapes pour travailler directement**

Après la préparation du programme fluent couramment pour le calcul conformément aux termes de notre étude, le processus de programmation est directement en suivant ces étapes:

## **Étape 1: Ouverture de fichier**

1- Ouvrer le fichier de lecture à partir du type (*Nom.cas*).

File  $\rightarrow$  Read  $\rightarrow$  Case

2- Lire le fichier du type (PDF) à partir de même fichier.

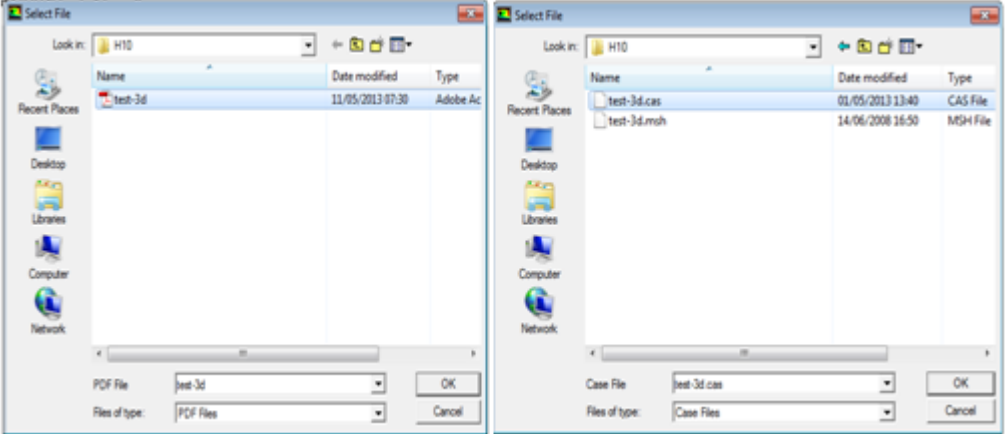

**Figure B.18** *Ouverture de fichier.*

# **Étape 2: Préparation des termes des modèles de combustion**

- 1- Define  $\rightarrow$  Models  $\rightarrow$  Species  $\rightarrow$  Transport & Reaction
- 2- Create table
- 3- Boundary
- 4- Mass fraction
- 5- On choisit chaque fois les carburants
- 6 Apply.
- 7- Table.
- 8- Calculer table PDF (comptes PDF sont sélectionnés pour le taux de mélange de brûlure).
- 9- Table.
- 10- Display PDF table.
- 11- Display.
- 12- Close.

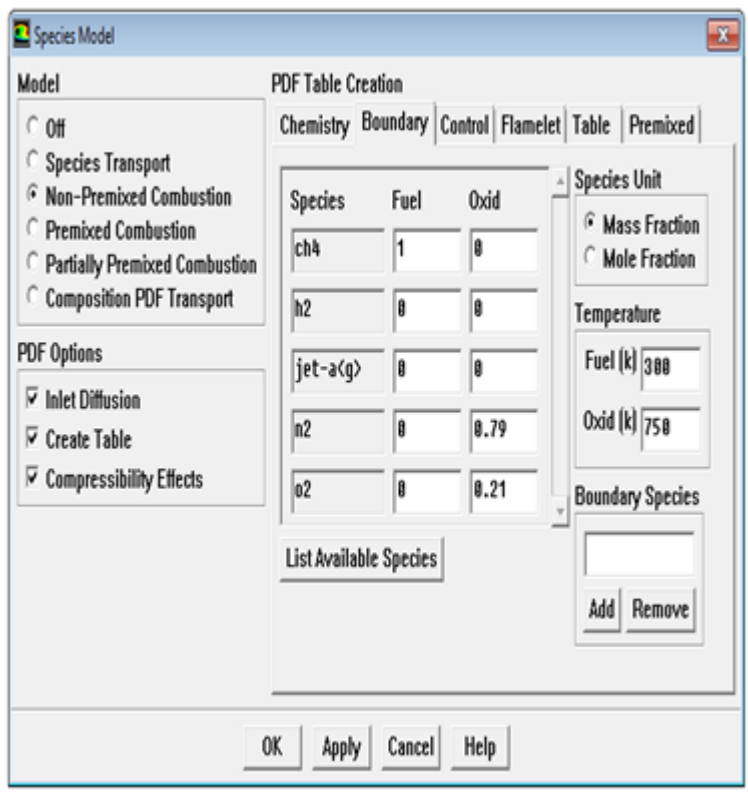

**Figure B.19** *Préparation des conditions les simulations du modèle de combustion.*

13- File→ Write→ PDF→ Ok (write binary file)

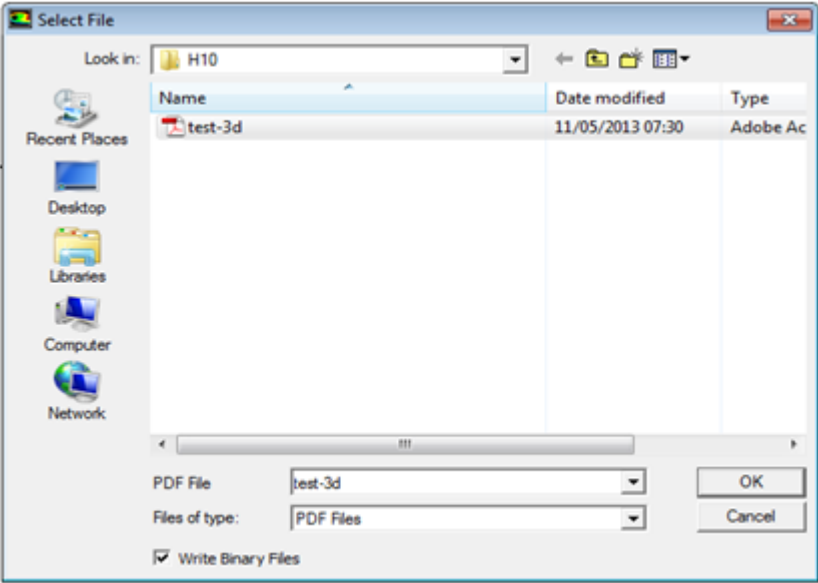

**Figure B.20** *Lire le fichier PDF (test.3d).*

# **Étape 3: Initialisation de solution**

- 1- Solve  $\rightarrow$  Initialize
- 2- Compute form.
- 3-Vair
- 4- Init→ Apply→ Close

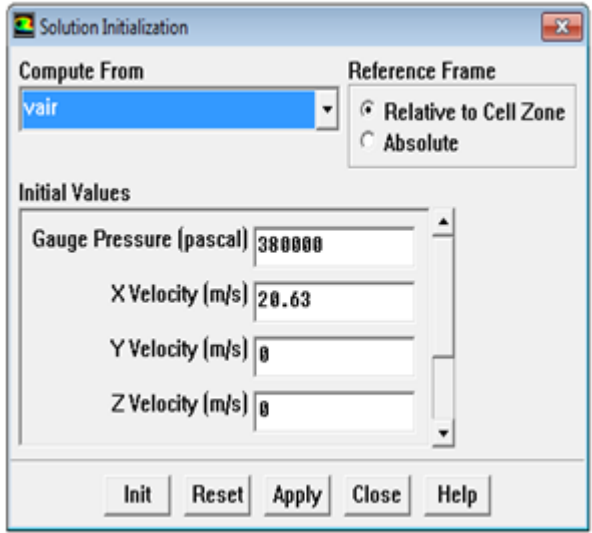

**Figure B.21** *Initialisation des calculs*.

4-File→ Write  $\rightarrow$  Case  $\rightarrow$  Ok (write binary file)

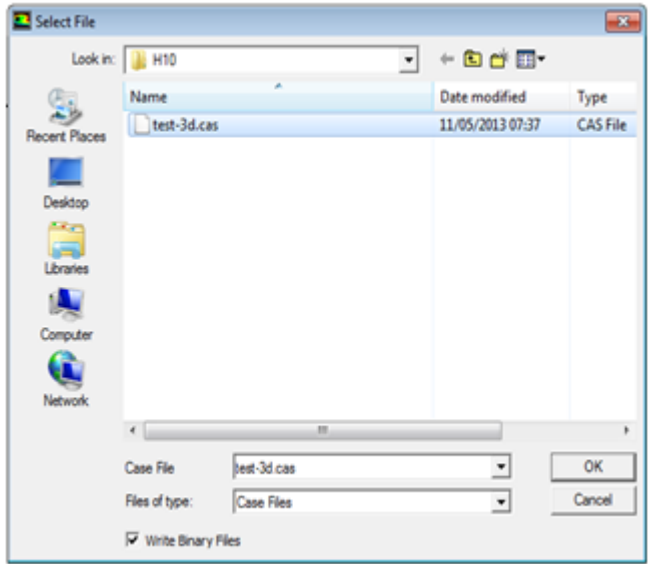

**Figure B.22** *Lire le fichier (test-3d.cas).*

# **Étape 4: Démarrer les calculs**

Solve → Iterate → Déterminer :( nombre de pas du temps, itérations max par pas du temps) → Iterate

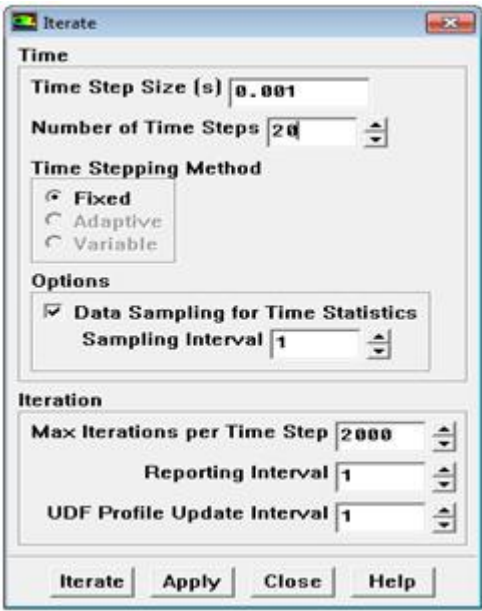

**Figure B.23** *Détermination de numéro itérer et début des calculs.*

## **Étape 5: Préservation**

1- Sauvegarder le dossier de case (*Nom.cas*).

File→ Write→ Case

2- Sauvegarder le dossier de data (*Nom.dat*).

 $File \rightarrow Write \rightarrow Data$ 

# **Étape 6: Dessiner les graphiques**

File  $\rightarrow$  Read  $\rightarrow$  Data & Case

 $Plot \rightarrow XY$  plot  $\rightarrow Velocity \rightarrow X$  velocity  $\rightarrow Phot$ 

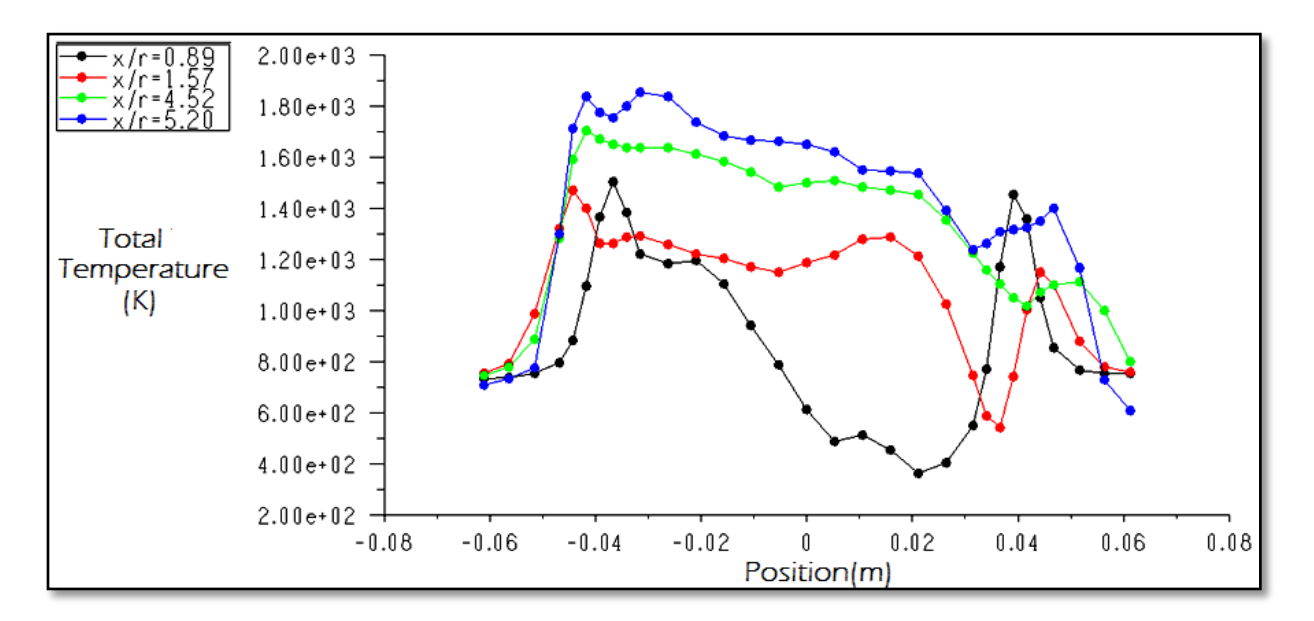

**Figure B.24** *Dessiner les graphes de la température.*

### **Conclusion**

Le but de cette annexe est d'expliquer la méthode de traitement de la chambre de combustion cylindrique 3D et nécessiter l'utilisation d'un style hybride des mailles. En effet, la simulation de la combustion non prémélangée alimentée par  $CH_4$  et/ou  $H_2$  est effectuée par le programme logiciel Fluent, la sélection de ce programme est basée sur les motifs suivants:

- Utilise le modèle LES qui simule le phénomène de turbulence qui apparaisse lors de la combustion.
- Capacité de résoudre les équations de nombreux phénomène de chevauchement lors de la combustion tels que la dissipation d'énergie à haute viscosité.
- Traite la combustion non prémélangée 3D.
- Permet la résolution des équations même des grilles non organisés.
- Utiliser couramment afin d'assurer le couplage entre PDF et LES.

Après illustrent les principales étapes pour réaliser le calcul dans le programme FLUENT-CFD, les résultats obtenus seront discutés dans le chapitre (3, 4).

## **Références**

[1] Soléne de Ferrieres, *Combustion des mélanges gaz naturel/Hydrogène dans des flammes laminaires prémélangée. Étude expérimentale et modalisation*, Thèse de doctorat. Université des Sciences et Technologies de Lille, France 2008.

[2] M. Belacel, B. Mahmah, N. Salhi and G. Morsli, *La technologie d'un nouveau carburant: 'Mélange gaz naturel/hydrogène'*, Revue des Energies Renouvelables, SIENR'12, Ghardaïa, pp. 41–47 (2012).

[3] F.Bouras, *Simulation de la combustion turbulente non-prémélangé par le modèle «L.E.S»,* Thèse de magistère, Université de HL Batna, Algérie 2006.

[4] E. Hu, Z. Huang, J. Zheng, Q. Li and J. He, "*Numerical study on laminar burning velocity and NO formation of premixed methane–hydrogen–air flames*," International journal of hydrogen energy, vol.34, pp.6545–6557, 2009.

[5] F. Tabet, B. Sarhb, I. Gokalp, "*Hydrogen–hydrocarbon turbulent non-premixed flame structure*," International journal of hydrogen energy, vol.34, pp.5040–5047, 2009.

[6] Chung-jen Tseng, *Effects of hydrogen addition on methane combustion in a porous medium burner,* International Journal of Hydrogen Energy, 27, pp. 699 – 707, (2002).

[7] Evatt R. Hawkes, Jacqueline H. Chen, *Direct numerical simulation of hydrogen-enriched lean premixed methane– air flames,* Combustion and Flame, 138, pp . 242–258, (2004).

[8]S. Orhan Akansu, N. Kahraman, and B. Çeper, *Experimental study on a spark ignition engine fuelled by methane–hydrogen mixtures*, International Journal of Hydrogen Energy, 32, pp. 4279  $-4284, (2007)$ .

[9] Han S. Kim, Vaibhav K. Arghode, Martin B. Link, Ashwani K. Gupta, *Hydrogen addition effects in a confined swirl-stabilized methane-air flame*, International journal of hydrogen energy, 34, pp. 1054 – 1062, (2009).

[10] K. Zhao, D. Cui, T. Xu , Q. Zhou, S. Hui and H. Hu. *Effects of hydrogen addition on methane combustion.* Fuel processing technology, 89 ( 2008 ) 1142 -1147.

[11] C. D. Rakopoulos, C. N. Michos, *Generation of combustion irreversibilities in a spark ignition engine under biogas–hydrogen mixtures fueling*, International journal of hydrogen energy, 34, pp.  $4422 - 4437$ ,  $(2009)$ .

[12] E. Hu , Z. Huang, J. He and H. Miao. *Experimental and numerical study on lean premixed methane–hydrogen–air flames at elevated pressures and temperatures*. International journal of hydrogen energy, 34 ( 2009) 6951-6960.
[13] Z. Chen. *Effects of hydrogen addition on the propagation of spherical methane/air flames: A computational study* **.** International journal of hydrogen energy, 34 (2009) 6558-6567.

[14] A. Mardani and S. Tabejamaat. *Effect of hydrogen on hydrogenemethane turbulent nonpremixed flame under MILD condition*. International journal of hydrogen energy, 35 (2010) 11324-11331.

[15] S. Bougrine, S. Richard , A. Nicolle and D. Veynante. *Numerical study of laminar flame properties of diluted methane-hydrogen-air flames at high pressure and temperature using detailed chemistry*. International journal of hydrogen energy, 36 (2011)12035-12047.

[16] G. B. Chen , Y. H. Li, T. S. Cheng, H. W. Hsu and Y. C. Chao . *Effects of hydrogen peroxide on combustion enhancement of premixed methane/air flames.* . International journal of hydrogen energy, 36 (2011)15414-15423.

[17] C. D. Pierce, *Progress-variable approach for large-eddy simulation of turbulent combustion*. Thèse de doctorat, Université de stanford, USA (2001).

[18] J. Demuynck, M. De Paepe, H. Huisseune, R. Sierens, J. Vancoillie and Sebastian Verhelst. *Investigation of the influence of engine settings on the heat flux in a hydrogen- and methanefueled spark ignition engine*. Applied Thermal Engineering, 31 (2011) 1220-1228.

[19] Y. Zhang, Z. Huang, L. Wei, J. Zhang, and C. Law, Experimental and modeling study on ignition delays of lean mixtures of methane, hydrogen, oxygen, and argon at elevated pressure, Combustion and Flame, 159, pp. 918–931, (2012).

[20] M. Ayoub, C. Rottier, S. Carpentier, C. Villermaux, A.M. Boukhalfa and D. Honore. *An experimental study of mild flameless combustion of methane/hydrogen mixtures.* International journal of hydrogen energy, 37 (2012) 6912-6921.

[21] X. Wen , M. Yu, Z. Liu and W. Sun*. Large eddy simulation of methaneeair deflagration in an obstructed chamber using different combustion models*. Journal of Loss Prevention in the Process Industries ,25 (2012) 730-738.

[22] F. Bouras, A. Soudani and M. Si ameur. *Thermochemistry study of internal combustion engine*. Energy Procedia 18 (2012) 1086 -1095.

[23] L. Ziani, A. Chaker, K. Chetehouna, A. Malek, B. Mahmah, *Numerical Simulations of Nonpremixed Turbulent Combustion of CH4-H2 Mixtures Using the PDF Approach*, International journal of hydrogen energy, 38, 8597-8603 (2013).

[24] M. Emadi, D. Kaskow, A. Melendez, A. Ratner, *Parameter Variations and The Effects of Hydrogen: An Experimental Investigation in a Lean Premixed Low Swirl Combustor*, Journal of Hydrogen Energy, 38, 5401-5409 (2013).

[25] V. Di Sarli, A. Di Benedetto, *Effects of non-equidiffusion on unsteady propagation of hydrogen-enriched methane/air premixed flames*, journal of hydrogen energy, 38, 7510-7518 (2013).

[26] C. D. Pierce, *Progress-variable approach for large-eddy simulation of turbulent combustion.* Thèse de doctorat. Université de Stanford, USA (2001).

[27] C. D. Pierce and P. Moin*, Progress-variable approach for large-eddy simulation of nonpremixed turbulent combustion,* Journal of Fluid Mechanics, 504 (2004) 73-97.

[28] F. Bouras, *Étude de la combustion turbulente via des fonctions de densité de probabilité*, Thèse de doctorat de l'Université d'HL-Batna Algérie, 10/02/2011.

[29] A. Sadiki, A. Maltsev, B. Wegner, F. Flemming, A. Kempf et J. Janicka, *Unsteady methods (URANS and LES) for simulation of combustion systems*. International Journal of Thermal Sciences. 45 (2006) 760–773.

[30]D. Veynante and L. Vervish, *Turbulent combustion modeling*. Progress in energy and combustion science. 28 (2002) 193-266.

[31] H. Xue, J. C. Ho and Y. M. Cheng, *Comparison of different combustion models in enclosure fire simulation*. Singapore, 2000.

[32] G. Albouze, *Simulation aux grandes échelles des écoulements réactifs non-prémélangée,* Thèse de doctorat, Université de Toulouse, France (2009).

[33] T. Poinsot, and D. Veynante, *Theoretical and Numerical Combustion*. R.T.E dwards, (2001).

[34] D. Veynante, and L.Vervisch, *Turbulent combustion modeling*. Prog. Energy Comb. Sci. 28  $(2002)$ ,  $193 - 266$ .

[35]J. H. Ferziger, and M. Peric, *Computational Methods for Fluid Dynamics*. Springer Verlag, Berlin, Heidelberg, New York, (1997).

[36] N. Peters, *Turbulent combustion*. Cambridge University Press, (2001).

[37] T. Poinsot, and D. Veyanante, *Theoretical and Numerical Combustion*. R.T. Edwards, 2nd edition, (2005).

[38] L. Vervisch, and T. Poinsot, *Direct numerical simulation of non premixed turbulent flames*. Ann. Rev. Fluid Mech. 30 (1998), 655–692.

[39] T. Poinsot, *Using direct numerical simulation to understand turbulent premixed combustion (plenary lecture)*. Proc. Combust. Inst. 26 (1996), 219–232.

[40] T. Poinsot, S. Candel, and A. Trouvé, *Application of direct numerical simulation to premixed turbulent combustion*. Prog. Energy Comb. Sci. 21 (1996), 531–576.

[41] J. H. Chen, T. Echekki, and W. Kollman, *The mechanism of two-dimensional pocket formation in lean premixed methane air flames with implications for turbulent combustion*. Combust. Flame 116, 1/2 (1999), 15–48.

[42]V. Moureau, G. Lartigue, Y. Sommerer, C. Angelberger, O. Colin, and T. Poinsot, *Numerical methods for unsteady compressible multi-component reacting flows on fixed and moving grids.* J. Comput. Phys. 202, 2 (2005), 710–736.

[43] C. Meneveau, and J. Katz, *Scale-invariance and turbulence models for large eddy simulation*. Ann. Rev. Fluid Mech. 32 (2000), 1–32.

[44] U. Piomelli, and J. R. Chasnov, *Large eddy simulations : theory and applications. In Turbulence and Transition Modelling*, H. Hallback, D. Henningson, A. Johansson, and P. Alfredsson, Eds. Kluwer Academic Publishers, 1996, pp. 269 – 336.

[45] P. Sagaut, *Introduction à la simulation des grandes échelles, mathématiques & applications ed*. Springer, (1998).

[46] G. Boudier, L. Y. M. Gicquel, T. Poinsot, D. Bissières, and C. Bérat, *Comparison of LES, RANS and experiments in an aeronautical gas turbine combustion chamber*. Proc. Combust. Inst. 31 (2007), 3075–3082.

[47] A. Giauque, L. Selle , T. Poinsot, H. Buechner, P. Kaufmann, and W. Krebs, *System identification of a large-scale swirled partially premixed combustor using LES and measurements*. J. Turb. 6, 21 (2005), 1–20.

[48] C. Prière, L. Y. M. Gicquel, P. Gajan, A. Strezelecki, T. Poinsot, and C*.* Bérat, *Experimental and numerical studies of dilution systems for low emission combustors*. Am. Inst. Aeronaut. Astronaut. J. 43, 8 (2005), 1753–1766.

[49] C. Prière, L. Y. M. Gicquel, A. Kaufmann, W. Krebs, and T. Poinsot, *Les of mixing enhancement : LES predictions of mixing enhancement for jets in cross-flows*. J. Turb. 5 (2004), 1–30.

[50] L.Selle, G. Lartigue, T. Poinsot, R. Koch, K.-U. Schildmacher, W. Krebs, B. Prade, P.Kaufmann, and D. Veynante, *Compressible large-eddy simulation of turbulent combustion in complex geometry on unstructured meshes.* Combust.Flame137, 4(2004), 489–505.

[51] S. Roux, G. Lartigue, T. Poinsot, U. Meier, and C. Bérat, *Studies of mean and unsteady flow in a swirled combustor using experiments, acoustic analysis and large eddy simulations*. Combust. Flame 141 (2005), 40–54.

[52] L.Selle, L. Benoit, T.Poinsot, F. Nicoud, and W.Krebs, *Joint use of compressible large-eddy simulation and helmoltz solvers for the analysis of rotating modes in an industrial swirled burner*. Combust. Flame 145, 1-2 (2006), 194–205.

[53] L. Selle, F. Nicoud, and T. Poinsot, *The actual impedance of non-reflecting boundary conditions : implications for the computation of resonators*. AIAA Journal 42,5 (2004), 958– 964.

[54] K.Truffin, and T. Poinsot, *Comparison and extension of methods for acoustic identification of burners.* Combust. Flame 142, 4 (2005), 388–400.

[55] J. Sodja, "*Turbulence models in CFD*", University of Ljubljana Faculty for mathematics and physics Department of physics, Slovenia (2007).

[56] B. I. Celik, "*Introductory Turbulence Modeling*", West Virginia University Mechanical & Aerospace Engineering Dept, USA (1999).

[57] J. M. Donough, "*Introductory Lectures on Turbulence Physics, Mathematics and Modeling*", Departments of Mechanical Engineering and Mathematics University of Kentucky, USA (2007).

[58] A. Mamerie. *Etude numérique de la combustion turbulente du prémélangée pauvre méthane/air enrichi a l'hydrogène*. Thèse de doctorat, Université de ORLEANS*.* France (2009).

[59] M. Lesieur, O. Metais and P. Comte, *Large-Eddy Simulations of Turbulence*. Cambridge University Press, 2005.

[60] L. Selle, *Simulation aux grandes échelles des interactions flamme/acoustique dans un écoulement vrille*, Thèse de doctorat. Université de Toulouse. France 2004.

[61] J. Cousteix, *Turbulence et couche limite*. CEPADUES- Toulouse, France, 1989.

[62] L. Selle, G. Lartigue, T. Poinsot, P. Kaufmann, W. Krebs and D. Veynante, *Large-eddy simulation of turbulent combustion for gas turbines with reduced chemistry*, Proceedings of the Summer Program 2002.

[63] D. M. Razafindralandy. Contribution *a l'étude mathématique et numérique de la simulation des grandes échelles*. Thèse de doctorat. Université de La Rochelle. France 2005.

[64] P. D. Nguyen and P. Bruel. *Turbulent reacting flow in a dump combustor : experimental determination of the influence of an inlet equivalence ratio difference on the contribution of the coherent and stochastic motions to the velocity field dynamics.* AIAA - 41<sup>st</sup> Aerospace Sciences Meeting and Exhibit, Reno, 06 - 09 Janvier 2003. USA.

[65]J. U. Schluter, X. Wuy, S. Kimz, J. J. Alonsoxand and H. Pitsch. *Coupled RANS-LES Computation of a Compressor and Combustor in a Gas Turbine Engine.* Proceedings of 40th AIAA/ASME/SAE/ASEE Joint Propulsion Conference and Exhibit, Lauderdale, FL 2004.

[66] S. C. Ko and H. J. Sung*, Large-scale turbulent vortical structures inside a sudden expansion cylinder chamber,* Flow Turbulence and Combustion. 68(2002) 269–287.

[67] L. Duchamp and H. Pitsch*, Progress in large-eddy simulation of premixed and partiallypremixed turbulent combustion,* Annual Research Briefs 2001.

[68] H. Pitsch and D. L. De Lageneste, *Large-eddy simulation of premixed turbulent combustion. Computational Fluid and Solid Mechanics.* Proceedings Second MIT Conference on Compurational Fluid and Solid Mechanics June 17–20,2003.

[69] J. Shinjo, S. Matsuyama, Y. Mizobuchi and S. Ogawa*. Study on flame dynamics with secondary fuel injection control by large eddy simulation.* Combustion and Flame.150 (2007) 277–291.

[70] A. Sadiki, A. Maltsev, B. Wegner, F. Flemming, A. Kempf and J. Janicka, *Unsteady methods (URANS and LES) for simulation of combustion systems*. International Journal of Thermal Sciences. 45 (2006) 760–773.

[71] P. Sagaut. *Large Eddy Simulation for Incompressible Flows*; An Introduction. Springer Berlin Heidelberg (1998).

[72] P. D. Nguyen, *Contribution expérimentale à l'étude des caractéristiques instationnaires des écoulements turbulents réactifs prémélangées stabilisés en aval d'un élargissement brusque symétrique*. Poitiers, France (2002).

[73] S. R. Turns*, An introduction to combustion- concepts and applications, Mc Graw Hill.*  Singapore 2000*.*

[74] H. Hiraoka and M. A. Ohashi, *(k−ε) turbulence closure model for plant canopy flows.*  Journal of Wind Engineering and Industrial Aerodynamics. 96 (2008) 2139–2149.

[75]F. S. Liena, E.Y. Huajic and K. J. Hsieha*. Partially resolved numerical simulation and RANS modeling of flow and passive scalar transport in an urban environment.* Journal of Wind Engineering and Industrial Aerodynamics 96 (2008) 1832–1842.

[76] J. U. Schluter, X. Wu, S. Kim, J. J. Alonso and H. Pitsch*. Coupled RANS-LES computation of a compressor and combustor in a gas turbine engine.* Université de Stanford, USA (2004).

[77]J. U. Schluter, X. Wuy, S. Kimz, J. J.Alonsoxand and H. Pitsch. *Coupled RANS-LES Computation of a Compressor and Combustor in a Gas Turbine Engine.* Proceedings of 40th AIAA/ASME/SAE/ASEE Joint Propulsion Conference and Exhibit, Lauderdale, FL 2004.

[78]M. Tsubokura. *On the outer large-scale motions of wall turbulence and their interaction with near-wall structures using large eddy simulation*. Computers & Fluids 38 (2009) 37– 48.

[79]R. Matthieu*. Modélisation de la combustion turbulente via une méthode de tabulation de la cinétique chimique détaillée couplée à des fonctions densités de probabilité application aux foyers aéronautiques.* Thèse de doctorat. Université de ROUEN. France 2004*.*

[80]R. S. Rogallo and P. Moin. *Numerical simulation of turbulent flows*. Annual. Rev. Fluid Mech. 16 (1984) 99-137.

[81] L. X. Zhou, L.Y. Hua and F. Wanga. *Large-eddy simulation of turbulent combustion using different combustion models.* Fuel 87 (2008) 3123–3131.

[82]C. Stone and S. Menon. *LES of Partially-Premixed Unsteady Combustion.* 41st AIAA Aerospace Sciences Meeting January 6 - 9, 2003, Reno, Nevada, USA.

[83]J. H. Tuttle, M. B. Colket, R. W. Bilger and A. M. Mellor. *Characteristic times for combustion and pollutant formation in spray combustion*. Symposium (International) on Combustion.16 (1977) 209-219.

[84]D. Pavé*. Contribution à l'étude de la structure des flammes turbulentes de prémélanges pauvres de méthane/air.* Thèse de doctorat. Université de ORLEANS. France 2002.

[85]R. Shrikanth, and C. J. Rutland*. A flamelet time scale model for non-premixed combustion including chemical kinetic effects,* Madison, USA 2003.

[86] F. Bouras, A. Soudani and M. Si-Ameur, "*Simulation aux grands échelles de la combustion turbulente couplée à des fonctions densités de probabilité*", Proceeding of International Conference on Energetics and Pollution, Organized by LEAP, Pages 45-50, 2007.

[87] P. A. Koutmos, *Study of Partial Extinction and Reignition Effects in Turbulent Nonpremixed Jet Flames of CH4 and CO/H2/N2 with a Two-Scalar Reactedness-Mixture Fraction Presumed PDF Model.* Combustion Science and Technology. 154 (2000) 31 – 55.

[88] N. Chakraborty, E. R. Hawkes, J. H. Chen and R. S. Cant*. The effects of strain rate and curvature on surface density function transport in turbulent premixed methane–air and hydrogen–air flames: A comparative study.* Combustion and Flame.154 (2008) 259–280.

[89] R. Bourghi, M. Champion*. Modélisation et théorie des flammes.* Techip- Paris. 2000*.*

[90] C. Matignon*. Etude de la détonation de deux mélanges stœchiométriques (CH4/H2/O2/N2 et CH4/C2H6/O2/N2) Influence de la proportion relative des deux combustibles et de la température initiale élevée.* Thèse de doctorat*.* Université de POITIERS. France 2000.

[91]H. Pitsch and S. Fedotov. *Investigation of scalar dissipation rate fluctuations in Nonpremixed turbulent combustion using a stochastic approach*. UK 2000.

[92] D. D. RANKIN. *LEAN Combustion- Technology and control*. Elsevier 2008.

[93] R. R. Cao and S. B. Pope*, The influence of chemical mechanisms on PDF calculations of non-premixed piloted jet flames.* Combustion and Flame. 143 (2005) 450–470.

[94] S. James, J. Zhu and M. S. Anand*. Large eddy simulations of turbulent flames using the filtered density function model,* Proceedings of the Combustion Institute 31 (2007) 1737–1745.

[95] R. G. Dos Santos, M. Lecanu, S. Ducruix, O. Gicquel, E. Iacona and D. Veynante, *Coupled large eddy simulations of turbulent combustion and radiative heat transfer.*Combustion and Flame. 152 (2008) 387–400.

[96]S. Zurbach, D. Garreton, M. Kanniche and S. Candel*. Calcul de flammes turbulentes nonprémélangées à I'aide d'une approche probabiliste et d'une ciktique chimique réduite.*  Mécanique des fluides/Fluid mechanics. 327(1999) 997-1004.

[97] C. M. Cha*. Transported PDF modeling of turbulent Non-premixed combustion.* Annual Research Briefs 2001.

[98] H. Pitsch*. Large-Eddy Simulation of Turbulent Combustion.* Annual Review Fluid Mech..38 (2006) 453-482.

[99] A. Kurenkov and M. Oberlack*. Modelling Turbulent Premixed Combustion Using the Level Set Approach for Reynolds Averaged Models.* Flow, Turbulence and Combustion. 74 (2005)387– 407.

[100]P. Wang and X. S. Bai*. Large eddy simulation of turbulent premixed flames using level-set G-equation.* Proceedings of the Combustion Institute.30 (2005) 583-591.

[101] X. Coron*. Etude expérimentale d'une flamme de prémelangée stabilisée dans un écoulement turbulent a point d'arrêt.* Thèse de doctorat. Université de Poitiers. France 2006. [102] FLUENT Inc. (2001*): FLUENT 6.1 User's Guide.*

[103]F. Bouras, A. Soudani, and M. Si Ameur, "*Thermochemistry Study of Internal Combustion Engine,*" Energy Procedia, vol.18, pp.1086–1095, 2012.

[104]F. Bouras, M. E. H. Attia and F. Khaldi. *Improvements of the Combustion Characteristics by the Hydrogen Enrichment*. IEEE Xplore. [10.1109/CEIT.2015.7233003.](http://dx.doi.org/10.1109/CEIT.2015.7233003) (2015)1-5. [http://ieeexplore.ieee.org/xpl/articleDetails.jsp?arnumber=7233003.](http://ieeexplore.ieee.org/xpl/articleDetails.jsp?arnumber=7233003)

[105]F. Bouras, A. Soudani, and M. Si Ameur, "*Large Eddy Simulation for Lean Premixed Combustion,*" Canadian Journal of Chemical Engineering, vol.91, pp.231–237, 2013.

[106]F. Bouras, A. Soudani, and M. Si Ameur, "*Numerical Study of the Turbulent Flow Inside an ORACLES Configuration,*" Trans.ASME, Journal of Appllied Mechnics, vol. 79, 51014, 2012.

[107]F. Bouras, "*Numerical study of turbulent structures for lean premixed prevaporized combustion*," Journal of Applied Mechanics and Technical Physics, vol. 55, pp.614–626, 2014. [108]F. Bouras, F. Khaldi," *Computational Modeling of Thermodynamic Irreversibilities in Turbulent Non-Premixed Combustion,*" Heat and Mass Transfer, vol.52, pp. 671–681, 2016.

[109]F. Bouras, M. E. H. Attia and F. Khaldi. *Optimisation of Entropy Generation in Internal Combustion Engine*. Environmental Process. 2(2015) 233-242.

[110] F. Bouras, M. E. H. Attia, F. Khaldi and M. SI-AMEUR. *Control of the Methane Flame Behavior by the Hydrogen Fuel Addition: Application to Power Plant Combustion Chamber.* Special issue – 3rd International Conference on Automation, Control Engineering and Computer Science (ACECS-2016). Proceedings of Engineering & Technology (PET).IPCO-2016 Volume 13 (2016) pp.114-118. [http://ipco-co.com/PET\\_Journal/PET\\_CurrentIssue.html](http://ipco-co.com/PET_Journal/PET_CurrentIssue.html).

[111]F. Bouras, F. Khaldi, M. E. H. Attia, S. Abbes, and M. Zouari Ferhat. *Computational Parametric Analysis of Fuel Cells: Application to PEMFC and SOFC*. Russian Journal of Applied Chemistry, 2016, Vol. 89, No. 6, pp. 980−987.

[112] F. Bouras, A. Soudani, and M. Si Ameur, *"Beta-PDF Approach for Large Eddy imulation of Non-premixed Turbulent Combustion,"* International Review of Mechanics Engineering, vol. 4, pp.1096–1099, 2010.

[113]F. Bouras, A. Soudani, *"Impact of the Equivalence Ratio and the Mass Flow Rate on Turbulent Lean Premixed Prevaporized Combustion* ," Energy Procedia, vol.6, pp. 251–260, 2011.

[114] F. Bouras, A. Soudani and M. Si-Ameur*. Beta-Pdf Approach for Large-Eddy Simulation of Non-Premixed Turbulent Combustion.* International Review of Mechanical Engineering. 4 (2010). 358-363.

[115] F. Bouras, A. Soudani and M. Si-Ameur. *Simulation numérique de la combustion turbulente non-prémélangée par le modèle -LES -* : Cas du maillage non structuré. Revue des énergies renouvelables CDER. CER (2008) 213-216.

[116]F. Bouras, A. Soudani, and M. Si Ameur, *"Thermochemistry Study of Internal Combustion Engine,"* Energy Procedia, vol.18, pp.1086–1095, 2012.

[117] H. Wang, Y. Chen, "*PDF modelling of turbulent non-premixed combustion With detailed chemistry",* Chemical Engineering Science, vol.59, pp. 3477–3490, 2004.

[118]H. Wang, K. Kim, *"Effect of molecular transport on PDF modeling of turbulent non-premixed flames,"* Proceedings of the Combustion Institute, vol.35, pp.1137-1145, 2015.

[119]H. Liu, R. Ramnarayanan, and B. E. Logan, *Production of Electricity during Wastewater Treatment Using a Single Chamber Microbial Fuel Cell*. Environmental Science & Technology, **38**, 2281–2285 (2004).

[120]J. H. Nam, and M. Kaviany, *Effective diffusivity and water-saturation distribution in single- and two-layer PEMFC diffusion medium*. International Journal of Heat and Mass Transfer; **46**, 4595–4611 (2003).

[121]N. Djilali, *Computational modelling of polymer electrolyte membrane (PEM) fuel cells: Challenges and opportunities*, Energy, **32**,269–280 (2007).

[122]R. Taccani, and N. Zuliani, *Effect of Flow Field Design on Performances of High Temperature PEM Fuel Cells*: Experimental analysis. International Journal of Hydrogen Energy, **36**, 10282 – 10287 (2011).

[123]K. I. Lee, S.W. Lee, M.S. Park, and C. N. Chu, *The Development of Air-breathing Proton Exchange Membrane Fuel Cell (PEMFC) With a Cylindrical Configuration*. International Journal of Hydrogen Energy, **35**, 11844 – 11854 (2010).

[124] W. Chanpeng, and Y. Khunatorn, *The Effect of The Input Load Current Changed to a 1.2 kW PEMFC Performance*. Energy Procedia, **9**,316 – 325 (2011).

[125]C. Finnerty, G. A.Tompsett, K. Kendall, and R. M. Ormerod, *SOFC System with Integrated Catalytic Fuel Processing.* Journal of Power Sources, **86**, 459- 463 (2000).

[126]J. Arriagada, P. Olausson, and A. Selimovic, *Artificial Neural Network Simulator for SOFC Performance Prediction.* Journal of Power Sources, **112**, 54–60 (2002).

[127] L. Chen, Z. Yang, B. Jha, G. Xia, and J. W. Stevenson, *Clad Metals, Roll Bonding and Their Applications for SOFC Interconnects*. Journal of Power Sources, **152**, 40–45 (2005).

[128] M. Santarelli, P. Leone, M. Cali and G. Orsello, *Experimental Evaluation of The Sensitivity to Fuel Utilization and Air Management on a 100kW SOFC System*. Journal of Power Sources, **171**, 155–168. (2007).

[129] H. C. Liu, C. H. Lee, Y. H. Shiu, R. Y. Lee, and W. M.Yan, *Performance Simulation for an Anode-Supported SOFC Using Star-CD Code.* Journal of Power Sources,**167**, 406–412 (2007).

[130] T. A. Trabold, J. P. Owejan, D. L. Jacobson, and P. R. Huffman, *In Situ Investigation of Water Transport in an Operating PEM Fuel Cell Using Neutron Radiography: Experimental Method and Serpentine Flow Field Results*. International Journal of Heat and Mass Transfer, **47**, 12–4720 (2006).

[131] M. G. Santarelli, and M. F. Torchio, *Experimental Analysis of the Effects of the Operating Variables on the Performance of a Single PEMFC*. Energy Conversion and Management, **48**,40– 51 (2007).

[132] Y. J. Sohn, G. G. Park, T. H. Yang, Y. G. Yoon, W. Y. Lee, S. D.Yim, and C. S Kim, *Operating Characteristics of an Air-cooling PEMFC for Portable Applications*. Journal of Power Sources, **145**, 604–609 (2005).

[133] J. Park, X. Li, *An Experimental and Numerical Investigation on the Cross Flow Through Gas Diffusion Layer in a PEM Fuel Cell with a Serpentine Flow Channel.* Journal of Power Sources, **163**, 853–863 (2007).

[134] A. Iranzo, M. Munoz, E. Lopez, J. Pino, and F. Rosa, *Experimental Fuel Cell Performance Analysis Under Different Operating Conditions and Bipolar Plate Designs*. International Journal of Hydrogen Energy, **35**, 11437– 11447 (2010).

[135]C. Kunusch, P. F. Puleston, M. A. Mayosky, and J. J. More, *Characterization and Experimental Results in PEM Fuel Cell Electrical Behaviour.* International Journal of Hydrogen Energy, **35**, 5876–5881 (2010).

[136] C. Ziogou, S. Voutetakis, S. Papadopoulou, and M. C. Georgiadis, *Modeling, Simulation and Experimental Validation of a PEM Fuel Cell System*. Computers and Chemical Engineering, **35**, 1886–1900 (2011).

[137] Me. Miansari, K. Sedighi, M. Amidpour, E. Alizadeh, and Mo. Miansari, *Experimental and Thermodynamic Approach on Proton Exchange Membrane Fuel Cell Performance*. Journal of Power Sources, **190**, 356–361 (2009).

[138] M. G. Santarelli, M. F. Torchio, M. Cali, ,and V. Giaretto, *Experimental Analysis of Cathode Flow Stoichiometry on the Electrical Performance of a PEMFC Stack*. International Journal of Hydrogen Energy, **32**, 710 – 716 (2007).

[139] A. Brunetti, G. Barbieri, and E. A. Drioli, *PEMFC and H<sup>2</sup> Membrane Purification Integrated Plant*. Chemical Engineering and Processing, **47**, 1081–1089 (2008).

[140] S. J. Cheng, J. M . Miao, and, S.J. Wu, *Investigating the Effects of Operational Factors on PEMFC Performance Based on CFD Simulations Using a Three-level Full-factorial Design.* Renewable Energy, **39**, 250– 260 (2012).

[141] A. Su, Y. M. Ferng, and J. C. Shih, *CFD Investigating the Effects of Different Operating Conditions on the Performance and the Characteristics of a High-temperature PEMFC*. Energy, **35**,16–27 (2010).

[142]C. Fink, N. Fouquet, *Three-dimensional Simulation of Polymer Electrolyte Membrane Fuel Cells with Experimental Validation.* Electrochimica Acta, **56**, 10820–10831(2011).

[143] S. Shimpalee, J. W. Van Zee, *Numerical Studies on Rib & Channel Dimension of Flowfield on PEMFC Performance*, International Journal of Hydrogen Energy, **32**,710 – 716 (2007).

[144]S.W. Perng, H. W. Wu, *Heat Transfer in a PEMFC Flow Channel*. Applied Thermal Engineering, **29**, 3579–3594 (2009).

[145]J. Rossmeisl, W. G. Bessler, *Trends in catalytic activity for SOFC anode materials.* Solid State Ionics, **178**, 1694–1700 (2008).

[146] S. Bedogni, S. Campanari, P. Iora, L.Montelatici, and P. Silva, *Experimental Analysis and Modeling for a Circular-Planar Type IT-SOFC*. Journal of Power Sources,**171**, 617–625 (2007).

[147]Y. Wang, F. Yoshiba, T. Watanabe, and S. Weng, *Numerical Analysis of Electrochemical Characteristics and Heat/Species Transport for Planar Porous-Electrode-Supported SOFC*. Journal of Power Sources, **170**, 101–110 (2007).

[148] L. Andreassia, G. Rubeoa, S. Ubertinia, P. Lunghic, and R. Boveb, *Experimental and Numerical Analysis of a Radial Flow Solid Oxide Fuel Cell*. International Journal of Hydrogen Energy, **32**, 4559 – 4574 (2007).

[149] C.M. Huang, S.S. Shy, and C.H. Lee, *On Flow Uniformity in Various Interconnects and its Influence to Cell Performance of Planar SOFC*. Journal of Power Sources,**183**, 205–213 (2008).

[150] M. M. Hussain, X . Li, and I. A. Dincer, *Numerical Investigation of Modeling an SOFC Electrode as Two Finite Layer*. International journal of hydrogen energy, **34**, 3134 – 3144 (2009).

[151] N. Akhtar, S. P. Decent, D. Loghin, and K. Kendall, *Mixed-Reactant, Micro-Tubular Solid Oxide Fuel Cells: An Experimental Study*. Journal of Power Sources, **193**, 39–48 (2009).

[152] C. Macauley, P. Gannon, M. Deibert, and P. White, *The Influence of Pre-Treatment on the Oxidation Behavior of Co Coated SOFC Interconnects*. International journal of hydrogen energy, **36** , 4540 – 4548 (2011).

[153]T. E. Springer, T. A. Zawodzinski, and S. Gottesfeld, *Polymer Electrolyte Fuel Cell Model.* Journal of Electrochemical Society, **138**, 2334–2341 (1991).

[154] G. Santori, E. Brunetti, and F. Polonara, *Experimental Characterization of an Anode-Supported Tubular SOFC Generator Fueled with Hydrogen, Including a Principal Component Analysis and a Multi-Linear Regression.* International journal of hydrogen energy, **36**, 8435 – 8449 (2011).

[155] X. Huang, R. Reimert, *Investigations on Gas-Phase Reactions of Ethane under SOFC Conditions: An Experimental and Modeling Study.* Fuel, **90**, 689–694 (2011).

[156] W. B. Gu, C. Y. Wang, *Thermal-Electrochemical Modeling of Battery Systems.* Journal of the Electrochemical Society, **147**, 2910-2922 (2000).

[157] P.E. Desjardin, and S.H. Frankel*, Two-Dimensional Large Eddy Simulation of Soot Formation in the Near-Field of a Strongly Radiating Non-premixed Acetylene–Air Turbulent Jet Flame,* Combustion and Flame,119, pp. 121–132, (1999).

[158] L. Wang*, Detailed chemistry, soot, and radiation calculations in Turbulent Reacting flows,* Doctoral thesis, University of Pennsylvania, USA (2004)*.*